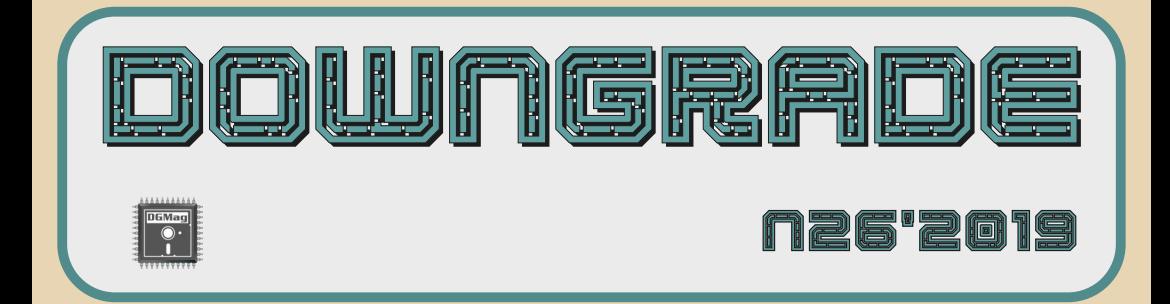

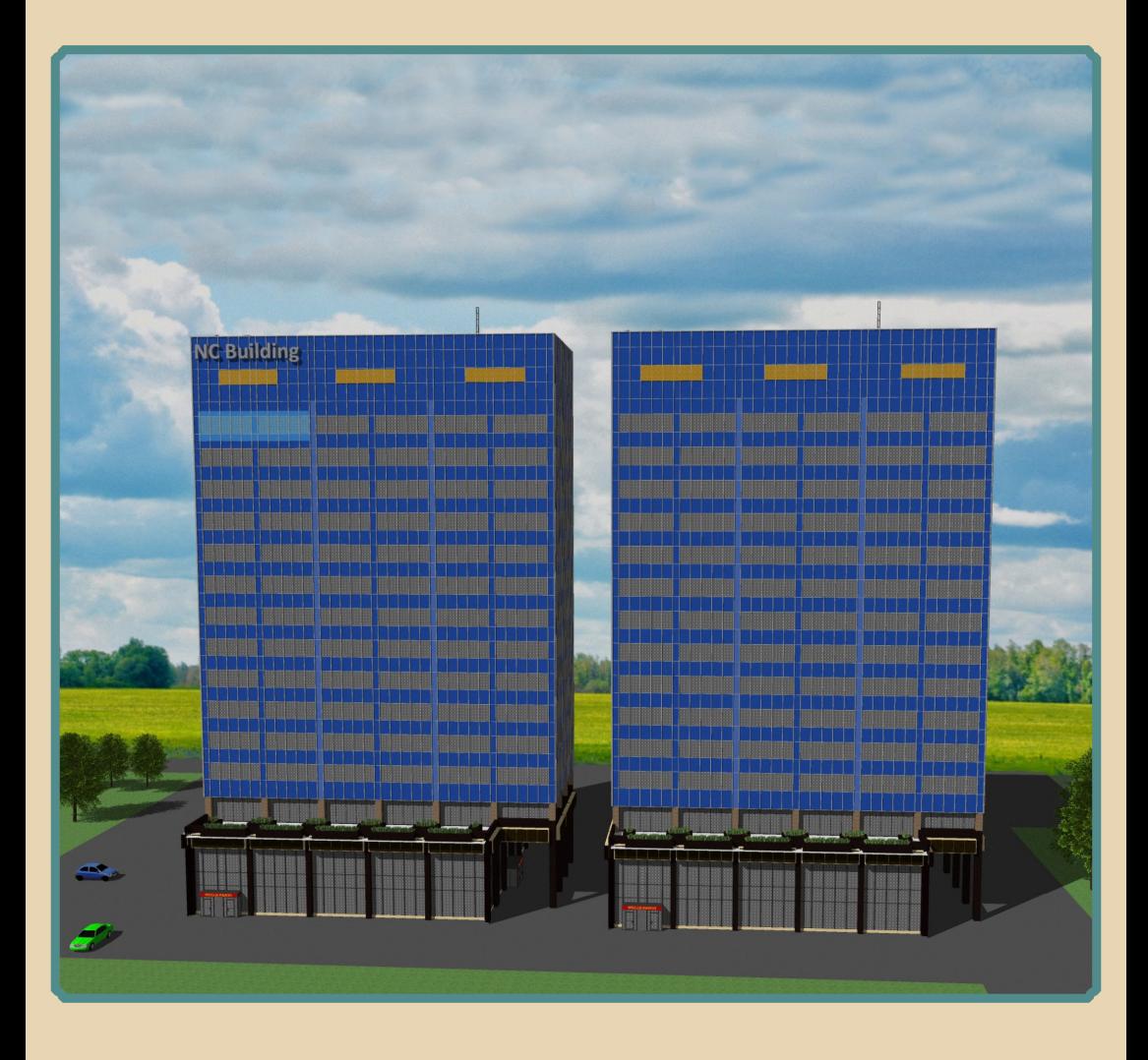

#### Содержание

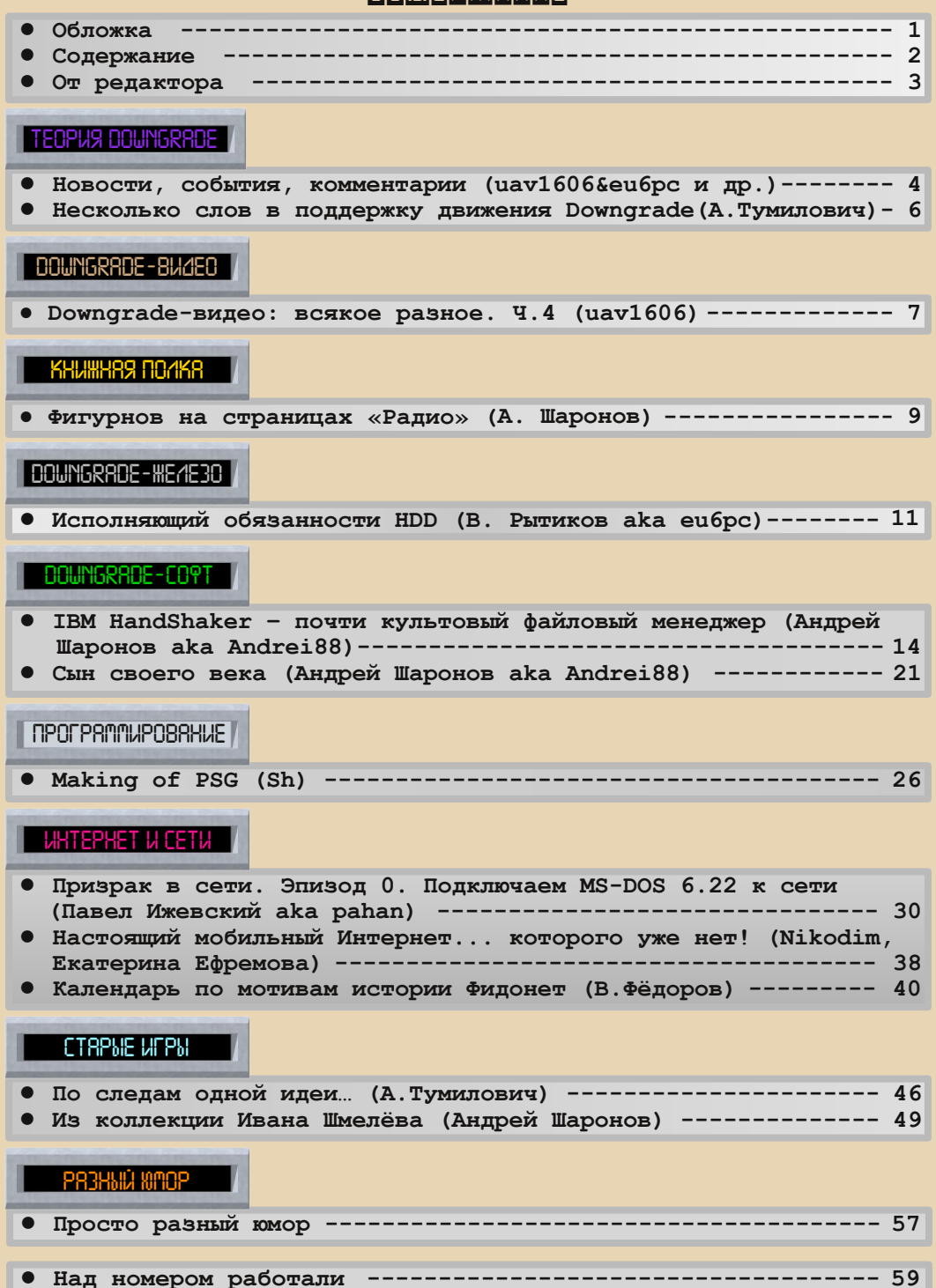

#### **ОТ РЕДАКТОРА**

<span id="page-2-0"></span>Приветствую, уважаемые читатели.

Что можно сказать о №26 журнала, который вы, собственно, сейчас и читаете?

Тема у него свободная, статей прислали на этот раз вполне достаточно, так что объём получился вполне неплохой.

У нас целая плеяда новых авторов – Андрей Тумилович, Павел Ижевский (**pahan**) и Владимир Фёдоров. Рад, что подключились люди из Fido. Живём!

С интервью опять не вышло, к сожалению. Я пытался связаться с несколькими кандидатами, но кто отказался, кто не ответил. Надо будет расширить «зону поиска»...

«Книжная полка» выделена в отдельную рубрику (раньше она была подрубрикой «Теории») – она ведь ничем не хуже того же «Downgrade-видео», так что пусть будет рубрикой. Пока туда пишет в основном Андрей Шаронов, но надеюсь, что и другие авторы подключатся – ведь существует огромное количество интересных книг и журналов, связанных с Downgrade.

В общем, приятного чтения!

Если у вас есть предложения, пожелания, статьи, письма в редакцию, которые вы хотели бы опубликовать, ну и тому подобное - присылайте мне на e-mail uav16060 [cobakus-pokusakus] mail.ru

#### **uav1606**

# <span id="page-3-0"></span>НОВОСТИ, СОБЫТИЯ, **KOMMEHTAPHH**

 $\frac{1}{2} \frac{1}{2} \frac{$ 

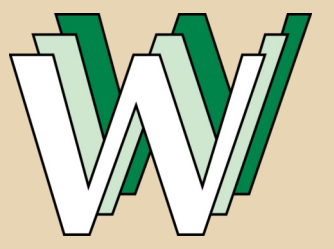

#### 30 лет Интернету

12 марта 1989 года считается днём рождения Интернета. Именно тогда, тридцать лет назад, Тим Бернерс-Ли предложил Европейскому совету по ядерным исследованиям (CERN) новую гипертекстовую систему, получившую позже название «Всемирная паутина» или WWW. С текстом предложения можно ознакомиться здесь:

#### http://www.w3.org/History/1989/proposal.html

Для реализации этой идеи Бернерс-Ли позже разработал идентификаторы URI, протокол HTTP и язык HTML. Также активное участие в разработке системы принимал коллега Тима - Роберт Кайо.

#### Новая игра на движке Quake

3D Realms (компания, создавшая Duke Nukem 3D, Shadow Warrior и др.) анонсировала новую игру под названием WRATH: Aeon of Ruin. Downgrader'ов эта игра может заинтересовать тем, что сделана она на движке Quake. Точнее, конечно, на некой его адаптации под современное железо. Не рассчитывайте запустить эту игру на старом компьютере - заявленные системные требования следующие: Windows 7/Pentium 4 3 GHz/1 GB O3Y/NVidia GeForce 7950GT

Впрочем, чуть позже разработчики заявили, что игра будет поддерживать 3dfx.

Судя по демо-ролику, WRATH: Aeon of Ruin выглядит действительно впечатляюще и хорошо передаёт дух 3D-шутеров 90-х.

Выход игры планируется летом 2019 года. Официальная страница в Steam: https://store.steampowered.com/app/1000410/ WRATH Aeon of Ruin/

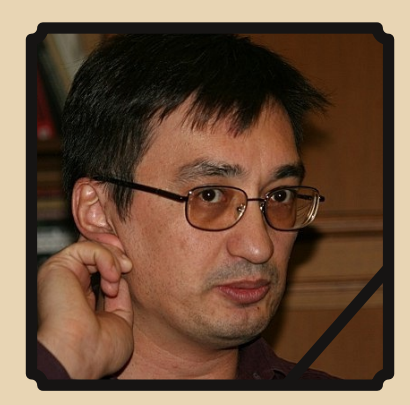

#### Умер Роман Каршиев

24 января 2019 года на 46-м году жизни скончался Роман Каршиев, также известный как KRoN73 и Balancer - один из старейших vчастников форума Linux.Org.Ru, создатель одного из первых форумов Рунета - «Авиабазы» (посмотреть, как она выглядела в 1999 году, можно по этой ссылке).

Среди множества написанных Романом статей есть и прямо касающиеся downgrade - о компьютерах «Радио-86РК», «Орион-128», программируемых калькуляторах и многом другом. Почитать мемуары Balancer'а можно в ZeroNet. часть из них также доступна в виде

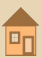

PDF по этой ссылке: [http://dgmag.in/N26/](http://dgmag.in/N26/News/Balancer.zip) [News/Balancer.zip](http://dgmag.in/N26/News/Balancer.zip)

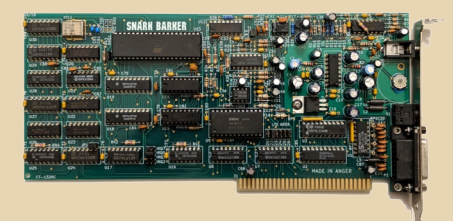

#### **Создана реплика Sound Blaster 1.0**

Энтузиасту Eric Schlaepfer (**schlae**) удалось создать реплику поистине культовой звуковой карты – Sound Blaster 1.0. Проект получил на‐ звание **Snark Barker**, ознакомиться с ним вы можете здесь:

#### [https://github.com/schlae/snark‐barker](https://github.com/schlae/snark-barker)

Реплика создана на базе мелкой логики («рассыпухи»), чипа Yamaha YM3812 (OPL2) и i8051‐совместимого микроконтроллера. Она полностью совместима с оригинальным SB 1.0 и поддерживает все его режимы работы.

Почитать небольшой обзор Snark Barker на русском можно здесь:

> [https://habr.com/ru/company/](https://habr.com/ru/company/audiomania/blog/442422/) audiomania/blog/442422/

#### **Картридж Super Mario Bros. продан за рекордную сумму**

Один из первых картриджей NES с игрой Super Mario Bros. был продан на аукционе Heritage за \$100150. Такая высокая цена опре‐ деляется, во‐первых, тем, что картридж сохра‐ нился в отличном состоянии (эксперты оценили сохранность в 9,4 балла), во‐вторых, это, вероятно, был один из редких экземпля‐ ров игры, приобретённый на пробном запуске продаж NES.

Подробнее по [этой ссылке](https://www.ha.com/heritage-auctions-press-releases-and-news/copy-of-super-mario-bros.-video-game-sets-world-record-price-of-100-150.s?releaseId=3583).

#### **В сеть попали фото прототипа iPhone**

Сайт The Verge поделился интересными фотографиями прототипа первого смартфона от Apple. Устройство имело кодовые имена M68 и Purple 2.

Прототип представлял собой специальную плату (размером с материнку компьютера), на которой были распаяны основные компоненты будущего iPhone – радиомодуль, ОЗУ, слот для SIM‐карты, «процессор», камера, кнопки, а так‐ же множество предназначенных для тестиро‐ вания и отладки разъёмов.

Ознакомиться с фотогалереей можно здесь:

<https://www.theverge.com/2019/3/19/18263844>

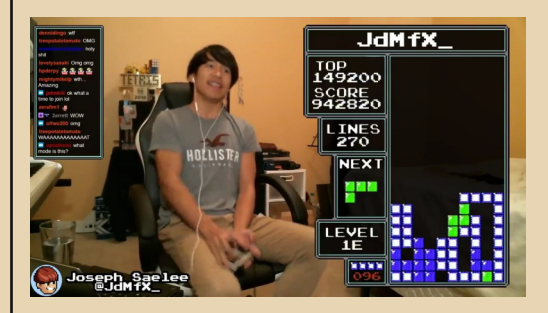

#### **29‐й уровень «Тетриса» наконец‐то покорён**

Шестнадцатилетнему Joseph Saelee уда‐ лось пройти казавшийся непроходимым 29‐й (т.н. «Kill Screen») уровень «Тетриса» для при‐ ставок NES. Более того, он прошёл ещё дальше – до 33‐го уровня. (Довольно интерес‐ но, что сами разработчики игры, похоже, не планировали, что кто‐то сможет дойти так да‐ леко, потому что после числа 29 счётчик уров‐ ней сбивается и начинает выводить шестнад‐ цатеричные числа.)

Посмотреть само прохождение можно здесь:

<https://www.youtube.com/watch?v=zdihJjpWSrY>

**Обзор подготовили: Вячеслав Рытиков (eu6pc) uav1606 Александр Чуклинов Андрей Шаронов (Andrei88)**

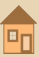

### <span id="page-5-0"></span>Несколько слов в поддержку движения Downgrade  $\overline{\circ}$

 $-6-$ 

не претендую на высоты аналитики, но хочу обратить внимание читателей на некоторые достаточно очевидные вещи. Вследствие этой цели, имена собственные, названия фирм, программных продуктов и т.п. не упоминаются вполне сознательно.

Итак: живёт себе цивилизация, растёт и развивается, и однажды изобретает компьютер. Проходит какое-то время, и суперизобретение, подобно гильотине, уходит в народ. Производство удешевляется настолько, что появляются домашние компьютеры. Пока рынок не захвачен монополистами, одновременно существуют несколько разновидностей этих машин, конкурирующих друг с другом. Технологическая планка ещё достаточно невысока, и даже на момент вытеснения с рынка практически всех конкурентов относительно долгое время существует любопытная ситуация с играми и программным обеспечением: их могут создавать и создают едва ли не все желающие. Появляется новая и обширная - вследствие относительно невысоких технических требований - ниша для реализации идей. Как следствие, происходит всплеск: множество самых разных игр и программ. В том, что касается именно игр: существует некий «виртуальный» объём идей игр, которые можно реализовать на компьютере, и нужно понимать, что он хоть и огромен, но конечен, и обусловлен не столько уровнем технического совершенства, сколько самим человеком: доступно только то, что соответствует его развитию, что обусловлено его социальной средой и т.д. Во время всплеска происходит реализация идей из этого самого «виртуального» объёма. Даже самые странные игры получают своё хождение, хотя и не факт, что долговременное. А дальше в дело вмешивается рынок: если можно созлать более мощную машину, то её и нужно создать. Не столько потому, что это необходимо для решения каких-то сложных конкретных задач, а потому, что это ведёт к стабильному получению прибыли.

Именно требование рынка приводит к тому, что т.н. домашние машины, домашние компьютеры, фактически исчезают: экономически невыгодно, чтобы человек довольствовался тем, что необходимо конкретно ему в решении его бытовых, достаточно скромных запросов. Невыгодно, чтобы у человека дома был компьютер, не зависящий или слабо зависящий от рынка. У него дома должен быть самый современный компьютер, завязанный на рынок через программное и аппаратное обеспечение, и морально устаревающий yepe<sub>3</sub> три-пять лет.

Если «тетрис» прекрасно шёл на 386-й машине, то какой смысл играть в его последнюю разновидность, технические требования которой во много раз выше?! Уровень решаемых в быту прикладных задач - даже работа с графикой, видео, звуком - за исключением крайне редких случаев профессиональной работы - не требует таких мощностей, которые предполагает современное программное обеспечение. Если исходить из сути, то большая часть «компьютерного прогресса» излишня для домашнего применения. И думаю, что никто не станет отрицать, что при всей «несовершенности» игр шедших под DOS-ом, да и вплоть до WinXP, их играбельность и сюжеты намного превосходят игры современные, единственный «козырь» которых - натуралистичность.

Таким образом, вопрос о движении Downgrade - это по сути своей дилемма «необходимо и достаточно»: что же является действительно необходимым, и чего для этого на самом деле достаточно.

> Андрей Тумилович (писатель, переводчик) 2:5020/570.10@fidonet

> > $E_{\Gamma}$

### <span id="page-6-0"></span>**DOWNGRADE‐ВИДЕО: ВСЯКОЕ РАЗНОЕ. Ч.4**

Итак, продолжим наш рассказ об интерес‐ ных видео в Интернете.

Первое, о чём я хотел бы рассказать, это канал **Антаресова** (aka **вован1**):

#### [https://www.youtube.com/channel/](https://www.youtube.com/channel/UC7Ajr2ymQYK-0Zfxd_bnKDg) UC7Ajr2ymQYK‐0Zfxd\_bnKDg

К тематике журнала на этом канале отно‐ сятся два видео – «Я в игре» и «Я в игре 2». В этих роликах автор с помощью видеомонтажа в шуточной манере путешествует по миру старых компьютерных игр, перескакивая из одной в другую. Мне, например, некоторые игрушки показались незнакомыми, но интересными – в них захотелось поиграть (полный список мож‐ но увидеть в титрах в конце видео).

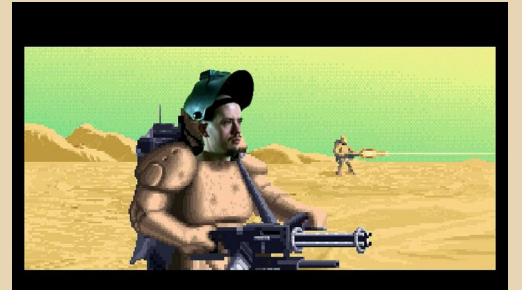

жалостні

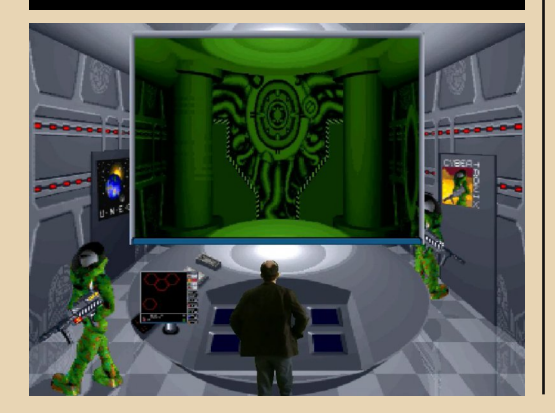

В общем, приятные клипы, чтобы скоро‐ тать время и познакомиться со старыми игра‐ ми разных жанров.

Второй канал, о котором я хотел бы рассказать, принадлежит **OLD ROBOT** (aka **Ar2r4eg**):

<https://www.youtube.com/user/arturian4eg>

Тут уж даунгрейдерам действительно есть где разгуляться – буквально глаза разбегаются от обилия различных видео по старым компью‐ терам. Тут и сравнение звуковых карт Sound Blaster Pro 2 / AWE32 / AWE64 Gold, и несколько видеороликов о «Векторе‐06Ц», сборка двух‐ процессорной ретросистемы, видео о ремонте, различные тесты и многое другое – что гово‐ рить, зайдите сами и посмотрите.

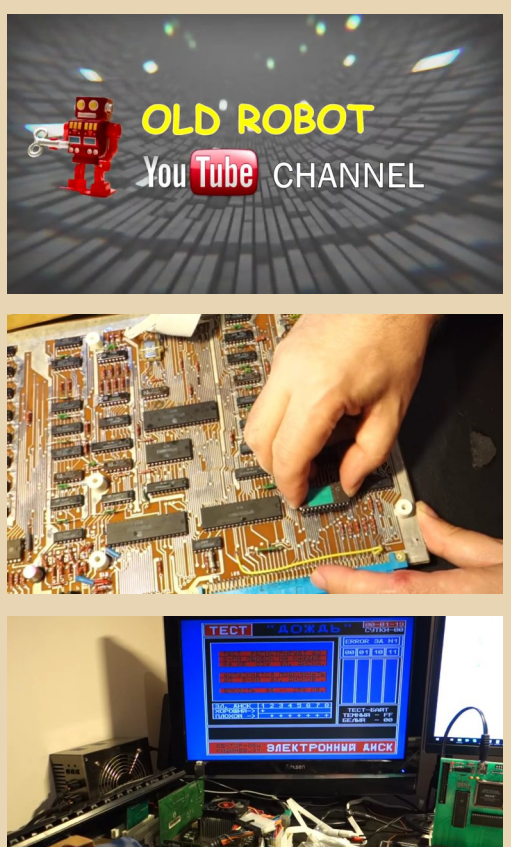

#### NNIJINGRANE - BUZEL

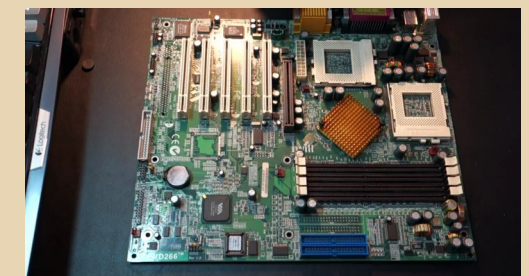

-- 8

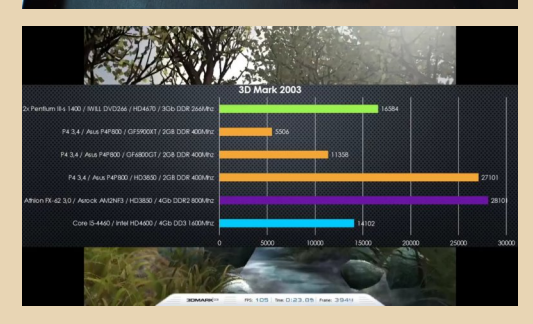

Автор также выкладывает на «Железных Призраках Прошлого» описания своих видео с разбивкой по времени, там же идёт обсуждение различных нюансов. Вот пример таких тем:

> http://www.phantom.sannata.ru/ forum/index.php?t=30856 http://www.phantom.sannata.ru/ forum/index.php?t=28796

Ну и последний пункт в нашем обзоре это канал Макса Крюкова (aka Fagear):

#### https://www.youtube.com/channel/ **UCuPCSiMralpydef0BYTmKLQ**

Тут вы тоже найдёте множество различных видео на downgrade-тематику, например, есть серия «Сумасшедший Slot 1» о сборке мощной системы на процессоре Pentium III или видео про историю процессоров и ЗD-ускорителей, есть на канале и ролики про ремонт звуковых карт, сборку реплики Innovation SSI-2001, в общем, трудно даже на чём-то остановиться, очень много полезных и информативных (и, что немаловажно, качественно снятых) видео.

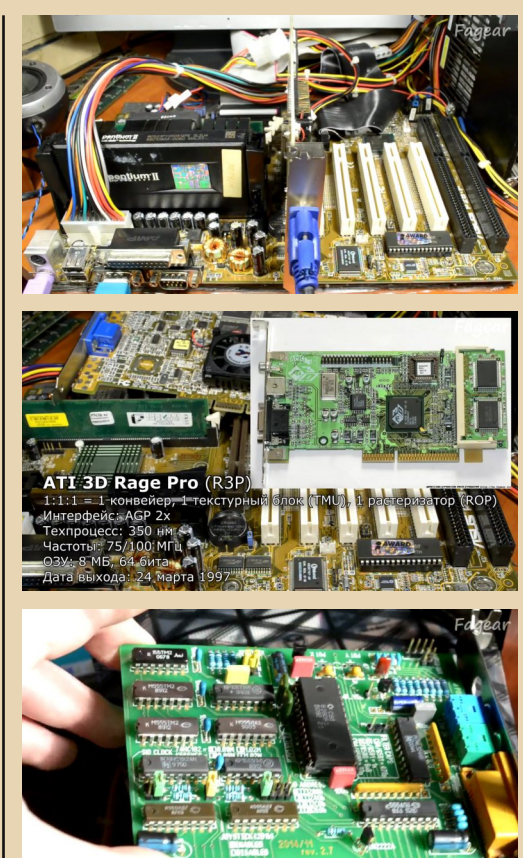

Кроме тематики Downgrade, на канале есть видео и на другие темы: аудиотехника, магнитная лента, различные вопросы по электронике и др.

Заканчивая обзор, хотел бы попросить читателей - если знаете интересные каналы или просто отдельные видеоролики, фильмы, клипы, так или иначе связанные с Downgrade, напишите обзор - а то пока в эту рубрику пишут почти исключительно члены редколлегии журнала.

Ещё интереснее было бы увидеть статью от кого-нибудь, кто снимает подобные видео - вы могли бы рассказать о разных приёмах, используемых при съёмке, трудностях при создании видео о старом железе и софте и так далее.

uay1606

### <span id="page-8-0"></span>**ФИГУРНОВ НА СТРАНИЦАХ «РАДИО»**

 $\equiv$   $\Box$ 

мя Виктора Эвальдовича Фигурнова, в первую очередь, вспоминают в связи с книгой «IBM PC для пользователя» или же «Работа пользователя с IBM PC» - попадались и то, и другое название книжки вроде бы, одна из них более полная, другая более краткая. Когда-нибудь, думаю, этим книжкам также будет посвящена статья в «Книжной полке», но сегодня речь пойдёт, как догадался читатель, о статье, опубликованной в журнале «Радио».

Статья «Компьютер анализирует сигналы» А. Кулаичева и В. Фигурнова опубликована в шестом номере журнала за 1993-й год. В онлайн-виде статья доступна по ссылке:

#### http://archive.radio.ru/web/1993/06/003/

Почему автор отправляет читателя на официальный архив? Всё просто - к статье есть цветная иллюстрация на обложке, которую найти в нормальном качестве удалось только здесь:

http://archive.radio.ru/web/1993/06/048/

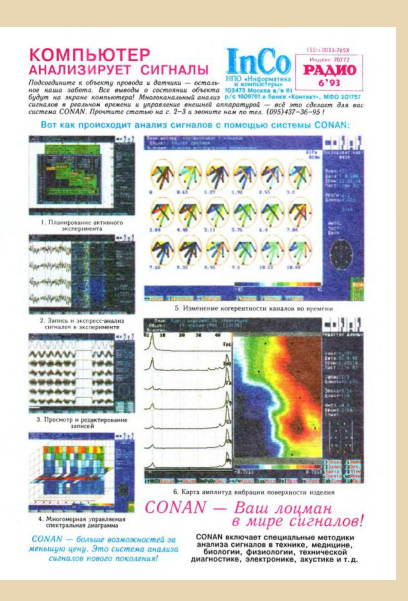

Теперь, когда утрясены вопросы источника с красивыми цветными иллюстрациями, не грех поговорить о самой статье. Так получилось, что идея использования ЭВМ для работы с лабораторным оборудованием - для снятия показаний датчиков экспериментальной установки, постобработки сигналов и даже обработки и отображения их в реальном времени. существовала ещё до появления персональных компьютеров (знатоки скажут, что были такие стандарты, как КАМАК и КОП/IEEE-488, да и для мини-ЭВМ разрабатывались различные АЦП и ЦАП). С появлением ПК и обретением ИМИ достаточной мошности для оцифровки и обработки сигналов, использование их для различных исследований стало вопросом времени. Со временем появились платы АЦП и ЦАП, уже рассчитанные на использование в составе ПК. Такие платы производились и производятся, в частности. компанией «Руднев-Шиляев» и, конечно же, зарубежными фирмами.

Но если вопрос с железом решился достаточно просто, то вопрос софта оказался более интересным. Конечно. фирма-производитель снабжала свою плату программным обеспечением, но для использования платы на конкретном, особенно нестандартном объекте требовалось или расширить функции базовой программы, или же написать свою. В статье Кулаичева и Фигурнова предложен другой вариант - развитая система обработки экспериментальных данных, которая чем-то отдалённо напоминает MATLAB. Авторы упоминают две программы обработки экспериментальных данных - CONAN и FlexLab. Вся же статья посвящена описанию возможностей CONAN.

Первый вопрос, который рассматривает статья - это сопряжение программы с имеюшейся у пользователя платой ввода-вывода. Создатели программы поступили достаточно хитро - вместо того, чтобы вместе с программой разрабатывать свои платы АЦП и ЦАП, а также создавать библиотеку проверенных решений, поддержанных драйверами, пользователю предложили самостоятельно написать драйвер для своей платы. Авторы статьи утверждают, что это достаточно несложно. Далее оказывается, что CONAN позволит не только снять показания с датчиков с помощью платы АЦП, но и даст возможность написать небольшой скрипт, с помощью которого можно будет использовать программу не только для снятия данных с датчиков, но и для формирования определённых сигналов с помощью ЦАП, а то и использовать другие функции компьютера. Например, предлагается в процессе эксперимента формировать звуковой сигнал. Правда, для этого нужно вызывать внешнюю программу генератора. Использование таких скриптов позволяет реализовывать более «изошрённые» эксперименты и ещё больше автоматизировать процесс исследования, и более полно использовать при этом мощь компьютера.

Когда же эксперимент проведён, а данные с датчиков записаны, можно воспользоваться средствами постобработки результатов. Так, программа CONAN предлагает автоматический или ручной поиск и исправление огрех записи сигналов, цифровые фильтры на основе преобразования Фурье, а также другие варианты обработки сигналов.

Кроме того, программа содержит различные средства визуализации показаний датчиков в виде графиков. диаграмм и много чего ещё. Собственно, остаётся только сделать скриншот, и красивая картинка для статьи, описывающей результат исследований, го-**TOBA** 

По словам авторов статьи, программа не ограничивается виртуальным осциллографом, генератором. анализатором спектра. B **CONAN'е присутствуют средства для проведе-** ния исследований для различных областей науки: медицины, механики, биологии.

 $-10-$ 

К сожалению, автор не может предоставить ссылку для скачивания программы найти её с наскоку на Old-dos не получилось. но, думается, рано или поздно всплывёт.

(Более новую демо-версию CONAN для Windows можно скачать здесь - прим. ред.)

В заключение хотелось бы отметить, что аппаратно-программные комплексы на основе компьютеров, снабженные АЦП, датчиками и соответствующим программным обеспечением, достаточно неплохо применяются в самых разных областях. Так, автору в своё время удалось стать свидетелем исследования вибрации различных элементов кран-борта, кото-**DHIP** проводили подобным комплексом. Конечно, там уже использовался современный ноут, а АЦП подключался, наверное, через USB или Ethernet. Но то, что подобные вещи можно было делать и с помошью стильной DOSовской программы и ISAшных плат, думаю, приятно слышать любому даунгрейдеру.

#### Андрей Шаронов (Andrei88)

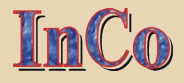

<span id="page-10-0"></span>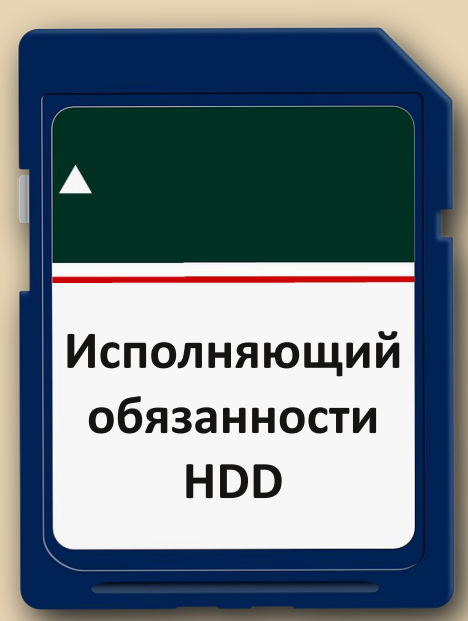

ано или поздно любой пользователь сталкивается с необходимостью замены жёсткого диска. Особенно данная проблема актуальна для компьютеров в возрасте. Накопителей с интерфейсом IDE (к тому же малого объёма) давно не выпускают. Подключить современный SATA-диск к старым РС так просто не получится: для этого придёт- $C_{\mathcal{A}}$ использовать либо специальный РСІконтроллер, либо SATA2IDE-адаптер. Не берусь утверждать, что подобная схема выручит в любой ситуации, к тому же современные терабайты будут не видны (да и не нужны) на старом добром 80386, к примеру. Альтернативный вариант - использование в качестве накопителя карт памяти. Именно его мы рассмотрим в этой статье.

Как правило, у каждого из нас в запасе найдётся пара-тройка живых SD- или microSDкарточек, которые остались в наследство от старых фотоаппаратов, телефонов или планшетов. Они уже не годятся для использования

в новых девайсах по причине малого объёма и недостаточной скорости. Однако вполне ещё могут послужить в качестве накопителя для старичка РС. Дело остаётся за малым нам понадобится адаптер SD2IDE. Подобный безымянный девайс (рис. 1) был найден на просторах AliExpress и успешно заказан за 7 американских долларов. Посылка получена.

 $-11-$ 

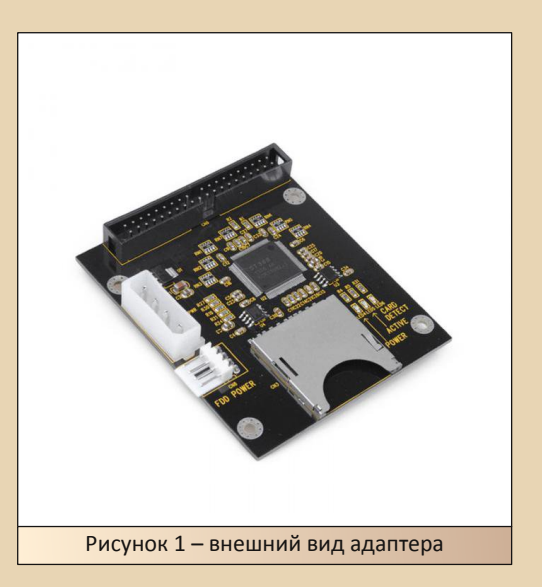

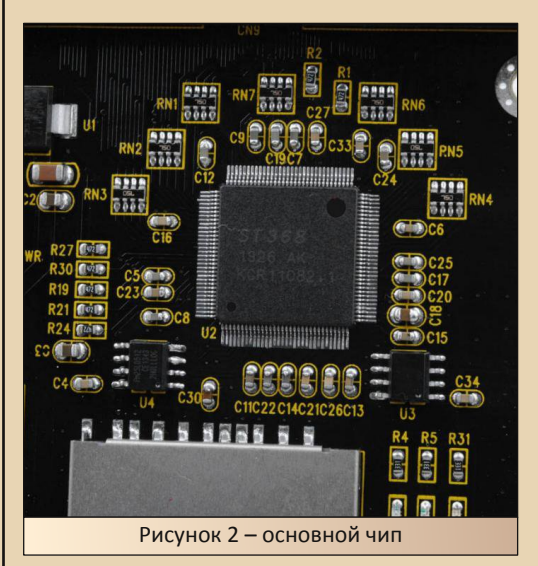

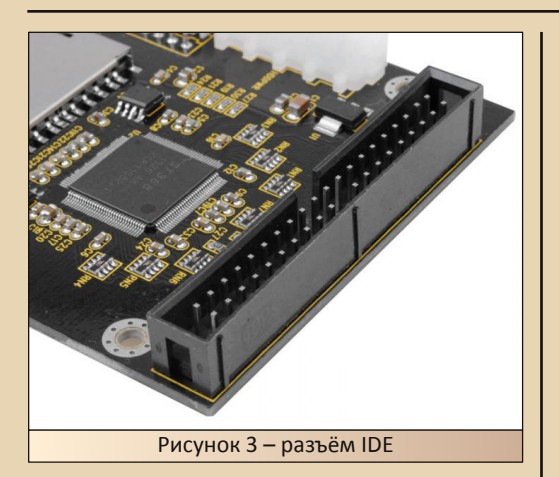

 $-12-$ 

Первое впечатление от увиденного было приятным - качество платы оказалось на весьма достойном уровне, пайка выполнена аккуратно. Устройство имеет 2 варианта подключения питания: классический Molex или разъём FDD. Помимо этого, на плате имеется слот для карт формата SD, разъём интерфейса IDE, а также 3 светодиода, которые сигнализируют о включении, наличии карты памяти и операциях чтения/записи. Для тестирования использовать компьютер **UniSys** будем Aquanta DL (P1-166MHz/64MB) и SD-карту Kingston объёмом 2 GB.

После включения светодиоды на плате адаптера весело сигнализируют о его работе. BIOS компьютера определяет наш девайс как «SINTECHI HighSpeed SD to CF Adapter V1.0». Работает, ура! :) Для чистоты эксперимента загружаюсь с системной дискеты Windows 98 и пытаюсь сделать наш «винчестер» загрузочным. Для этого запускаю FDISK (поддержка LBA включена), удаляю информацию о всех разделах и создаю первичный раздел с максимально доступным размером. После перезагрузки Volkov Commander радостно рапортует о том, что видит, но не может прочитать диск С. Со спокойной душой выполняю format c: /s. извлекаю системную дискету, нажимаю Ctrl+Alt+Del. И... ничего. Чёрный экран, мигающий курсор, загрузка не начинается. Странно. Снова загружаюсь с системной дискеты.

FDISK сообщает о том, что первичный раздел диска успешно создан и является активным. Поразмыслив, выполняю fdisk.exe /mbr, вновь перезагружаю компьютер. На экране появляется сообщение: «partition signature != 55», загрузка по-прежнему не идёт. Ради интереса меняю карту памяти на другую, объёмом 128 МВ. Проделываю аналогичные операции и получаю идентичный результат. Смотря на эту картину, начинаю припоминать, что в отзывах покупателей встречались жалобы на невозможность загрузки с этого устройства. Видимо, подобная проблема действительно существует. Благо в моём случае она решилась достаточно быстро: на системной дискете я обнаружил альтернативный Fdisk - «Fdisk R2.02 Copyright (c) 1986,1998 Caldera, Inc.». B нём есть пункт 4) Re-write Master Boot Record. который благополучно устранил эту проблему. Загрузка заработала. Можно предположить, что стандартный «98-й» Fdisk некорректно работает с такими устройствами.

Далее была установлена русская версия ОС Windows 98 SE (рис. 4).

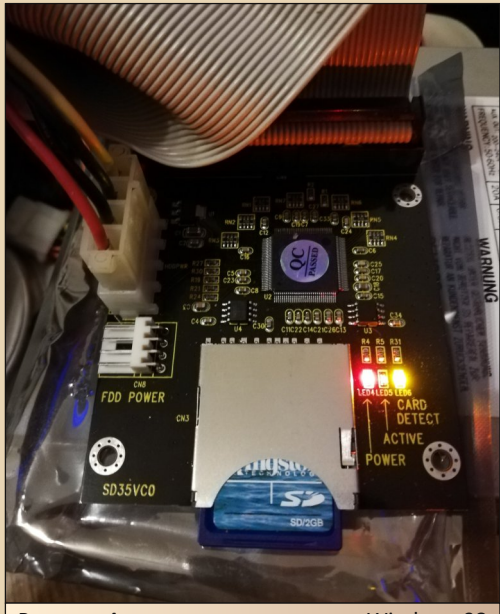

Рисунок 4 - в процессе установки Windows 98

Установка прошла в штатном режиме и никаких вопросов не вызвала. Устройство определяется системой как Generic IDE Disk Туре 40, единственный чип на плате практически не нагревается. Для оценки быстродействия я решил сравнить наш «и.о.» с обычным **Barracuda** 7200.7 Model **HDD** Seagate ST340014A 40GB, на который так же по аналогичной схеме была установлена Win 98 SE. Результаты тестов приведены в таблице 1.

#### Таблица 1. Результаты тестов накопителей для сравнения

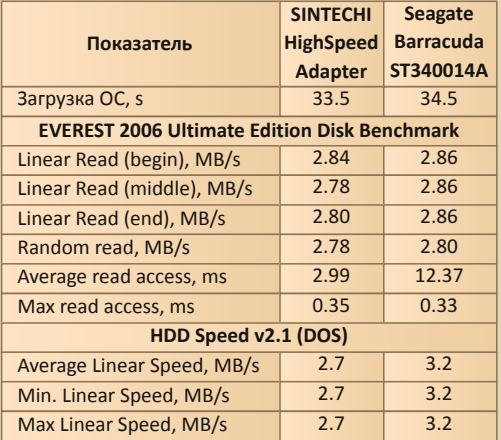

По результатам тестов можно сделать вывод о том, что наш девайс работает ничуть не хуже жёсткого диска от Seagate. Возможно, если использовать карту памяти более высокого класса, то получится добиться ещё лучших результатов. Надеясь проверить эту догадку на практике, вставляю новую карту объёмом 32 GB. Включаю компьютер и наблюдаю интересную картину: карта без проблем читается, однако при попытке записи на неё получаю ошибку. Стало быть - read only. Открываю AliExpress, в описании товара мелким шрифтом нахожу следующее - «Sdразъём поддерживает максимум 4 ГБ sd-карты». Ага, вот теперь ясно. Поскольку других карт под рукой у меня больше не было, эксперименты пришлось закончить.

 $-13-$ 

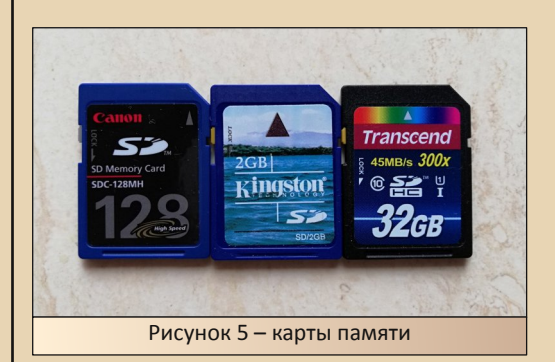

Итого, мы получили интересный вариант для замены жёсткого диска старого компьютера. Следует отметить его положительные стороны: бесшумность и скорость работы, малый вес, небольшая цена. Отдельно хочется выделить удобство обмена данными: информацию на карту памяти можно быстро и легко записать на ноутбуке или компьютере. Согласитесь, это удобно. К недостаткам можно отнести ограничение объёма поддерживаемых флеш-карт.

(Статью о подобном адаптере также можно найти и в №6 журнала Downgrade прим. ред.)

Вячеслав Рытиков (eu6pc)

 $-14-$ 

<span id="page-13-0"></span>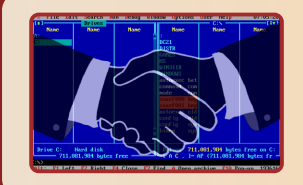

## **IBM HANDSHAKER — NOYTH** КУЛЬТОВЫЙ ФАЙЛОВЫЙ МЕНЕДЖЕР

сть файловые менеджеры, которые можно назвать легендарными - в первую голову, это, конечно же, Norton Commander *u* DOS Navigator, *Hy Volkov* Commander, конечно же. Для Windows - FAR и, чуть позже - Windows/Total Commander, Сейчас многие даунгрейдеры ставят «ДИСКо Командир». Но может ли стоять в этом ряду помянутый в заголовке IBM HandShaker? Казалось бы, кто знал в далёкие 90-е эту оболочку для DOS? Судя по комментариям на Old-DOS'е - не многие. Однако в средине двухтысячных автор с завидной регулярностью натыкался на неё. разыскивая ДОСовский софт на мультизагрузочных дисках (да, было такое время, когда ваш покорный слуга ещё не знал о «Ностальгии» и «Пятидюймовке», а свой интерес к ДОСовским прогам, ISA-шине, AT-разъёму и прочим подобным вещам полагал какой-то странной формой психического расстройства © , а софт для DOS как раз разыскивал с неплохим успехом на мультизагрузочных дисках).

Так вот, рядом с третьей и пятой версиями «Нортона», «DOS Навигатором», Volkov Commander'ом и портом командного интерпретатора SH на DOS была такая интересная папка - HS. Там прятался ещё один файловый менеджер с двумя синими панелями и некислыми возможностями по работе с последовательным портом. Конечно, Telemax в составе пятого «Нортона» тоже обладала неплохими возможностями, но возможности терминала (а уж тем более количество настроек) данной неизвестной программы казались куда более серьёзными. Потому в начале знакомства с софтом для DOS (пока что не с самой DOS) автор грезил, что настанет миг, и он испытает на старой машине (хотя бы первом или втором «Пентиуме») не только Norton Commander 5.0 и Necromancer DOS Navigator, но и эту оболочку. Однако время шло - основным файловым менеджером на появившихся старых машинах был Volkov Commander, и только в 2015-м году был установлен всё же Norton Commander, Сейчас же настала очередь HandShaker'а. Именно ему будет посвящена настоящая статья.

#### Ставим и «лечим»

То ли рок такой, то ли что, но вечно интересная программа норовит показать автору зубы. HandShaker не оказался исключением. Автор скачал его с Old-DOS (http://olddos.ru/dl.php?id=205), скопировал на жёсткий старого компьютера в папку C:\HS. Запустил его на старом компьютере командой (согласитесь - как минимум непривычно - название каталога одно, а исполняемого файла - другое):

#### **C:\HS\CN**

... и получил сообщение, что программа не может найти файл подкачки (swap) и не может открыть диск Е: \(у автора этого диска на старой машине пока что нет, и, возможно, не предвидится).

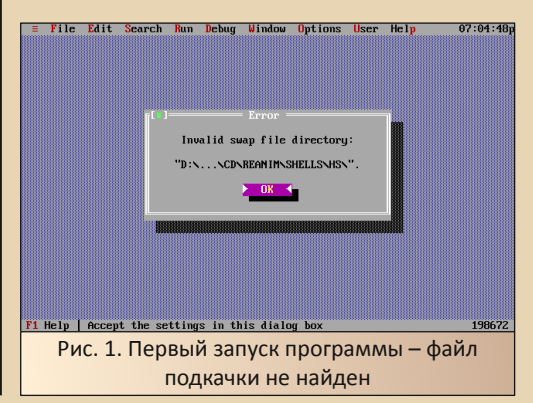

 $E_{\Gamma}$ 

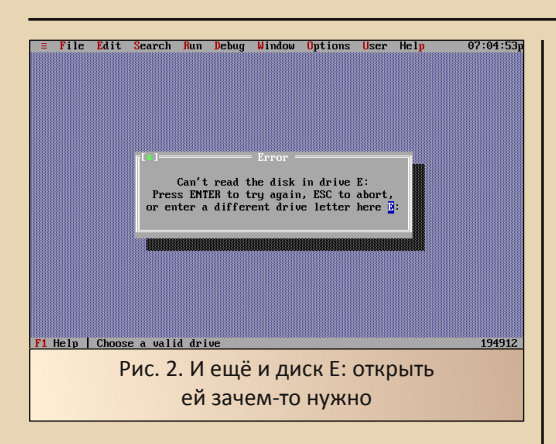

 $-15-$ 

Конечно, после нажатия ОК программа запустилась и дала возможность запустить установку Windows 3.11, но осадок остался. Причём осадок достаточно неприятный - автор собирается описывать конкурента «Нортона», «Волкова» и «DOS Навигатора», которые такими вещами не страдают вообще. А тут сразу такое счастье. Надо от этого избавляться.

Для начала из каталога C:\HS удаляем файлы connect.cfg и connect.dsk. Это файл текущих настроек и так называемый desktop-файл. Теперь, когда настройки уничтожены, нужно настроить программу заново. Для этого необходимо открыть меню основных настроек файлового менеджера командой Options->Setup. Если у вас не подключена мышь, вы столкнётесь с первой особенностью данного файлового менеджера. Хоть и в описании декларируется, что за основу был взят Norton Commander, по управлению HandShaker всё же «тяготеет» к DOS Navigator'у.

Это я о чём? О том, что переход в верхнее меню осуществляется нажатием клавиши F10, а не **F9** (хотя создавать каталоги, копировать, удалять и перемещать можно теми же клавишами, что и в «Нортоне»). Так вот, после выполнения команды Options->Setup в верхнем меню откроется диалог настроек файлового менеджера (см. рис. 3).

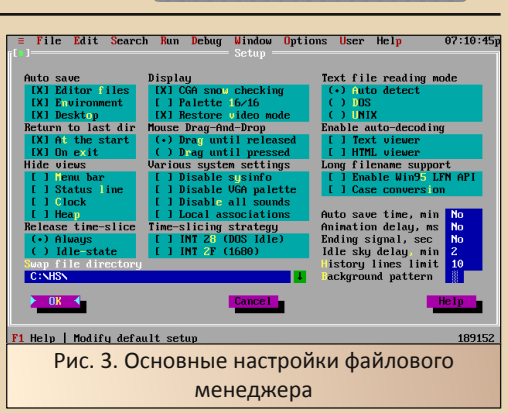

Как раз здесь - в строке, находящейся в левом нижнем углу экрана - можно указать путь к файлу подкачки. Автор указал директорию, в которую были скопированы файлы программы - C:\HS. После этого можно закрывать диалог и сохранять изменения конфигурации командой Options->Save Options. В появившемся диалоге можно выбрать расположение конфигурационного файла (см. рис. 4).

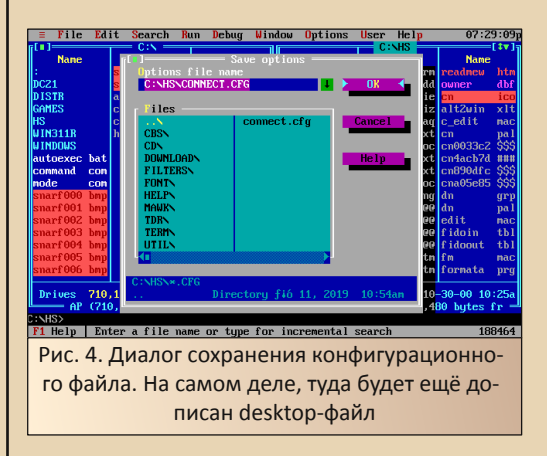

Автор указал в качестве директории для сохранения всё тот же адрес C:\HS. Туда были файлы connect.cfg прописаны новые  $\mathsf{M}$ connect.dsk. После выполнения такой начальной настройки удалось избежать сообщений об ошибках при запуске программы. Читатель может сам убедиться, закрыв программу (как и DOS Navigator закрываем сочетанием Alt+X ©) и запустив снова.

#### Встроенные утилиты HandShaker'a

 $-14-$ 

Большинство файловых менеджеров для DOS (особенно клонов «Нортона») могут иметь одну из двух «фишек» - либо малые размеры, либо огромные возможности. Помянутый в этой статье не раз пятый «Нортон» кажется некой серединой, но трудно сказать - золотой или нет. С одной стороны, возможности у него скромнее, чем у DOS, а с другой - размер не позволяет записать оболочку во всей красе на загрузочную дискету с DOS.

Как знает или догадался читатель, IBM HandShaker начал развиваться по пути наращивания функционала и количества встроенных утилит. Некоторые из них автор из интереса запустил.

Каждая утилита доступна через команды выпадающего меню. Например, ряд утилит доступен в самом левом меню - то, что даже никак не подписано - см. рис. 5.

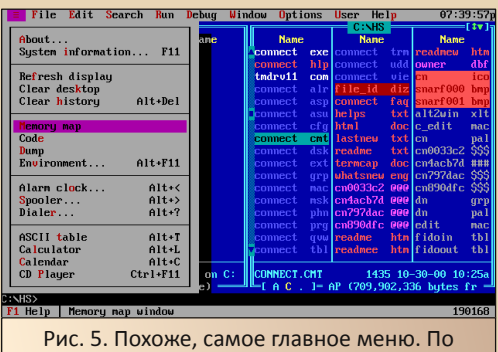

крайней мере, добрая половина утилит вызывается именно через него

Так, пользователю доступен калькулятор (см. рис. 6), и хоть напоминает он больше калькулятор простой, а не инженерный или программистский из комплекта Windows, всё равно вводимые десятичные числа дублируются в шестнадцатеричной форме.

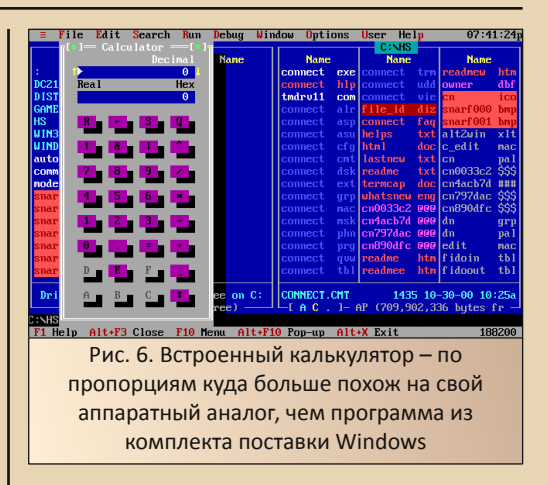

Ещё одна интересная утилита - информация о системе (см. рис. 7).

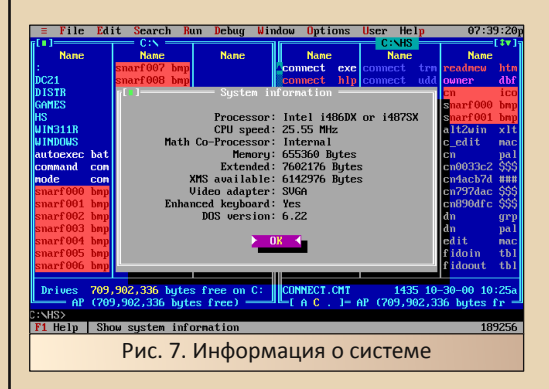

Программа показывает самый минимум, и то некоторые моменты определяет не очень точно. У автора установлен процессор 486SX25 без сопроцессора и 8 МБ оперативной памяти. Программа же определила 486DX или 487. но частоту указала верно. Объём памяти, в принципе, определился более-менее верно (примерно 640 КБ основной и 7.5 МБ расширенной) и версия DOS - тоже.

Однако отсутствует информация о жёстких дисках, а также тестирование и сравнение с образцовыми компьютерами. Уж не знаю, какие из этих функций присутствуют в версии SysInfo в составе Norton Commander, зато SysInfo из комплекта Norton Utilities иногда используется

для сравнительного тестирования производительности компьютера.

 $-17-$ 

Также есть утилита Memory Map. показывающая находящиеся в памяти программы (см. рис. 8). Для рядового пользователя - занимательная мелочь, но, может быть, программистам, на которых ориентировались создатели HandShaker'а, информация окажется полезной.

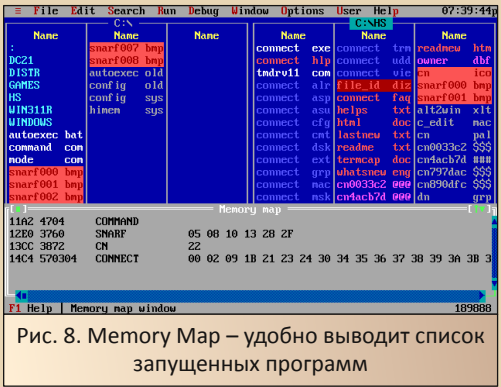

Ещё одной маленькой, но куда более полезной утилитой является встроенный календарь (см. рис. 9). Собственно, показывает... календарь.

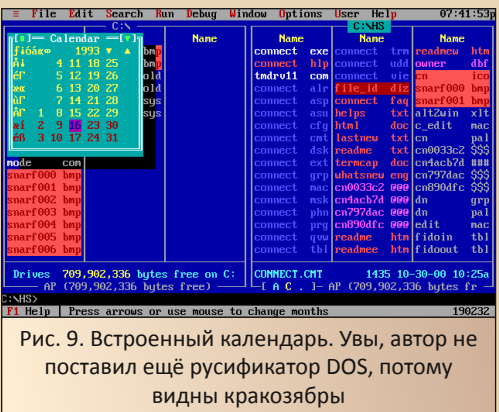

Кроме того, присутствуют будильник, проигрыватель компакт-дисков и ещё много чего интересного. Однако хотелось бы поговорить о коммуникационных возможностях программы. Создатели даже где-то писали, что основная задача оболочки - помочь в разработке программ. взаимодействующих с внешним нестандартным оборудованием, подключаемым через последовательный порт. Поэтому последовательным портам, терминалу и управлению модемом в программе отведено отдельное место.

#### Коммуникационные возможности

Как было сказано выше, если HandShaker не пронизан темой коммуникации, то она занимает явно не последнее место среди функций файлового менеджера. У Norton Commander практически всё взаимодействие с последовательным портом выведено в отдельную терминальную программу - Telemax. Здесь же пункты, отвечающие за взаимодействие с последовательным портом, раскиданы по различным пунктам выпадающих меню.

Так, диалог настройки последовательного порта открывается команде  $\overline{p}$ Options->Communication (см. рис. 10).

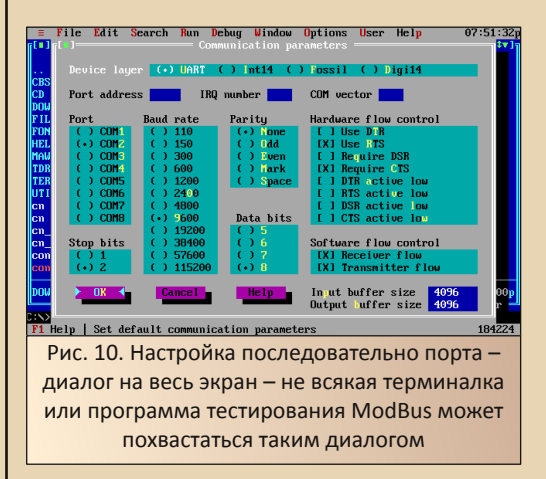

В дополнение к шикарным размерам, где скорость, разрядность передаваемых данных, чётность и даже последовательные порты показаны не выпадающими списками, а в виде таблиц, есть ещё отдельная возможность разрешения или запрета управляющих сигналов на выводах последовательного порта. Кроме того, как видно из строки сверху, можно указать уровень взаимодействия. Или с портом напрямую, или через fossil-драйвер, или каким другим образом.

 $-1B-$ 

Кроме того, в списке утилит есть звонилка - фактически, аналог телефонной книги в составе Telemax (см. рис. 11).

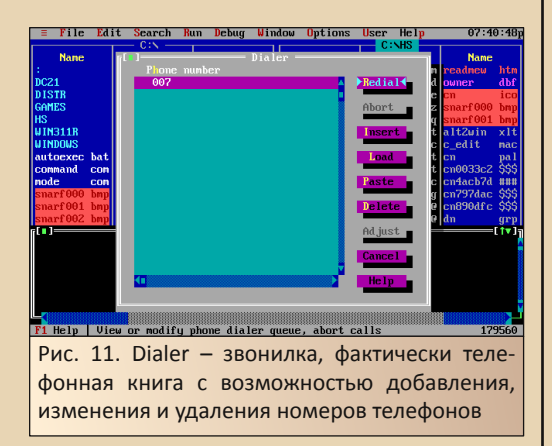

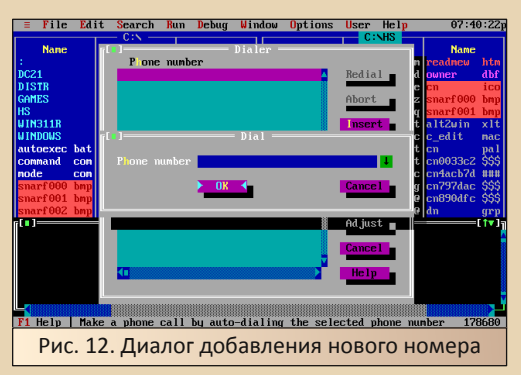

Как видно, функции достаточно стандартны, но попробуйте запустить дозвон по номеру... Не знаю, как на вас, а на меня окно терминала, появляющееся поверх синих панелей, производит впечатление - не отдельное окно на весь экран, а именно полуэкранное (см. рис. 13). Собственно, и другие такие окна и диалоги производят впечатление - и калькулятор, и отбрасывающий тень календарь.

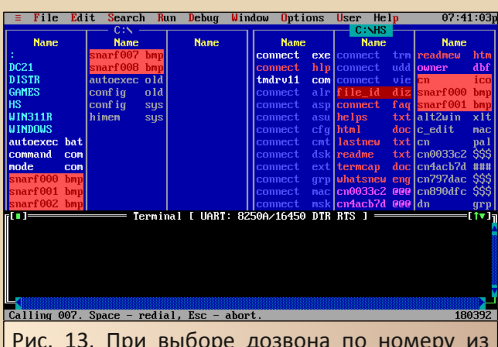

телефонной книги открывается терминал - и не на весь экран, а просто перед панелями файлового менеджера - всё же эффектно вы-ГЛЯДИТ

Кроме того, окно терминала можно открыть без набора номера - командой Window->Terminal. Чего ещё не хватает программе? Наверное, поддержки протоколов полевых шин, например ModBus. Для обычной оболочки это, конечно же, излишество, но для оболочки разработчика софта для сопряжения с внешними устройствами могло бы пригодиться.

Конечно, разработчики утверждают, что программа может принимать и отправлять файлы и, думаю, поддерживаются основные протоколы подобного плана, но это умеет любая уважающая себя терминалка. А вот модбасовские кадры формировать - нет. Хоть и есть для этой цели специализированный софт - по крайней мере, для 32-разрядных Windows, но это из другой оперы.

В остальном коммуникационные возможности программы просто чудесны - по крайней мере, их обилие вызывает восхищение.

#### Некоторые особенности использования и небольшой тюнинг

В процессе небольшого использования программы были выявлены следующие особенности (кое-что уже называлось, но всё же перечислю ещё раз):

 $-19-$ 

- программа больше тяготеет по командам к DOS Navigator - с нортоновскими горячими клавишами совпадают вызов помощи, просмотр, редактирование, копирование, перемещение, создание каталога и удаление: F1, F3-F8:
- чтобы попасть в верхнее меню, необходимо нажать клавишу F10;
- окна, в частности, окно терминала, закрываются сочетанием клавиш Alt+F3:
- выход из программы по сочетанию Alt+X:
- можно попасть на уровень каталогов более высокий, чем корневой каталог диска - к списку дисков - этакий аналог папки «Мой компьютер» в Windows (см. рис. 14).

Кроме того, программа раскрашивает имена файлов и даже фон имени файла в определённый цвет в зависимости от типа файла.

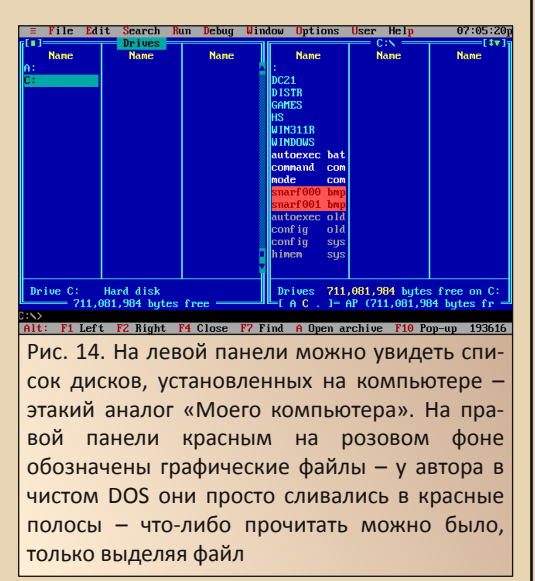

Как видно на правой панели на рис. 14, имена графических файлов написаны красными буквами на розовом фоне. И если на файле скриншота это не вызывает особых неудобств.

то на мониторе в чистом DOS'е это были просто красные полосы. С этим и связаны действия, о которых будет писать автор дальше.

Итак, было решено повозиться в настройках цвета, чтобы сделать цвет фона более отличимым от цвета букв. Для этого понадобилось открыть диалог настройки интерфейса файлового менеджера (см. рис. 15), открывающегося по команде Options->File manager.

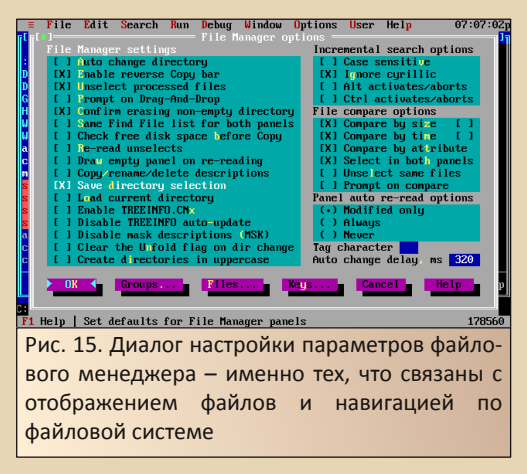

Для настройки цветов, используемых для отображения различных типов файлов, необходимо открыть соответствующий диалог нажатием кнопки Groups.

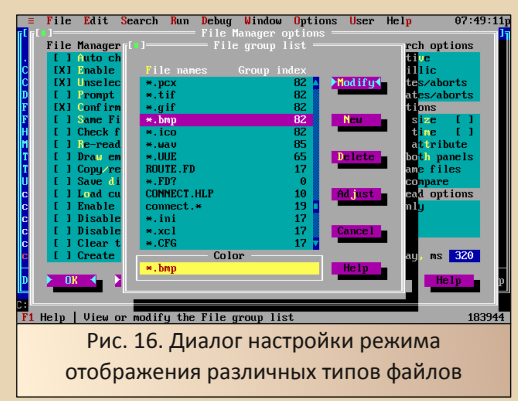

Выбираем нужный тип файлов. Нажимаем кнопку **Modify** и в новом диалоге выбираем цвет букв и цвет фона (см. рис. 17).

 $-70-$ 

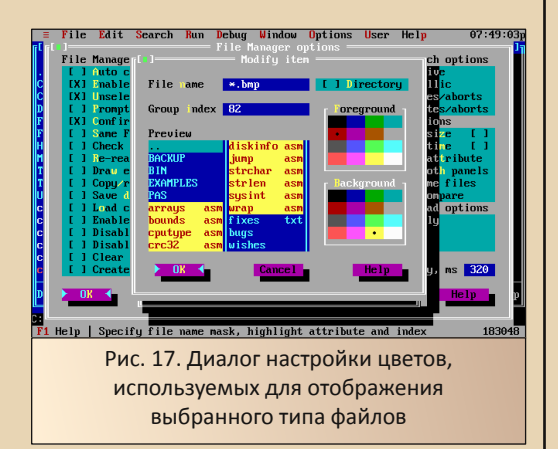

Собственно, уже во время выбора цветов в предпросмотре вы увидите, как будут отобра‐ жаться файлы на панели файлового менедже‐ ра. Результат автора можно увидеть на рис. 18. Теперь файлы можно различить даже в голом DOS‐е.

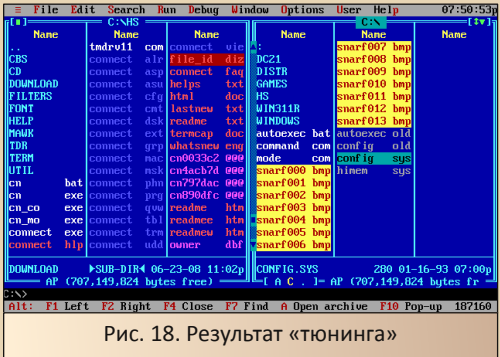

#### **Так что же пошло не так?**

Удивительная ирония судьбы – описанная в 23‐м номере файловая оболочка «Виктория» была достаточно широко распространена в 90‐е, но канула в Лету. У IBM HandShaker'a бы‐

ли шансы в 2000‐е стать если не широко рас‐ пространённой, то заметной, а, может быть, культовой оболочкой, как «ДИСКо Командир» на Windows. Объёмы носителей росли, появля‐ лась загрузка сперва с CD‐ROM, а потом и с USB‐флешек и карт памяти, но нишу файлового менеджера аварийного диска занял Volkov Commander, который можно было поместить и на флешку, и на диск, и на дискету.

Что же не так было у HandShaker'a? Может быть, ориентированность на программирова‐ ние (автор не написал про отладчик и другие инструментальные средства, которые входят в состав файлового менеджера) и на коммуника‐ ции, но при этом немного не дотянули до экс‐ клюзива. Была бы поддержка, например, протокола ModBus, возможно, программа за‐ няла бы определённую нишу в среде автомати‐ заторов производства, но получилось, как получилось. В конце концов, автора когда‐то восхитили коммуникационные возможности этой программы и, наверное, она была таким же стимулом в приобретении первого старого компьютера, как и старина «Нортон».

#### **Андрей Шаронов (Andrei88)**

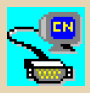

 $-71-$ 

<span id="page-20-0"></span>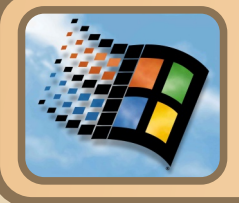

# **LIH CBOEFO BEKA**

начале 2000-х во всей красе, в своё время, прекрасно написал Антиквар в статье «Ностальгия по нулевым». Для автора это время, как уже много раз писалось, совпало со старшими классами. Сейчас вспоминается оно как почти безоблачное и. в целом, просто чудесное.

Но так получилось, что компьютерная сторона жизни в те времена автора практически не коснулась. 433-и «Селероны», десятигиговые жёсткие диски. Windows 98. Quake III «Огонь и лёд» (да ещё и первая-вторая части кваки обсуждались) - всё это наблюдалось через плечо товарищей. Конечно, в игры автор потом поиграл, первую Windows, за которой удалось «серьёзно» посидеть - Windows 3.1 даже попробовал в действии на аутентичном железе, но осадок остался. Хотелось всё же собрать если не точную копию 433-го селерончика, что стоял у товарища, то нечто близкое. Разбить жёсткий диск на две половинки, водрузить Windows 98, 2000-й офис, FAR и т.д., помучить игры, в которые играли тогда.

Первой проблемой оказалась... сама система - выяснилось, что материнские платы для Slot-1 с интегрированным видео, без интегрированного звука и с шиной ISA... довольно редки. Автор несколько лет пытался найти подходящую материнскую плату. Озадачивал продавцов, но найти в точности то, что хотелось. не вышло. Зато удалось приобрести материнскую плату ZIDA T530 на чипсете SiS530. Плата располагала встроенным видео, шиной ISA и у неё не было встроенного звука - то, что надо. Единственным «недостатком» платы был разъём Socket 7. Однако автор подумал, что вполне мог стать обладателем именно такой платы, а не слотовой (пример жил в соседнем

доме - двоюродный брат, вроде, презентовал семье кузена в 2003-2004-м году Pentium 200 с 64 MБ ОЗУ и с Windows 2000 - объём жесткого лиска не называю :-)).

Плата была упакована в АТ-корпус, снабжена жёстким диском на 10 ГБ от Seagate (вольность, по отношению к аутентичности времени, но хоть за стабильность системы не надо переживать ©), процессором AMD K6-2 500 МГц. ОЗУ на 64 МБ. Увы, со звуком пока что затянулось, но планируется «аутентичный» ESS1868 или кто из его собратьев.

И, конечно же, была установлена Windows 98SE с комплектом софта, примерно соответствующим содержимому компьютера среднего пользователя 2002-2004-го года. Отступления были следующими - был установлен драйвер USB-флешек для облегчения переноса софта и WinRAR 3.93 для распаковки архивов. Остальное же, насколько возможно, восстанавливалось по воспоминаниям. публикациям из «Радио», скриншотам из «Новейшей энциклопедии персонального компьютера  $2002<sub>2</sub>$ Леонтьева.

Казалось бы, автор начал знакомство с компьютером не сильно позже - в 2004-м году, но будто попал если не на другую планету, то в другое государство - это точно. Впечатлениям от пребывания в «государстве» Windows 98 типа образца 2002-го года и будет посвящена настоящая статья.

#### Страсти по FARy

Сразу оговорюсь, что питаю большое уважение к данному файловому менеджеру, хоть и использую в повседневной жизни «ДИСКо Командир», но в вопросе Total Commander vs.

 $E_{\square}$ 

FAR всё же мои симпатии на стороне творения Евгения Рошала. Но с файловым менеджером пришлось немного повоевать.

Программу можно взять с сайта Old-DOS http://old-dos.ru/dl.php?id=2234, однако автор взял дистрибутив с какого-то сборника.

Также заранее скажу, что не помню, чтобы у моих товарищей в 2002-2003-м стоял FAR. Мой друган ставил его примерно в году 2005-м, но был в полном восторге. Зато в «Радио» за 2003-2004-й год частенько этот файловый менеджер поминался в доброй половине статей, посвящённых различным софтовым вопросам. Потому выбор был очевиден - да будет FAR (хоть и «ДИСКо Командир» тогда существовал и активно использовался Леонтьевым, и был частым гостем на пиратских дисках). Версия была выбрана 1.65 (обычно она соседствовала на дисках с версией 1.7).

Итак, что же вызвало затруднения? В первую голову демонстрационность - закрывая программу, пользователь получал всё ещё открытое окно сеанса DOS с просьбой зарегистрироваться (см. рис. 1).

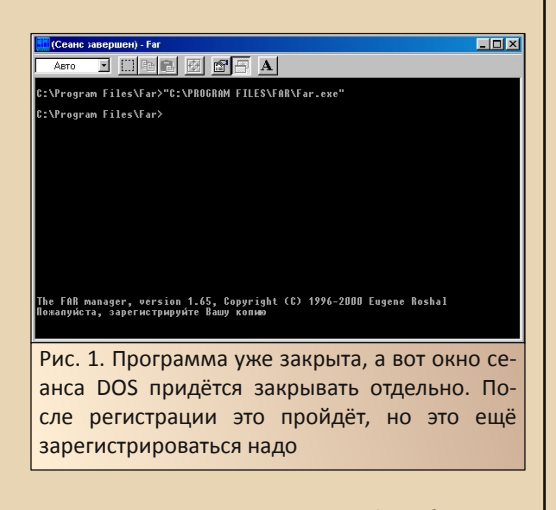

Как же зарегистрироваться? Собственно, помошь программы даёт достаточно подробную инструкцию, в том числе для регистрации пользователей с постсоветского пространства. К слову, Евгений Рошал не единственный, кто

давал возможность легального использования своих программ жителям когда-то одной шестой части суши. но. например. создатель FaryRadio разместил инструкцию на своём сайте, который благополучно скончался. И сейчас получается забавная ситуация - программа есть, а возможности её зарегистрировать и использовать - нет.

**DOWNGRADE-COP** 

Так как же зарегистрировать FAR? Как написано в хелпе, нужно запустить файловый менеджер с параметром - г. Фактически, вбить команду:

#### $far -r$

 $-77-$ 

Но попробуйте это сделать из диалога «Выполнить» или исправить пакетный файл **FAR.bat** в каталоге с программой, и вы получите сообщение о неверном имени файла. Оказалось, что это надо сделать из командной строки программы. Только так появится форма регистрации (см. рис. 2). Возможно, это прописная истина, или же автор прочёл раздел регистрации по диагонали, но не сразу догадался.

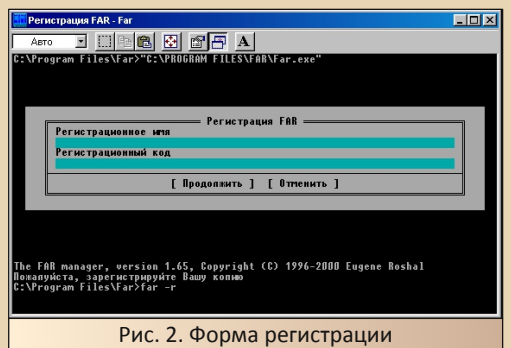

В появившейся форме в строке «**Регистра**ционное имя» необходимо ввести строчку

**xUSSR** регистрация $1$ 

Отдельной проблемой стал перевод на кириллицу. Возможно, подвела память - когда-то без проблем это делали на курсах обучения

 $E_{\Pi}$ 

Паскалю, но сейчас автор опытным путём обнаружил, что перевод на кириллическую раскладку происходит по нажатию правых Ctrl и Shift (Alt+Shift или два Shift'а всё же привычней ©). После этого нажимаем кнопку «Про**должить»**  $\mathbf{u}$ регистрация заканчивается. Казалось бы, всё. Регистрация завершена. Закрываем программу. пытаемся запустить ЕХЕ-файл, закрыть программу - сообщение исчезло. Всё? А попробуйте запустить программу ярлыком на рабочем столе, а потом закрыть. Лично у автора сообщение с просьбой о регистрации не исчезло. В чём может быть дело? Возможно, в том, что ярлык ссылается не на исполняемый файл программы, а на пакетный файл FAR.bat в каталоге установки программы. Именно его пытался изменить автор, чтобы запустить процедуру регистрации. Чтобы решить вопрос запуска, автор создал ярлык на рабочем столе, потянув за исполняемый файл **FAR.exe** (на всякий случай проверил наличие регистрации программы запуском и закрытием) правой кнопкой мыши и выбрав пункт «Создать ярлык».

После этого удалось запустить программу без просьбы регистрации. При этом в окне программы всё же отображается, что программа остаётся шароварной (см. рис. 3).

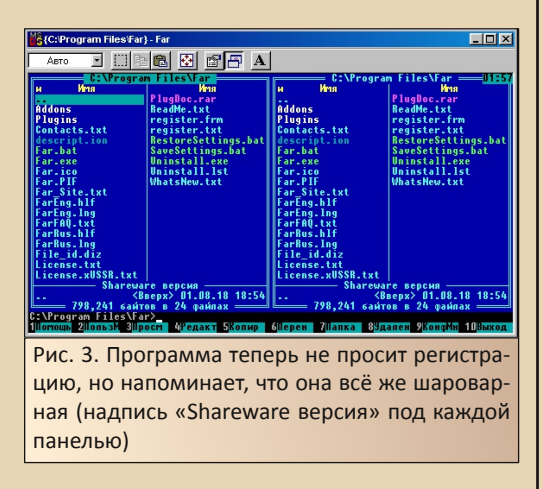

В таком виде FAR можно прекрасно использовать. Лишние же ярлыки можно удалить. Так что, в конце концов, автор получил прекрасно работающую культовую программу.

 $-73-$ 

#### Виртуалка

Следующим пунктом идёт виртуальный CD-ROM, то бишь виртуалка. Была такая утилитка практически на каждом компьютере. Ка-**KNM** целям служила. думаю, догадаться несложно - взять на сутки в прокате диск с игрушкой, сделать образ, если игрушка не желает работать без диска, а диск - вернуть в прокат.

Какие виртуалки стояли у товарищей, честно, не вспомню, но на дисках - утилитных сборниках завсегдатаями были VirtualCD и Virtual Drive. Автор раскопал четвёртую версию VirtualCD (http://old-dos.ru/dl.php?id=18263, B этом разделе также присутствует ещё одна версия программы - 4.0.2 - возможно, она больше понравится читателям)

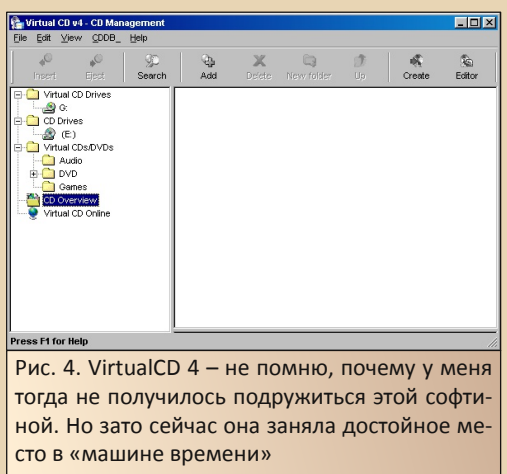

В принципе, претензий к программе нет поддерживает собственный формат - \*.vc4, форматы предыдущих версий VirtualCD и ISO. Но автор, привыкший к «всеядности» CloneCD, решил скормить программе выкачанные из интернета образы дисков с расширением \*.img программа такой формат не смогла открыть.

даже после того, как автор поменял расширение на \*.iso. Та же участь постигла игру в образе с расширением \*.nrg. Собственно. в условиях, когда файлы образов никому обычно не передавались, а создавались и использовались на одном компьютере и одной и той же программой, это можно даже не замечать. Зато сейчас, когда часто используется не диск, а выкачанный из глубин интернета образ, стоит быть более внимательными и скармливать старой виртуалке всё же образы ISO.

 $-74-$ 

#### Графика - смотрим и пытаемся создавать

Вообще, автор не припомнит, чтобы ктото из товарищей заморачивался отдельными программами для просмотра картинок. Обычно картинки открывала Kodak Imaging, входящая в состав 98-ой. Но, зная, насколько хороши просмотрщики в составе Windows, автор решил поставить ACDSee 3.1, скачанную с Old-DOS (http://old-dos.ru/dl.php?id=2020). Программа не проассоциировалась со всеми графическими файлами, но в контекстном меню появился пункт View with ACDSee (см. рис. 5).

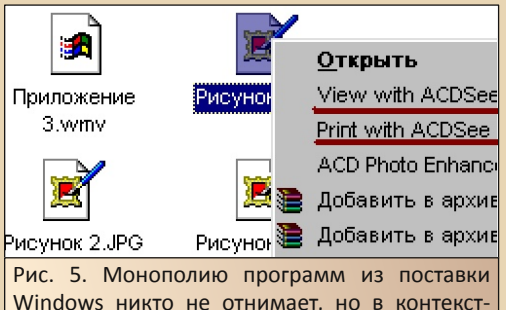

Windows никто не отнимает, но в контекстном меню пользователь может увидеть и альтернативный вариант

Программа оказалась достаточно умелой особенно понравилось присутствие функции перехода к следующему файлу, так полюбившейся и в IrfanView, и даже в стандартном просмотрщике Windows XP.

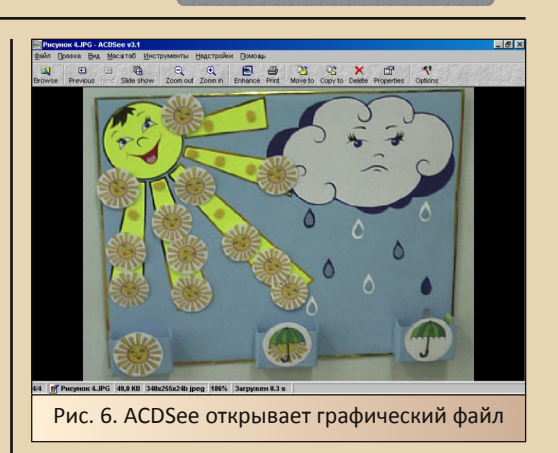

Интересно, что один раз автору пришлось даже воспользоваться этой программой для просмотра на старом компьютере отснятых фотографий. Основной компьютер был занят. Так как был установлен драйвер поддержки флешек, фотоаппарат подключился без всяких проблем. Но фотографии - около 4000 пикселей по вертикали - получится ли посмотреть? Получилось - хоть и с некоторыми (написать «небольшими» не поднимается рука - всё же приходилось ждать, когда откроется следующая картинка) тормозами удалось посмотреть отснятое. Так что, старый компьютер сумел справиться и с реальной задачей, когда поналобилось.

Другой программой, которой приходилось пользоваться автору на старом компьютере, был стандартный Paint. Уже вторая статья набирается на этом компьютере (первая была «Просто добавь 3D» в 24-м номере ©) и автор сталкивается с непривычной ситуацией - Paint не может сохранить изображение в PNG-формате. Приходится сохранять в ВМР, благо, доступен вариант сохранения в 24-разрядном цвете, что очень радует.

#### Заключение. «И всё же мне здесь нравится!»

Как часто сейчас случается, автор задумал статью ещё летом, когда описанный вначале компьютер был только собран и помещён на невысокий столик, перед которым приходилось стоять на коленях. Кто бы мог подумать, что самым слабым местом старой машины может являться... отсутствие нормального стола и стула. Когда компьютер стоит на тумбочке, перед которой невозможно сесть, на полу, так, что работать можно лёжа, или на невысоком столике, за который невозможно сесть на стуле - вот тогда действительно может оказаться, что непривычный интерфейс 98-ой или третьей винды неудобен, программы с норовом и т.д. Автор хотел написать, что ему очень и очень неуютно в таком «аутентичном» мире с мрачноватыми, хоть и стильными панелями FARa. норовистой виртуалкой. которая не захотела смонтировать образ сборника Need for Speed, неудобно набирать в майкрософтовском офисе (2000-м ©) статью, а ACDSее дико тормозила, и слайд-шоу было желанным.

Но, начав писать статью, автор пободался с FAR-ом, зарегистрировав его, согласился, что сохранить образ диска в формате ISO - далеко не титанический труд и, наверное, получится найти интересующие игры в таких образах, либо, в конце концов, сделать их на основном мошном компьютере. А «чудачества» Paint'a можно потерпеть.

Конечно, никто не мешал автору поставить в качестве файлового менеджера любимый «ДИСКо Командир», просмотрщик IrfanView, виртуалку CloneCD и т.д., но автор этими программами начал пользоваться уже на Windows XP - и продолжает пользоваться. Поэтому сложно ожидать от знакомых программ, запущенных пусть и в не очень знакомой среде, атмосферы другого времени.

К тому же компьютер и сейчас бодро слу-ЖИТ ДЛЯ ПОДГОТОВКИ НЕКОТОРЫХ ТЕКСТОВЫХ ДОКУментов, и автор, при этом, не претендует на основной компьютер, оставив его родителям, не плюется от маленьких клавиш нетбука, а

нормально набирает в двухтысячном ворде, а в перерыве - и текст настоящей статьи.

 $-75 -$ 

Кроме того, за кадром остались замечательные программы, которые, возможно, будут описаны в отдельных статьях. Почти легендарная P-CAD 2001, когда-то вместе с P-CAD 2000 и прародительницей Accel EDA бывшая частой гостьей на страницах журнала «Радио» в 2003-2004-м году. «Компас 3D 5.11», который автор не мог нормально поставить, наверное, лет пятнадцать. Так что, старая машина если и не покажет всем кузькину мать, то уж точно порадует своих пользователей, погружая хоть и не в настоящий, но достаточно похожий и узнаваемый 2002-ой или 2003-й год.

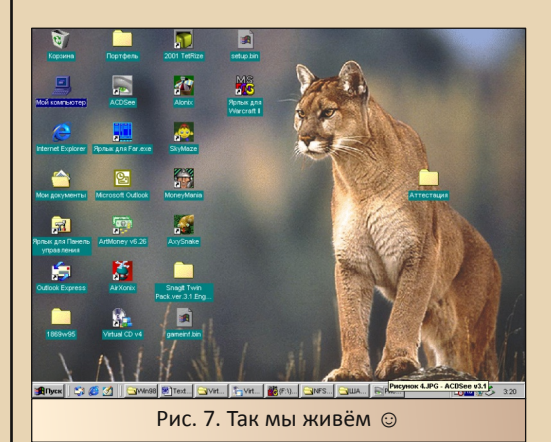

Андрей Шаронов (Andrei88)

 $-74-$ 

*<u>OPOEPAMMUPORAHUE</u>* 

<span id="page-25-0"></span>Making of PSG

http://www.pouet.net/prod.php?which=79828

январе этого года у меня нашлось свободное время. На что бы его потратить? Просиживать на форумах и в чатиках - лишняя трата времени, лучше вернуться к своим начатым проектам, которые по некоторым причинам были заморожены.

Так сложилось, что остались две программы для Apple II, которые я не довёл до конца.

Мне нравится этот компьютер потому, что он иногда предоставляет возможность для новых, интересных открытий.

Или бросает некий вызов мне - смогу ли я выполнить поставленную задачу? В январе нерешённых задач было две.

#### Задача 1. Звук

Каюсь, к изучению я подошёл немного поверхностно. Существует дополнительная плата Mockingboard (wiki) - синтез речи, два чипа АҮ, на этом моё знакомство и закончилось, я запасся образцом вывода звука и синтеза речи (Hello, Di Halt!). Но однажды я увидел новое демо - Plasmagoria by French Touch, просмотр которого меня вверг в состояние лёгкой шандарахнутости. потому что я и не подозревал, что качество звука может быть таким.

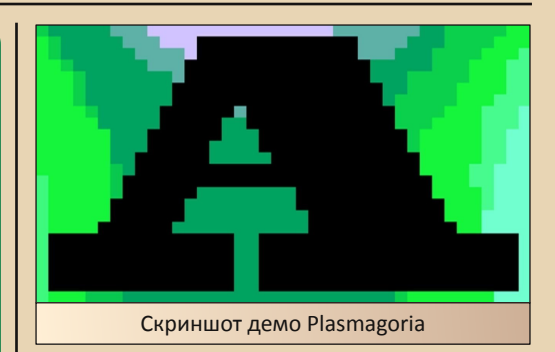

Изучить принцип работы не удалось, потому что образ диска не открывался вообще. Переписка с авторами закончилась чем-то наподобие «Bay! Я вообще не верю, что такое возможно!».

Короче, я пошёл ва-банк, выгрузил из взятого наугад .YM-файла (это такой способ хранения сжатых данных для звукового чипа Atari ST) в формат .PSG. Этот формат документирован, и я написал плеер под ZX Spectrum.

В общем, плеер я написал, но звук был просто ужасным, мелодия хрипела и заикалась. После нескольких попыток я отложил проект на будущее, надеясь, что исходники де-МО ПОЯВЯТСЯ.

Приятная, но в тоже время и грустная новость - группа French Touch выложила исходные тексты (это приятно), заявив, **4TO** прекращает деятельность (это очень грустно).

На сайте были выложены архивы релизов и исходные тексты демо. Увы, сейчас сайт уже загнулся, но архивы можно найти в интернетах.

Архивы лежали на моём диске, но я никак не мог себя заставить сесть за написание плеера. Но задолго до мучений со звуком я занимался...

#### Задача 2. Графика.

Первое знакомство с графикой было простым: существует несколько режимов - текстовый, Lo-Res, Hi-res. Однако структура экрана оказалось непростой из-за Memory Holes. Прочитав массу документов, я научился рисовать на экране, но при работе с Hi-Res мало что толком удавалось. Использовать готовые процедуры Basic - не решение, так как работают процедуры медленно.

И понеслось. В одной статье попалась некая формула:

#### $BA = BA + (1024*(YY-(INT(YY/8)*8))) + INT(XX/7)$

Apple Assembly line предлагает другой вариант:

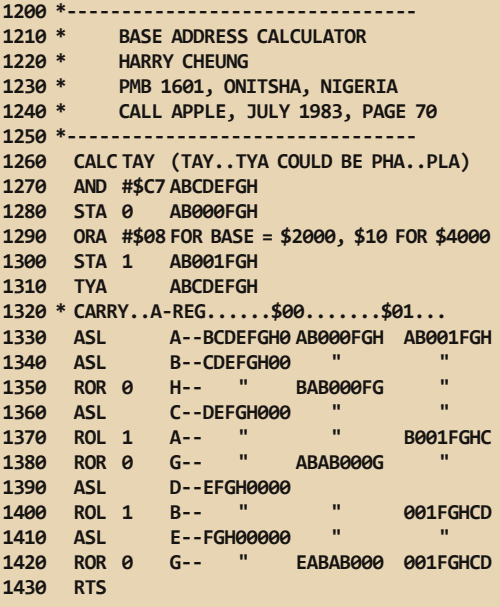

Окончательно добила статья Preshift Table **Graphics On Your Apple:** 

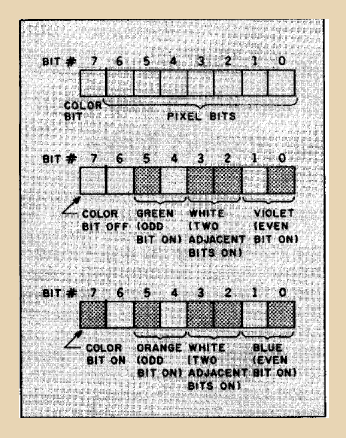

#### Цвета определяются следующим образом:

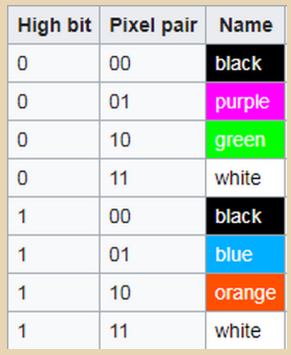

#### И контрольный выстрел:

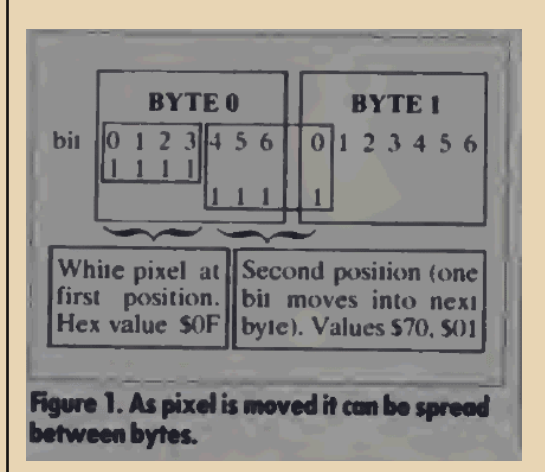

Я стал скачивать с web.archive.org журналы, в которых были статьи, посвящённые вопросам Hi-Res. Однако читать текст и набирать исходные тексты оказалось сложно из-за чересчур сжатого текста (на помощь придёт арсканированных страниц в формате ХИВ JPEG2000).

Читатель скучает и собирается перелистать нудную статью. Нет, я всего лишь хотел, чтобы читатель ощутил, какая каша была у меня в голове после двух лет борьбы с хитрой структурой экрана. Некоторые объясняют формат тем,

что Возняк, проектируя компьютер, стремился сэкономить на чипах.

Короче, попытки провалились. Одна готовая процедура на экране рисовала не пойми что, хотя на реале выглядело прилично. Задача 2 была отложена.

В прошлом году я дизассемблировал готовую процедуру HPLOT, теперь точки на экране появились. Осталось всего лишь заменить вычисления процедуры на look-up таблицы, где необходимые данные были подготовлены.

Эффект я когда-то подглядел на ZX Spectrum в одном megademo. Готовый набросок у меня уже был:

```
Dim s.b(256)Dim s2.w(256)
Dim t1.b(255);Dim t2.w(255)
For i=0 To 255
  s(i)=Int(127*Sin(i*#PI/128))s2(i)=Int(191*Sin(i*#PI/128))Next i
    For i=0 To 255
      t.a=i*4y1.b=s(t)y2.b=s(i>>1)v3.b=(v2*v1) \rightarrow 8t1(i)=y3t1(i)=Int(191*Sin(i*#PI/128*4)*127*Sin(i*#PI/128/2))\rightarrow 8t2(i)=v3>>2\ddot{\cdot}Debug Hex(i) + "': "+Hex(y3)\ddot{\cdot}Next i
    b\theta, a = \thetad\theta.a=$FE-2
```
InitSprite() And OpenWindow(0,0,0,  $If$ 640,480,"SineWave",#PB Window SystemMenu) And OpenWindowedScreen(WindowID(0),0,0, 640,480,0,0,0)

#### Repeat

 $-78-$ 

```
StartDrawing(ScreenOutput())
Box(0,0,280,192,$FF0000)
b0=b0+1
```

```
b. a=b0dA = dA + 1d, a = d\thetaa \cdot a = b0c, a=da
```

```
For i=0 To 255
    Box(32+64+t1(a), 32+64+t1(i), 1, 1,
                     RGB(0,255,0))
    :Box(64+t1(c),64+t1(i),1,1,0)a+1c+1Box(280+i, 32+64+t1(i), 1, 1,
                     RGB(255,255,255))
```
Neyt i

```
StopDrawing()
  FlipBuffers()
Until WindowEvent()=#PB Event CloseWindow
```
#### EndIf

CreateFile(0,"sindots.bin")

```
For i=0 To 255
 WriteAsciiCharacter(0,32+64+t1(i))
 Next i
CloseFile(0)
```
; IDE Options = PureBasic 5.30 (Windows x86) : CursorPosition = 42 : FirstLine =  $4$ 

Прим. ред.: скачать исходный файл можно здесь: http://damag.in/N26/PSG/sinedots.pb

*<u><u>OPOLBBUJNNBUS</u>*</u>

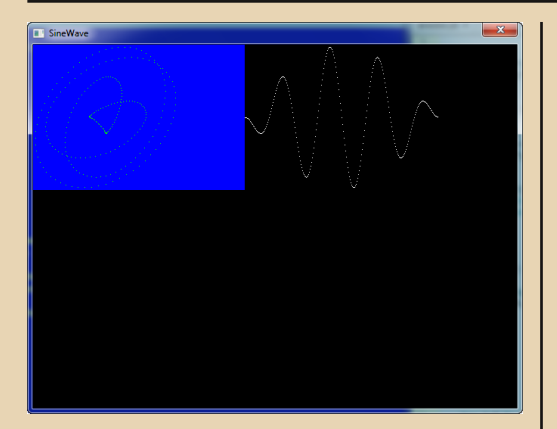

 $=79.$ 

Я решил упростить работу и использовать два экрана Hi-Res. Это было ошибкой, и готовой код отбросил решение задачи. В январе я решил сначала покончить с эффектом. Несколько прогонов отладчика дали подсказку, где и в чём ошибка.

Я сделал несколько правок и точки закрутились. Вернулся к звуку, почитал исходники. Подход кодера French Touch в другом, запись данных в регистр АҮ была сделана иначе. Я адаптировал код к плееру .PSG-дампа. А в от-**RAT TUULUHA** 

Пара дней, и до меня дошло, что начальная процедура использует определение MockingBoard, по нужным адресам осуществляется запись данных. Интересным решением было использование прерывания:

> LDA #<PLAYER PSG STA \$03FE LDA #>PLAYER PSG STA \$03FF

Код в стиле «О чём молчат учебники информатики». Музыка заиграла, но после детекта MockingBoard работала просто странно. Поэтому код привязан к слоту 4-5.

Осталась ещё одна задача. PSG-дамп весил 11610 байт, что очень много. Демо размешено по адресу \$4000, если сложить размер кода и размер дампа, то выйдет очень грустно, поскольку общий код наложится на память Apple DOS и загрузка не прокатит. Кодеры French Touch решают задачу иначе - пишут собственный загрузчик и распаковку данных. Нет, хватит с меня этих извращений. Для процессора 6502 есть несколько решений сжатия данных. Для простоты я взял пакер **zx7** и сжал дамп. Вышло 728 байт. Сложность была в том, что код распаковки данных написан на Z80, сам процесс адаптации к коду 6502 был бы трудоёмким, я несколько раз откладывал задачу. К тому же нашёлся более шустрый и компактный puncrunch.

На страничке нашёлся нужный код. но заявленный ассемблер АСМЕ не воспринимал исходник. Неясно, чем руководствовался автор, когда писал эту процедуру. Последний ва-банк: взять процедуру от 65816 и переписать на 6502.

Музыка заиграла, а я уже и не знал, радоваться, или нет. На странице Pouet нет видео для ленивых (качество звука плохое после записи), каждый сможет скачать AppleWin и настроить на Apple IIe, установив MockingBoard.

Теперь, когда задача выполнена, остаётся полюбоваться на работу - кому как, а мне нравится. И, заодно, накопить силы на решение других задач - изучение SWEET16 и построение окружности Брезенхема, о чём я расскажу в других номерах.

 $\mathsf{Sh}$ 

 $-30-$ 

### <span id="page-29-0"></span>Призрак в сети. Эпизод 0. Подключаем **MS-DOS 6.22 K CETH**

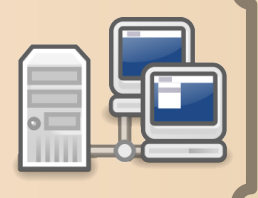

азалось бы, вопрос выхода с машины под управлением операционной системы MS-DOS в сеть для энтузиастов устаревшей компьютерной техники достаточно прост, и проделывалось такое уже многими. Однако подробных (тем более русскоязычных) руководств для этого «простого» вопроса почему-то не так уж и много, да и многие из них писались около 10 лет назад, а с тех пор кое-что в данном вопросе всё-таки изменилось, и в основном не в лучшую для любителей ретросистем сторону. К тому же основной проблемой для настройки сети в MS-DOS являются проблемы с документацией - с её отсутствием в каком-то едином понятном виде, неполнотой даже лучших руководств и даже прямыми ошибками в ней. Так что ещё одно описание от человека, осуществившего эту задачу первый раз в жизни, а заодно проверившего при этом некоторые вопросы, другими авторами не затрагиваемые, скорее всего не будет лишним.

Главной целью экспериментов над уже почти 25-летней (а использоваться будет MS-DOS 6.22. вышедшая в июне 1994 года) операционной системой будет передача файлов на неё с более современных машин - эта задача наиболее актуальна при работе с устаревшими компьютерами, а использование сети для её решения наиболее удобно в современных условиях. Нужно отметить, что во время этой работы мне оказало наибольшую помощь руководство от неподписавшегося автора с сайта, но и у него обнаружились ошибки и неточности, некоторые из которых будут отмечены.

Что касается используемого железа, то подключаться мы будем с брендового ПК НР Vectra 386/33NI. Судя по внутренней маркировке, выпущен он был в июне 1993 года, то есть тогда уже это был ПК скорее из нижнего ценового диапазона. Сегодня же его характеристики тем более вряд ли смогут кого-то впечатлить: процессор 386SX с тактовой частотой 33 МГц и 6 МБ оперативной памяти. Но есть у него и серьёзные преимущества - все нужные для работы разъёмы (то есть видеокарта, PS/2-разъёмы для клавиатуры и мыши) уже встроены в материнскую плату, что станет массовым явлением только через несколько лет. Встроена и сетевая карта, оснащённая сразу современным разъёмом RJ-45, что полностью избавляет нас от аппаратных проблем и только усиливает желание её задействовать для чего-то полезного  $\odot$ .

Что касается требуемого ПО, наши потребности с лихвой покроет родной пакет Microsoft Network Client for MS-DOS версии 3.0 (имеется в виду, что это сам клиент 3-й версии, а не сделан для 3-й версии DOS'a). В принципе, описанием его можно было бы и ограничиться, но мы же всегда хотим большего. Так что попробуем. можно ли решить на данной машине ещё какие-то сетевые задачи. И вот тут-то и начнутся проблемы. Дело в том, что хотя поддержка локальных сетей в DOS впервые появилась ещё в версии 3.1 в 1985 году, локальные сети и доступ в Интернет в привычном современному человеку виде массовыми начали становиться лет на 10 позже, уже на закате эпохи DOS, продукты же, использовавшиеся для организации локальных сетей в 80-х - начале 90-х годов, ныне просто вымерли. Так что если вас интересует что-то ещё, кроме доступа к общим папкам и принтерам, например, браузеры, ftp-, почтовые клиенты или даже серверы, придётся иметь дело с разнообразнейшими и в основном любительскими продуктами с соответствующим их качеством. К счастью, почти все из них являются open-source, так что при большом желании можно таки доводить их до более работоспособного состояния самостоятельно.

 $-71 -$ 

А пока мы начнём с установки Microsoft Network Client (скачать который можно, например, тут: часть I, часть II). Продукт от мая 1995 года, выпущенный вместе с Windows NT 3.51. Обычно отмечают его огромные требования к памяти - это действительно так, но на системе, предназначенной для чисто сетевых задач. после последующей настройки не представляет собой особых проблем. Высокие требования к памяти (а это всегда является проблемой при работе в MS-DOS из-за требований совместимости с самыми первыми компьютерами IBM РС, где, как известно, максимумом было 640 КБ оперативной памяти) начинаются уже на этапе установки - только установщику нужно 429 КБ из доступных по умолчанию 640. Опять же, на свежеустановленной системе это не проблема. При установке сначала нужно указать путь, куда собственно будет установлен клиент. Задавайте его покороче и хорошо запомните указывать его нам придётся ещё не раз. Я устанавливал в C:\MSNET. Дальше выбираем драй-**Bep** своей сетевой карты ИЗ довольно внушительного для такого старого продукта списка:

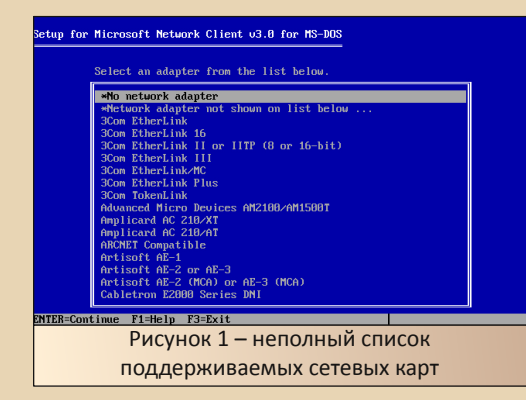

В моей системе используется микросхема AMD 2100 прямо из середины этого списка. Вполне ожидаемо, что коммерческим программным продуктом сразу поддерживается карта, используемая в ПК соответствующего возраста от крупного производителя - это одна из причин, по которой я и выбрал для экспериментов данный клиент. Дальше нам предлагают оптимизировать производительность за счёт большего потребления памяти (соглашаемся на это). На следующем экране не спешите жать **Correct** - как раз здесь начинаются действительно важные настройки. В пункте Change Names можно задать имя пользователя (любое, нам его всё равно потом менять). В пункте Change Setup Options нужно указать, какой будет использоваться redirector. Простой (basic) позволяет подключаться только к компьютерам в рабочей группе, занимает 80 КБ памяти и работает даже на самом старом для IBM PC процессоре 8088 (это для героев, подключающих к сети свою XT). Полный (full) же - требует аж 170 КБ памяти, зато позволяет подключаться и к доменной сети. Он-то нам и нужен (а вы как думали? Всё по-взрослому, лезть будем в домен, и подключаться к машинам с достаточно современными ОС ©). В этом же пункте можно задать автозапуск клиента вместе с ОС. Пусть будет, убрать всегда успеем. Далее идём в Change Network Configuration, выбираем свою плату и внимательно проверяем её настройки - перед тем как использовать большинство устройств в MS-DOS, нужно вручную указать используемые ими адрес ввода/вывода, прерывание и канал DMA. Что, уже забыли, какими они должны быть? Вот и зря. Я тоже сначала не посмотрел, что в БИОСе для сетевой карты стоит IRQ5, а при установке клиента по умолчанию предлагается 9, потом долго удивлялся, почему DHCP не работает ;). На этом же этапе нам нужно установить поддержку нужных нам сетевых протоколов, потому что по умолчанию предлагается установить только IPX, который в наше время понадобится разве что для игр начала 90-х. Так что добавляем

вручную повсеместно используемый в наше время TCP/IP, и по вкусу NetBEUI (понадобится, если хотите потом соединяться с машинами с ещё более старыми операционными системами и также может понадобиться для некоторых игр). Четвёртым и последним поддерживаемым протоколом предлагается ранее совершенно незнакомый мне MS-DLC. Добавить его уже не получится - памяти не хватит. Впрочем, как раз он из всей этой четвёрки точно нужен нам меньше всего - «Википедия» утверждает, что применялся он на мэйнфреймах и сетевых принтерах.

На этом настройка клиента закончена, но не спешите перезагружать компьютер. Сначала проверьте свои конфигурационные файлы config.sys и autoexec.bat. Дело в том, что установщик клиента обращается с их содержимым весьма вольно - в моём случае он поставил запуск любимого Norton Commander'а где-то посередине кучи команд, относящихся к доступу к сети. в результате чего они просто не запускались (а значит, и сети не было) до выхода из него.

Поправив конфиги, перезагружаемся и ужасаемся отсутствию свободной памяти. В таких случаях используется так называемая верхняя память - область от 640 КБ до 1 МБ, которую MS-DOS по умолчанию не использует, зато часть её используют некоторые устройства. Времена, когда я бы распределял память вручную, давно прошли, так что запускаем стандартную программу оптимизации распределения памяти MemMaker. Ждём, пока он творит свою магию, перезагружаемся, и... загрузиться не можем. К сожалению, MemMaker в таких случаях полностью откатывает сделанные изменения, хотя на самом деле после него нужно вручную поправить совсем немного. Поэтому запускаем его снова, при перезагрузке зажимаем F5 (игнорировать config.sys и autoexec.bat). говорим MemMaker'v. что у нас всё хорошо, а сами лезем править autoexec.bat вручную. Проблема в данном случае в том, что автоматика пытается запихать в верхнюю память всё, что видит, но две команды клиента в ней работать не могут - «внизу» должны быть netbind.com (обязательно, иначе вообще не загрузитесь) и net start (что интересно, предшествующий ему net initialize прекрасно живёт в верхней памяти, но про саму необходимость этих двух команд мы ещё отдельно поговорим). После этой процедуры имеем свободными 380 КБ обычной памяти и 12 верхней. Маловато будет! ©. Нужна ручная доводка, И совсем небольшая - идём в config.sys и меняем строки

#### DEVICEHIGH=C:\DOS\EMM386.EXE NOEMS **DOS=UMB**

на

 $-32-$ 

#### DEVICEHIGH=C:\DOS\EMM386.EXE **NOFMS**  $I = R000 - R7FF$

(уж проживём как-нибудь на этой системе без монохромной видеокарты, которая использует этот диапазон памяти ;) **DOS=HIGH, UMB** 

Результат - обычной памяти свободно 457 КБ, верхней 20! Почти все программы, упоминаемые далее в статье, уже смогут работать при таких значениях.

Теперь пора проверить работоспособность сети. Что там за адрес нам выдал DHCP (он включен по умолчанию)? Набираем команду ipconfig (установщик заботливо поправил нам переменную РАТН, так что вручную в папку клиента переходить для этого не придётся)... и получаем какую-то странную ошибку. На этот раз это не баг, это фича - вызывать эту команду надо **ipconfig путь к папке клиента** и никак иначе! Вот тут уж точно без гугла бы не догадался... Для тех же, кто использует статические IP-адреса, эта команда и вовсе бесполезна она показывает только данные, полученные от

DHCP. Их ждёт другой сюрприз - хоть ваши пальцы сами тянутся к точке, в настройках Microsoft Network Client разряды в адресе надо разделять пробелами ©. Итак, адрес мы успешно получили и запускаем следующую любимую команду - ping. И выдаст она нам кучу строк различных копирайтов и ответ на одинединственный отправленный пакет.

Microsoft Corporation, 1991-1993. All rights reserved. ett-Packard Corporation, 1985-1993. Hill<br>Corporation, 1985-1993. All rights reser olving nodename ya.ru ...<br>echo received from ya.ru (87.250.250.242) with roundtrip < 50 msec Рисунок 2 - «А, может, лучше 10 пирогов и одна свечка?» ©

Ладно, адреса в локальной сети нам видны, шлюз виден, за шлюзом адреса видны... а вот доменных имён мы пока не понимаем - и это уже баг. Несмотря на то, что в некоторых руководствах утверждается обратное ©, при установке клиента нам вообще не предлагается настроить DNS. Идём в папку клиента и правим в ней файл tcputils.ini - нужно добавить строки:

**Idnrl** drivername=DNR\$ bindings=TCPIP XIF nameserver0= nameserver1= nameserver2=  $domain=b******,ru$ 

(При использовании DHCP достаточно вписать drivername и bindings, остальное он получит сам и при этом затрёт указанное в файле. А серверов можно указать аж 10.)

Также добавляем строку

Ih c:\msnet\dnr.exe

в autoexec.bat перед командой

net start

Вот теперь нам доступны доменные имена, и наконец-то можно пытаться зайти в домен. А для этого нам сначала придётся ещё раз поправить конфигурационные файлы клиента. На этот раз нам нужен файл со знакомым по Windows 3.1 названием system.ini. В нём нужно указать следующее:

username=I\*\*\*\*\*\*\*Y - ваш доменный пользователь  $Imlogon=1$ 

 $logondomain = B******$ .RU - имя вашего домена

#### preferredredir=full

 $-77 -$ 

Некоторые пишут, что имя домена должно быть коротким (в обоих смыслах - короче 8 символов и только один уровень) - подтвердить этого не могу, поскольку в моём случае всё заработало сразу и без этих ограничений. Домен у нас работает на Windows 2003, в режиме Windows 2003, так что в более современных режимах работоспособности не обешаю.

Теперь можно перезагружаться, нас спрашивают, использовать ли сохранённое в данном файле имя пользователя (действительно ли я это я или переименоваться успел ©), спрашивают пароль, предлагают создать файл со списком сохранённых паролей, зачем-то ещё раз спрашивают пароль (разницы я не знаю, ввожу тот же, у меня другого всё равно нет ©) после чего мы получаем сообщение, что проверить подлинность пользователя невозможно. Не верьте этому, на самом деле мы уже в домене! В списке компьютеров домена наша машина не появится, но командой net use мы спокойно и без лишних вопросов (то есть со всеми положенными нашему пользователю домена правами) можем подключиться к общим папкам доменных машин, что нам, в общем-то, и требовалось. Да, и к С\$ (служебный административный доступ прямо в корень соответствующего диска) тоже спокойно можно подключиться.

Совершенно спокойно (т.е. без каких-либо дополнительных настроек в домене или на машинах с современными ОС) мне удалось подключиться из старого доброго MS-DOS к дискам машин под Windows 2003 (но почемуто не 2003 R2), 7, 2008 R2 и даже 2012 R2. К сожалению. у меня уже слишком мало машин под XP и ещё слишком мало под Windows 10 и 2016. чтобы понять. помешали к ним подключиться настройки конкретных машин или характерные для этих версий Windows вообще.

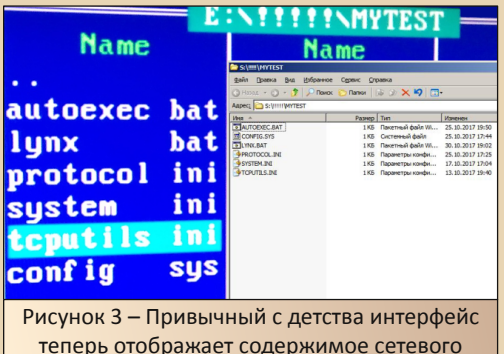

диска

Посмотрим, какую скорость передачи данных обеспечивает наше антикварное железо.

При закачке с DOS'а на современные машины получено 160-300 КБ/с.

При скачивании с современных машин на DOS' овскую - 110-240 КБ/с.

В принципе, цифры вполне адекватные для сети с максимальной пропускной способностью 10 Мбит/с.

Русские буквы в именах файлов этим клиентом, конечно, не поддерживаются, длинные имена файлов и папок, конечно, будут урезаны до стандартного для DOS формата 8.3, но в команде net use работают нормально. Однажды подключенные диски запоминаются и автоматически восстанавливаются под теми же буквами при перезагрузке (это можно отключить в настройках). Более того, потребление памяти от числа одновременно подключенных дисков

НЕ зависит, хотя некоторые авторы и утверждают обратное (возможно потому, что в своих попытках экономии памяти они убирают переменную LASTDRIVE).

 $-34-$ 

К сожалению, при работе с сетью есть и проблемы:

1) Подключаться можно только по имени машины, но не по её IP-адресу.

2) Браузера компьютеров нет. То есть в принципе он есть (команда net без параметров выводит красивое окно, откуда можно его вызвать), но отображает он только компьютеры в рабочей группе, а в домене уже не работает. Так что стоит серьёзно подумать, а не выкинуть ли вообще из autoexec.bat команду net start. При этом вы потеряете автоподключение дисков при перезагрузке (хотя есть и другие способы добиться этого) и красивое окошко интерфейса, но освободите около 20 КБ памяти, что достаточно серьёзно.

3) В теории, можно подключать и сетевые принтеры. Но только в формате  $\sum_{ }$ компьютера/имя принтера. В моей сети такой древний метод использования сетевых принтеров уже не используется, так что эта функциональность не проверялась.

4) Ну и самая большая (во всех смыслах) проблема - похоже, не хватает возможностей 386-го процессора и производительности имеющейся в системе памяти и дисков на передачу по сети действительно больших файлов. При скачивании на локальный диск ошибки возникают при размере файла >~90 МБ - передача останавливается и выдаётся сообщение о недоступности диска-источника. Если же вы подключили несколько сетевых дисков и передаёте напрямую с одного на другой, проблемы начинаются уже с жалких 9 МБ. Что интересно - я немного доработал свою «Вектру» напильником (а также ножницами, дрелью,

тисками и такой-то матерью ©), после чего в ней появилась возможность использовать два жёстких диска вместо одного за счёт некоторой утраты оригинального внешнего вида. И установил я в неё кроме Compact Flash от продавца (небезызвестного в downgrade-сообществе г-на Я. Халипа. благодарность которому я здесь и выражаю) ещё и чуть более молодой, чем вся остальная система, жёсткий диск ST31720A (1996 г.). Так вот, с флэшкой проблемы при копировании возникают ещё быстрее и тем раньше, чем больше исходный файл. Так. для файла в 266 МБ флэшка отваливалась после 30 секунд копирования, а диск - после 60, хотя при обычной работе принципиальной разницы в скорости между ними на данной системе нет. Было бы интересно исследовать данную проблему дальше - является ли это ограничением моей тестовой системы или всётаки микрософтовского клиента.

На этом основная задача нами выполнена. теперь попробуем добиться от нашей машинки ещё чего-нибудь полезного. И тут нас ждёт следующий сюрприз - установленный нами драйвер для сетевой карты внезапно оказывается не той системы! Мы установили вместе с клиентом более современный NDIS-драйвер (более современные версии этой спецификации до сих пор используются в любой Windows), а всем последующим программам в этой статье потребуются более старые (а также, как говорят, быстрые и надёжные) пакетные драйвера. Впрочем, выбирать что-то одно нам не придётся - существует драйвер-заглушка dis\_pkt.dos, эмулирующий интерфейс пакетного драйвера. Копируем её в папку клиента и на этот раз правим в ней файл protocol.ini:

Добавляем:

**[pktdrv]** DriverName=PKTDRVŚ

BINDINGS=MS\$AM2100 - здесь должно быть имя драйвера вашей сетевой карты, ищите его в других секциях этого же файла в разде-*De BINDINGS* 

#### INTVEC=0x60 CHAINVEC=0x68

 $-35-$ 

После этого идём в config.sys и после загрузки **IFSHLP.SYS** добавляем (здесь порядок строк важен!):

#### DEVICEHIGH=C:\MSNET\PROTMAN.DOS /I:C:\MSNET DEVICEHIGH=C:\MSNET\NEMM.DOS DEVICEHIGH=C:\MSNET\TCPDRV.DOS

DEVICE=C:\MSNET\AM2100.DOS - здесь указывается драйвер вашей сетевой карты. Конкретное название ищите в файле system.ini клиента в разделе Inetwork driversl. Учтите: не у всех сетевых карт драйверы могут работать в верхней памяти!

DEVICEHIGH=C:\MSNET\NDISHLP.SYS нужно, только если мы используем IPX DEVICEHIGH=C:\MSNET\DIS PKT.DOS

После этого идём в autoexec.bat и выкидываем вызов net initialize - указав эти строки, мы все совершаемые им действия только что проделали сами, да ещё и сделали это более эффективно - на моей системе после этих изменений осталось свободно 461 КБ обычной памяти и 6 КБ верхней.

На этом настройка почти закончена, и можно приступать к установке приложений. Начнём с SSH. Для этого есть open-source клиент SSH2DOS (ссылка), написанный уже в 2000-е годы (и активно не обновляющийся года с 2007-го. так что желающие могут допиливать его сами). Он использует другую сетевую библиотеку -**WATTCP**, для которой надо прописать свои сетевые настройки в файле wattcp.cfg. Эту библиотеку используют и многие другие продукты, так что этот файл потом можно просто положить в общее место и прописать путь к нему в autoexec.bat в переменной WATTCP.CFG. После настройки WATTCP. КЛИЕНТ ЗАПУСКАЕТСЯ КОМАНДОЙ Ssh2dos имя пользователя адрес сервера (ещё можно

использовать ssh2d386, скомпилированную уже для 386-го процессора, но первый вариант мне показался стабильнее) и можно управлять вашими серверами под Linux (проверено на машинах под RHEL 5 и 6). А можно и получить ошибку вида **DH exchange error или банальный таймаут - в** обоих случаях это одно и то же, производительности достаточно средней системы на 386-ом процессоре впритык хватает для современных алгоритмов шифрования :- (. Да и попытка запустить на сервере Midnight Commander приведёт к немедленному зависанию клиента. Так что придётся вспоминать молодость и управляться с Linux'ом без него ☺. Для передачи файлов есть и scp2dos, но умеет он передавать только по одному файлу за раз  $\odot$  - да, это баг.

 $-36-$ 

Раз у нас теперь есть SSH, давайте попробуем и RDP. Да, для DOS существует RDP-клиент. тоже выпущенный уже в 2000-е годы и называющийся **DOSRDP XP.** Продавался он в своё время аж за \$50, но сейчас сайт разработчиков уже недоступен, однако кое-где ещё можно скачать демоверсию. И увидеть, что требует она 486-й процессор и (как писал в Downgrade №4 г-н Михаил «Антиквар» Бабичев) 8 МБ памяти. Так что как я ни понижал в его настройках разрешение экрана и количество цветов, этот эксперимент закончился провалом - ничего, кроме заставки клиента мне так и не удалось увидеть.

Для тех, кому неудобны общие папки и кто не хочет устанавливать огромного клиента для доступа к ним, есть и другой способ передавать файлы - FTP. FTP-клиент вместе с ещё несколькими маленькими и полезными программами есть в составе очередной сетевой библиотеки **mTCP** (ссылка), за авторством Michael B. Brutman. Это самая современная сетевая библиотека под DOS, написанная уже в 2010-е годы, и интерфейс этих программ наиболее привычен современному пользователю. Например, здешний ping наконец-то по умолчанию отправляет привычные пользователям Windows четыре пакета ©. И снова нам придётся прописать свои сетевые настройки и указать (и для этой библиотеки это уже обязательно) в autoexec.bat переменную MTCPCFG. указывающую на файл, в котором мы это сделали. У этой библиотеки свой DHCP-клиент dhcp.exe, который тоже придётся отдельно запускать перед другими программами, её использующими. Зато после этого можно запускать FTP-клиент и... всё просто работает. Ничего лишнего - адрес сервера, порт (поддерживаются нестандартные). и спокойно качаем файлы хоть с авторизацией, хоть без неё. На моей тестовой системе он выдал скорость в 370-380 КБ/с, что ещё и выше, чем в случае с SMB. Единственное, что можно отметить как недостаток - при скачивании файлов не забывайте вручную указывать им короткие имена, которые сможет воспринять MS-DOS. Есть в комплекте и FTP-сервер, но я так и не смог заставить его использовать в качестве корневой директории корень диска. Опять же, желаюшие могут всё дорабатывать сами - автор публикует исходный код предпоследней версии продукта.

Закончим избитой уже темой - браузерами под DOS. Со времён статьи Олега Чукаева ещё в №2 Downgrade почти 9 лет назад здесь почти ничего не изменилось, хотя у пары продуктов и вышли новые версии. Да, сначала была испробована знаменитая **Arachne** (ссылка). которая всё так же поражает своими требованиями к свободной памяти (это единственная из программ статьи, заставившая меня делать net stop, чтобы освободить ещё немного килобайт) и сложностью настройки, единственная умеет показывать картинки, но не умеет HTTPS, в результате чего полезность её в современном интернете стремится к нулю. Да и проблемы у неё какие-то с отрисовкой - новый документ может в буквальном смысле отображаться поверх старого. Есть, конечно, в её составе почтовый клиент... который не поддерживает IMAP, а значит также практически бесполезен.

Что там ещё в своё время коллега Oleg описывал? Bobcat 1997 года даже не рассматриваем. вряд ли от него большой толк в современном мире. Links ещё обновляется, но требует 387-й сопроцессор, которым я данную систему ещё не оснастил. ELinks для DOS я вообще уже не нашёл, так что претендентов осталось всего двое. DosLynx (базовая версия, дополнение) - базовая версия работает в реальном режиме с любым процессором (даже 8088), монитором (даже монохромным) и 512 КБ памяти. К ней можно скачать дополнения. скомпилированные под защищённый режим 286-х и 386-х процессоров (а значит, способные использовать гораздо больше оперативной памяти и поэтому быстрее и стабильнее работать), но невозможность работы с различными кодировками убивает весь интерес к этой версии. К тому же нераспознанные HTML-теги он вываливает прямо в текст документа, а читать современные сайты в исходных кодах - то ещё удовольствие ©.

В результате безусловным лидером этого обзора становится просто Lynx уже не самой свежей версии 2.8.5, скомпилированный под DOS Дугом Кауфманом (ссылка - сайт очень медленный, загрузка регулярно обрывается). Версия эта автоматически переводит страницы в транслит и умеет работать с HTTPS, хотя на 386-м процессоре это может оказаться очень медленным, как и в случае с SSH. Если после запроса относительно приёма сертификата ничего не происходит несколько минут - это нормально. Ещё нужно отметить, что файл конфигурации (как и у DosLynx) у него весьма огромен - встроенный редактор Norton Commander'а его даже не откроет. Да и с неверной документацией здесь пришлось столкнуться - файл readme.dos утверждает, что для запуска нужно прописать кучу переменных (HOME, TEMP or TMP, USER, LYNX CFG, LYNX LSS, WATTCP.CFG, PWD, RL CLCOPY CMD, RL\_PASTE\_CMD, SSL\_CERT\_FILE, DJDIR), однако реально из всего этого нужны только ТМР и

**LYNX CFG.** При этом прилагаемый в дистрибутиве как образец файл lynx.bat первую из них вообще не прописывает, зато содержит кучу хлама для модемного подключения. Так что пришлось писать свой файл, который я и прилагаю к данной статье вместе с примерами остальных использованных конфигурационных файлов.

 $-37-$ 

Прим. ред.: указанные файлы можно скачать здесь:

http://dgmag.in/N26/dosnet/files.zip

Итог же статьи будет неутешителен - если с простой передачей файлов между старым добрым MS-DOS и современными системами принципиальных проблем до сих пор нет, то даже для задач удалённого управления другими системами он уже оказывается практически непригоден. И главная проблема здесь в необходимости шифрования - для современных алтребуются значительно ГОДИТМОВ более мощные по сравнению с использованными в статье аппаратные средства, на которых уже можно комфортно работать (и полноценнее использовать имеющееся железо) в более современных ОС.

Павел Ижевский (pahan)

<span id="page-37-0"></span>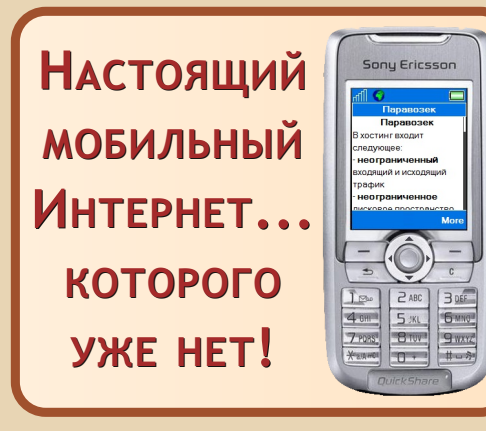

ёрно-белые ЖК-экраны сотовых телефонов (а позднее - и цветные), пик расцвета 4-значных коротких номеров для различного рода мобильных сервисов, J2ME и так называемые «Java-игры», «кричащая» реклама «Отправь SMS на короткий номер... и получи на свой телефон приложение», «неубиваемые» «мобилы» (слайдеры, кнопочные. КПК и другие)... Сейчас мало кто из молодых вспомнит всё это. А ведь речь идёт о конце 1990-х и начале 2000-х годов!

Именно тогда доминировали такие монстры мобильной индустрии, как Nokia, Motorola и Ericsson, объединившиеся в 1997 году совместно с малоизвестной компанией Unwired Planet в консорциум WAP Forum (http://www.wapforum.org). И именно тогда возник стандарт WAP (Wireless Application Protocol), в состав которого вошёл и протокол **WML** (Wireless Markup Language) — аналог HTML, но для мобильных устройств, которые изначально рассматривались как «слабые» аппараты и имели соответствующие низкие системные характеристики.

WML стал той отправной точкой, с которой началось развитие «Интернета» в мобильной СВЯЗИ.

Технически он построен на базе XML и является, по сути, XML, но со своими особенностями построения архитектуры языка разметки документов, которые при подготовке будут доступны по протоколу HTTP как обычные webсайты.

Высшим «шиком» тогда было иметь обычный (http-, или web-) сайт и при этом одновременно - wap-сайт!

 $-79 -$ 

Спецификацию WML можно найти в Интернете. Её разработчиком является вышеназванная организация WAP Forum, и документ носит название «WAP-191-WML», датированный 19.02.2000 (например,  $\overline{10}$ ссылке https://openmobilealliance.org/tech/affiliates/wa p/wap-191-wml-20000219-a.pdf). Мы же хотим сделать общий обзор этой легендарной, некогда популярной, но канувшей в лету технологии, чтобы, возможно, кто-нибудь, имея под рукой старенький мобильный телефон и webсервер, создал бы wap-сайт или страничку. открыл его на аппарате и всплакнул от нахлынувших чувств ностальгии.

Простейший пример wap-страницы пред-**СТАВЛАН НИЖА** 

```
<?xml version="1.0"?>
<!DOCTYPE wml PUBLIC "-//WAPFORUM//DTD WML
1.1//EN"
"http://www.wapforum.org/DTD/wml 1.1.xml" >
\text{Lum1}<card_id="main"_title="First_Card">
     mode="wrap">This is
                                asample
                                               WML
\left\langle n \right\ranglepage.</p>
\langle/card>
\langle/wml>
```
Как видим, это действительно чистой воды **XMI** 

Если постараться, в Интернете можно и сейчас найти кое-какие WAP-сайты: например. http://wap.ru54.com

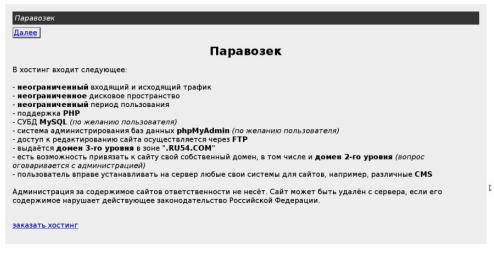

**Технологию WAP поддерживали не только** сотовые телефоны, смартфоны, КПК той эпохи. но и программное обеспечение для персональных компьютеров. Были самостоятельные эмуляторы (наиболее известным из них была программа M3Gate), плагины к браузерам (для Google Chrome и сейчас есть расширение под названием WML от разработчика Andrius Petrauskis [stexaz@gmail.com]), а также некоторые web-обозреватели поддерживали WML нативно, причём очень даже неплохо. Самым популярным браузером со встроенной поддержкой этой технологии была Opera, работающая на движке собственного производства под названием Presto. Позднее мир поглотила корпорация Google с её браузером Google Chrome, операционной системой Android, работающей на модифицированном ядре Linux, с собственной реализацией языка программирования Java, который является главным базисом для разработки и функционирования программного обеспечения, не работающего нигде, кроме как на Android. Всё это привело к тому, что компания Opera сменила руководителя, а главный проект фирмы с одноимённым названием - их браузер - вынужден был также перейти на движок от Google. Но Opera бережно хранит историю своего основного проекта, и всякий желающий до сих пор может скачать web-обозреватель Opera/Presto с их официального сервера http://get.geo.opera. com/pub/opera/; причём браузер поддерживает множество различных платформ: Linux, Windows, MacOS, UNIX, SymbianOS, BeOS и прочие операционные системы.

Помимо отображения WAP-сайтов, нужно было их как-то и создавать ведь... И для этого в 2000 году была написана консольная open source-программа под названием html2wml (http://htmlwml.sourceforge.net), автором котоявляется Sebastien рой Aperahis-Tramoni (http://github.com/maddingue). Приложение позволяло в Linux, в Windows и в иных системах конвертировать уже имеющиеся HTMLстраницы в WML-страницы, тем самым экономя время разработчика и масштабируя сайт на мобильные устройства.

Развитие проекта фактически длилось до мая 2004 года, и сейчас он, по сути, находится в состоянии «dormant»: сайт есть, скачать оттуда всё можно, но каких-либо изменений не наблюдается. Да и вряд ли они будут: ведь WML, как и WAP в целом, де-факто прекратил своё существование.

 $-39-$ 

Подводя итоги к этому рассказу, можно понять, что за технологией WML скрывается история целых гигантов мобильного бизнеса, целая - совершенно иная - эпоха, которая родилась, просуществовала и умерла, но дала начало развитию мобильного мира. Как и все начинания, эра классических «мобилок» и «настоящего» Интернета для сотовых телефонов складывалась из чрезмерных стараний тех людей, кто был вовлечён в процесс работы над этими проектами. Это, в свою очередь, рождало оптимальные, эффективные решения. Оттоностальгирующие сейчас с упоением **ro** вспоминают, какими надёжными, долговечными были тогда сотовые устройства, а мобильный Интернет с его сайтами передавал компактные, но информативные данные даже при значительном ухудшении качества связи.

> **Автор: Nikodim** Соавтор: Екатерина Ефремова 26.01.2019

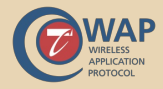

#### $-40-$

## <span id="page-39-0"></span>**КАЛЕНДАРЬ ПО МОТИВАМ ИСТОРИИ ФИДОНЕТ**

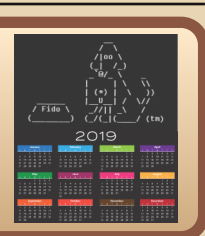

#### **ЯНВАРЬ**

#### **1 января**

**1988**. Создание «Межгалактического Аль‐ янса Сисопов» (Intergalactic Sysop Alliance) и публикация нодлиста AlterNet – первого круп‐ ного FTN‐левонета.

**1990**. Опубликованы результаты всефи‐ дошного плебисцита по поводу IFNA (International FidoNet Association). Из 5010 сисо‐ пов, имевших право голоса, «за IFNA» проголо‐ совало 1417, «против» – 480. Поскольку для того, чтобы IFNA представляла всё Фидо, требо‐ валась как минимум половина голосов от всех имеющих право голоса, то этот референдум стал предвестником кончины IFNA.

**1993**. В нодлисте появилась сеть 2:5026 (Иваново).

**1993**. В нодлисте появилась сеть 2:5085 (Ташкент, Узбекистан).

**1995**. В Аргентине начал выходить свой бюллетень Fidonews.

**1999**. На выборах Администратора FTSC (FidoNet Technical Standards Committee) побе‐ дил Colin Turner, 2:443/13, из Северной Ир‐ ландии.

#### **4 января**

**1985**. В нодлисте появились первые узлы не из Северной Америки. Это были шведские ноды (Fido #348 – Conny Jonsson, Fido #349 Lennart Svensson).

**1988**. Редактором бюллетеня Fidonews ста‐ новится Dale Lovell. Он сменил на этом посту Тома Хендерсона, который объявил о своём переходе в AlterNet.

**2011**. Леонид Каганов представил веб‐мор‐ ду для разрабатываемого им проекта www‐нод.

#### **5 января**

**2014**. Z2C утверждает Алексея Баринова на посту R50C. Это первый случай в истории R50, когда региональный координатор возвращает‐ ся на свою должность после многолетнего перерыва.

#### **6 января**

**1995**. В нодлисте появилась сеть 2:5058 (Оренбург).

#### **8 января**

**1993**. В нодлисте появилась сеть 2:5057 (Самара).

**2010**. Сергей Позитурин (2:5020/2140) со‐ общил о запуске сайта своего узла: [http://vp.propush.ru/.](http://vp.propush.ru/)

#### **9 января**

**1998**. В нодлисте появился узел 2:5030/128 (Питер), гейт Fido<‐>Internet. Проработал до 2005 года.

#### **10 января**

**2004**. Объявлено о запуске онлайн‐сервиса NodeHist Robot, который размещался на www2.dcc‐ua.com.

#### **11 января**

**1993**. Joaquim Homrighausen и Arjen Lentz анонсируют разработанный ими протокол двунаправленной передачи файлов HYDRA.

#### **12 января**

**2015**. Сообщено о том, что Руди Тиммер‐ манс выпустил фидокомплект для BlackBerryOS 10 «Raptor».

#### **13 января**

**1987**. Thomas Kenny выпускает первый официальный Echomail Conference List (эхо‐ лист).

**1995**. В нодлисте появилась сеть 2:5074. Вначале хост был в Садовом, с 1996 года – в Элисте (Калмыкия).

#### **14 января**

**2002**. Впервые редактором FidoNews ста‐ новится сисоп из второй зоны – Bjorn Felten, 2:203/0 (Швеция).

#### **15 января**

**2001**. Создана эхоконференция RU.FIDO‐ NET.DIGEST.

#### **16 января**

**1978**. Ward Christensen, член Чикагского компьютерного клуба, написал программу, ко‐ торая позволила персональному компьютеру Northstar Horizon CP/M, собранному его другом Randy Suess, ответить на телефонный вызов с использованием модема 110 бит/с.

**1985**. Из‐за большого объёма список узлов Фидо больше не публикуется в бюллетене Fidonews. Он выходит отдельным документом (nodelist).

#### **18 января**

**2002**. В нодлисте появилась сеть 2:6037 (Старый Оскол).

**2013**. Брайан Купер анонсировал FidoNetReader для iOS.

#### **19 января**

**2014**. Состоялся релиз Jnode 1.0 – узлового фидософта на JAVA. Разработчик – Иван Агар‐ ков.

#### **20 января**

**1995**. В нодлисте появилась сеть 2:5019 (Смоленск).

#### **21 января**

**1985**. В США начал выходить ежемесячный журнал «The Modem». Журнал поставлялся с дискетой, на которой, среди прочего, был спи‐ сок BBS. Годовая подписка стоила \$60.

**1994**. Сеть 2:491, изначально относившая‐ ся к ЮАР (Кейптаун), переписана на Тарту (Эстония).

**2000**. В нодлисте появилась сеть 2:6096 (Орехово‐Зуево).

**2000**. В нодлисте появляется узел состави‐ теля поинтлиста второй зоны – 2:2/1003. Пер‐ вым Z2PК стал Кирилл Лебедев.

#### **22 января**

**1997**. Дмитрий Завалишин даёт ставшее знаменитым интервью на радио «РаКурс», в котором спорит с Георгием Кузнецовым (глав‐ ным редактором журнала «Компьютерра»), и почти везде выглядит лучше оппонента.

**2014**. Координатором региона 50 (Россия) официально становится Алексей Баринов.

#### **25 января**

**1988**. В FidoNews 504 опубликован проект основного документа Фидо – Policy четвёртой версии.

#### **26 января**

**2004**. Роман Никифоров объявил о запуске сайта <http://www.fidoweb.ru>.

#### **27 января**

**1990**. На заседании Совета директоров IFNA в Клифтоне, Нью‐Джерси, принято реше‐ ние о роспуске IFNA.

#### **29 января**

**1990**. Координатор первой зоны Фидо (Се‐ верная Америка) объявил о создании в Z1 «регионального плана маршрутизации» (regi‐ onal routing plan).

**1996**. Начало традиции «похорон» Фидо‐ нета. Ronald Hass (2:240/5311.25) пишет в FidoNews статью «Интернет убил звезду Фидо‐ нета... Является ли это началом конца?» («Internet Killed The Fidonet Star... Is this the beginning of the end?»).

**1999**. В нодлисте появилась сеть 2:5046 (Пушкино).

2006. Опубликованы результаты референдума по проекту Z7 в R50. Проект предусматривал создание отдельной зоны для стран ex-USSR. Большинство высказалось за то, что необходимо принять меры по повышению роли R50 (Россия) в управлении Фидонет, и за разные варианты создания Zone7.

#### 31 января

2003. На бэкбон N5020 принята эха SU.GAME.

#### **ФЕВРАЛЬ**

#### 1 февраля

1989. Опубликован первый вариант проекта эхополиси первой зоны «General Echomail Policy 1».

1991. R50C (координатором региона 50, Россия) становится Евгений Чуприянов.

1991. В нодлисте появилась сеть 2:5020 (Москва). Первым сетевым координатором N2:5020 стал Алексей Забродин.

1991. В нодлисте появилась сеть 2:5010 (Южный Урал, Челябинск).

#### 2 февраля

2004. Эхокоординатор R50EC Александр Анистратенко утвердил «Типовые правила проведения выборов модератора эхоконференции бона R50».

#### 5 февраля

2016. Впервые в пятничном нодлисте появилась запись, использующая «literal IPv6 address». Это был Joe Delahave, 1:249/303. Помимо прочего, это первый случай, когда длина строки в нодлисте превысила лимит в 157 символов, что являлось ограничением старой версии MakeNl.

#### 6 февраля

2003. Вышел HPT 1.9 («Highly portable tosser»), ставший стандартом для тоссеров на многие годы.

#### 8 февраля

1985. Создатель Фидонет Tom Jennings публикует первую часть заметок, озаглавленных «FidoNet History».

1999. Анонсирован новый сайт FTSC (Комитета по техническим стандартам Фидо) http://www.ftsc.org (работает до сих пор).

 $-47-$ 

#### 9 февраля

2001. В нодлисте появилась сеть 2:6009 (Нерюнгри, Якутия).

2001. В нодлисте появилась сеть 2:6045 (Находка).

2001. В нодлисте появилась с сеть 2:6070 (Ангарск).

2004. R50С объявил о создании новой сети 2:6000 для IP-only узлов.

#### 10 февраля

1995. В нодлисте появилась сеть 2:4633 (Белая Церковь, Украина).

1995. В нодлисте появилась сеть 2:4646 (Днепродзержинск, Украина).

2004. Координатором московской сети (N5020C) утверждён Сергей Озеров.

#### 11 февраля

2000. В нодлисте появилась сеть 2:6090 (Красноярск-26. ныне - Железногорск Красноярского края).

#### 12 февраля

2000. В эхоконференции SPB.SYSOP публикуется прайс-лист «Услуги в области функционирования любительской сети FidoNet». Эту шутку придумали Аким Акимов, Дмитрий Меняйлов и Арсений Осипов. С тех пор расценки на ноды в 5030 стали фидошным мемом.

#### 13 февраля

1998. В нодлисте появилась сеть 2:4654 (Славянск, Украина).

2004. В нодлисте появилась сеть 2:6000 для европейских IP-only-узлов. Расформирована 7 апреля 2006.

#### 14 февраля

1992. В нодлисте появилась сеть 2:5070 (Иркутск).

1992. В нодлисте появилась сеть 2:465 (Донецк, Украина).

#### **16 февраля**

 $-43 -$ 

**1978**. В Чикаго (США, шт. Иллинойс) зарабо‐ тала первая BBS – Chicago Bulletin Board System (CBBS). Она была создана Уордом Кристенсеном и Рэнди Зюссом (Ward Christensen and Randy Seuss), которые хотели обмениваться програм‐ мами и информацией, не приезжая друг к другу. Протоколы Xmodem и YModem они создали самостоятельно.

**1986**. Jeff Rush анонсировал новый формат и программу Echomail, которая позволяла созда‐ вать и распространять эхоконференции. Начало эпохи «Fidonet echos».

**1987**. Andy Bakkers (1:500/100) сообщил в бюллетене FidoNews о том, что в ноябре 1986 узел «Hobby Computer Fair» (Утрехт, Нидер‐ ланды) успешно подключился к Фидо через па‐ кетный радиомодем TNC‐1 и любительскую радиостанцию. Скорость обмена данными с обычным модемом составила 300 бод.

**1996**. В нодлисте появилась сеть 2:5037 (Белгород).

**2005**. Вторая версия эхополиси R50 (Россия) принята голосованием сисопов региона.

#### **17 февраля**

**2015**. Вышел в свет №13 журнала Downgrade. Среди прочих материалов – статья Ильи Крестина «Фидонет: вчера, сегодня, завтра».

#### **18 февраля**

**2000**. В нодлисте появилась сеть 2:4501 (Бо‐ рисов, Беларусь).

**2015**. Координатор второй зоны Фидонет (Z2C, Европа) начал распространять ежедневный нодлист в кодировке UTF‐8 в файлэхе DAILYUTF.

#### **19 февраля**

**1999**. В нодлисте появилась сеть 2:5044 (Менделеево, Московская область).

**1999**. В нодлисте появилась сеть 2:5081 (Ку‐ станай, Казахстан).

**2011**. Дмитрий Игнатов написал и выложил для скачивания книжку «Это ваше ФИДО».

#### **21 февраля**

**2009**. Z2C объявляет об удалении из нодли‐ ста зональных гейтов (т.н. «zonegates»).

#### **25 февраля**

**1994**. В нодлисте появилась сеть 2:5063 (Краснодар).

#### **26 февраля**

**1993**. В нодлисте появилась сеть 2:460 (Сим‐ ферополь, Крым).

**1993**. В нодлисте появилась сеть 2:4657 (Ма‐ риуполь, Украина).

#### **27 февраля**

**1998**. В нодлисте появилась сеть 2:5014 (Во‐ логда).

#### **28 февраля**

**1997**. R50C (координатором Российского Фидо) становится Дмитрий Завалишин.

**1997**. В нодлисте появилась сеть 2:5069 (Астрахань).

#### **МАРТ**

#### **1 марта**

**1993**. Создатель Фидо Том Дженнингс пи‐ шет в Фидоньюс (Vol.10 No.9) прощальную ре‐ дакторскую статью и вскоре покидает Fidonet.

#### **3 марта**

**1986**. Принято решение о распространении нодлиста при помощи DIFF‐ов. Вместе с 073‐м нодлистом вышла программа EDITNL.COM для сборки последующих нодлистов.

**1995**. В нодлисте появилась сеть 2:5062 (Волгодонск).

**1995**. В нодлисте появилась сеть 2:4625 (Мо‐ гилёв‐Подольский, Украина).

#### **4 марта**

**1994**. В нодлисте появилась сеть 2:453 (По‐ лоцк, Беларусь).

#### **5 марта**

**1990**. В Zone 1 (Северная Америка) фирма «C\_Tech's Computer Services» объявила о созда‐ нии первой коммерческой небонной эхоконфе‐ ренции ADVERT. За подключение к эхе взималась плата в размере \$1 в месяц, за каж‐  $\cdots \mathrel{A} \mathrel{A} \cdots$ 

дое написанное письмо - \$10. Идея коммерциализации сети не была поддержана фидошным сообществом.

1995. В Zone 2 (Европа) принято дополнение к Полиси NC ELECT v.1.00, устанавливающее правила выборов сетевых координаторов.

2004. Руководство фирмы «ДиалогНаука» закрытии крупного объявило  $\circ$ хаба DialogueScience 2:5020/69.

2007. На интернет-конференции первый вице-премьер правительства РФ Дмитрий Медведев, отвечая на вопрос, заданный от имени Сергея Соколова, про векторный гипертекстовый Фидонет, ответил, что «вчера поковырялся в Фидо, пришёл к выводу, что это - очень удобное и, в отличие от интернета, менее коммерциализированное пространство, главным недостатком которого является как раз отсутствие гиперссылок». Медведев решил вкратце рассказать, что такое Фидонет, и закончил ответ, заявив, что «задача создать гипертекстовый Фидонет, как минимум, актуальна».

#### 6 марта

1985. Richard Levey публикует инструкцию по настройке Fido на компьютерах Sanvo 555. Одним из вариантов установки фидософта было скачивание и запуск установщика без ковыряния в конфигах. Вероятно, это был первый самонастраивающийся фидопакет.

1990. Jim Nutt (1:114/30, Финикс, штат Аризона, США) впервые предложил вставлять в письма клуджи MSGID и REPLY, а также линковать сообщения, используя эти клуджи.

1992. В нодлисте появилась сеть 2:5080 (Екатеринбург).

#### 7 марта

1993. После ухода Тома Дженнингса редакторами бюллетеня FidoNews стали Sylvia Maxwell, Donald Tees и Tim Pozar.

#### 8 марта

1996. В нодлисте появилась сеть 2:5033  $(ПскOR).$ 

#### 9 марта

1987. Thomas Kenny (1:107/316, штат Нью-Джерси. США) публикует первую версию эхолиста. На тот момент он насчитывал чуть более 150 эхоконференций разного уровня распространения (от сетевых до общемировых).

#### 10 марта

1993. Ward Christensen, создавший первую BBS, получает премию «Electronic Frontier Foundation (EFF) Pioneer» за значительный вклад в области компьютерных коммуникаций.

1995. В нодлисте появилась сеть 2:5056 (Вятка).

1997. Начало традиции похорон Фидонета ушедшими из сети людьми. David V. Dillard III (ex-1:10/110, ex-4:92/0) в заметке для FidoNews «The Fido Saga» вангует, что Фидо исчезнет «где-то в следующем году».

2014. Michiel van der Vlist (2:280/5555, Дриберген, Нидерланды) начинает регулярную публикацию в FidoNews списка IPv6-узлов. Первоначально он насчитывал 9 адресов.

#### 11 марта

2005. Новым эхокоординатором R50 (Россия) назначен Пётр Соболев.

#### 12 марта

1993. Узел создателя Fidonet Тома Дженнингса 1:125/111 покидает нодлист.

1999. В нодлисте появилась сеть 2:6063  $(Maxayka<sub>n</sub>a)$ 

#### 13 марта

1989. Сообщено о работе над релизом FrontDoor 2 - программы, сочетающей в себе функции мейлера, редактора, терминала и некоторых дополнительных утилит. Официально релиз состоялся 23 октября 1990. На момент появления Фидо в СССР это был единственный известный нашим соотечественникам мейлер.

#### 14 марта

2000. Релиз FleetStreet v.1.27.1 - последняя версия этого некогда популярного фидо-редактора для OS/2.

#### **16 марта**

**1992**. Electronic Frontier Foundation (EFF) объявила пять победителей первой ежегодной награды «EFF Pioneer Awards» за существенный вклад в области компьютерных коммуникаций. Одним из них стал Tom Jennings – за создание и развитие сети Fidonet.

**2007**. Эхокоординатором R50 (Россия) ста‐ новится Алекс Кочарин.

#### **17 марта**

**2000**. В нодлисте появилась сеть 2:4627 (Кузнецовск, Украина).

**2005**. На эхобон принята эха RU.KASCHENKO, эхе RU.KASCHENKO.LOCAL отказано.

#### **18 марта**

**1985**. Том Дженнингс передаёт Тому Хен‐ дерсону полномочия редактора Fidonews.

**1994**. В нодлисте появилась сеть 2:5004 (Омск).

#### **19 марта**

**1993**. В нодлисте появилась сеть 2:5003 (Сыктывкар).

#### **20 марта**

**1998**. В нодлисте появилась сеть 2:5097 (Ухта).

#### **21 марта**

**2013**. Сергей Позитурин анонсировал бета‐ версию NNTP‐клиента с поддержкой FTN‐стан‐ дартов для устройств под управлением ОС Android — HotdogEd. Позже в него была добав‐ лена нативная поддержка FTN без костылей в виде NNTP.

#### **23 марта**

**2007**. Региональным сборщиком поинтли‐ ста (R50PK) становится Алексей Антонюк.

**2010**. Региональным файлэхокоординато‐ ром (R50FEC) становится Олег Блашук.

#### **25 марта**

**1994**. В нодлисте появилась сеть 2:4623 (Ивано‐Франковск, Украина).

**1994**. В нодлисте появилась сеть 2:4653 (Горловка, Украина).

#### **26 марта**

**1993**. Координатором первой зоны Фидо‐ нет (Z1C, Северная Америка) официально стал Bob Satti.

#### **27 марта**

**1989**. Сообщено о регистрации домена [fidonet.org.](https://www.fidonet.org/)

**1992**. В нодлисте появилась сеть 2:5015 (Нижний Новгород).

#### **28 марта**

**1988**. Steven K. Hoskin (1:128/31, США) предложил ввести в Фидо систему электронно‐ го голосования.

**2003**. R50C становится Алексей Баринов.

**2016**. У проекта HotdogEd (Фидо и NNTP на Андроиде) появился персональный сайт: <http://hotdoged.propush.ru>.

#### **29 марта**

**1993**. Steve Mulligan (1:163/307.30, Непин, провинция Онтарио, Канада) объявил о выпус‐ ке первого поинтлиста. Первоначально он на‐ зывался PRIVLIST.

**1996**. В нодлисте появилась сеть 2:5066 (Чебоксары).

**1996**. В нодлисте появилась сеть 2:5086 (Ашхабад, Туркменистан).

#### **30 марта**

**1992**. Janis Kracht (1:272/38, Миддлтон, штат Нью‐Йорк, США) стала новым главой «Programmers Distribution Network». Через де‐ вять лет она станет координатором первой зо‐ ны Фидо (Z1C, Северная Америка), и будет бессменно занимать этот пост до 2018 года.

**2003**. Председателем FTSC (Комитета по техническим стандартам Фидонет) избран Scott Little.

**2009**. Сайт [www.fidoweb.ru](http://www.fidoweb.ru) объявлен офи‐ циальным представителем R50 в Internet.

**Владимир Фёдоров, 2:50/15**

#### **NUMBRANE-ML6M**

<span id="page-45-0"></span>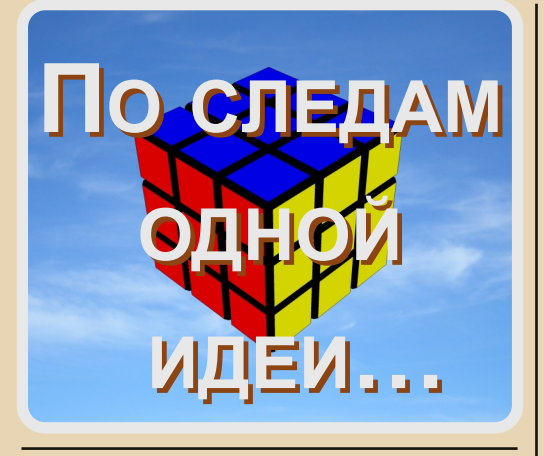

этом году исполняется 75 лет венгерскому изобретателю, скульптору и профессору архитектуры Эрнё Рубику, и 45 лет самому известному из его изобретений: «кубику-рубику», кубику Рубика. История появления головоломки достаточно хорошо описана, все эти годы интерес к ней не утихает, хотя уже и не достигает того максимума, что был в первой половине 80-х годов XX века. В СССР основным и самым массовым популяризатором головоломки выступил журнал «Наука и жизнь», в котором публиковался не только алгоритм сборки, но и т.н. «пасьянсы для кубика Рубика»: задачи, в которых требовалось привести кубик не в исходное, а в некое иное заданное состояние.

С развитием компьютеростроения появилось несколько компьютерных программ, эмулирующих кубик Рубика: Cube (Doug Cox. 1991) год) под DOS и CuBiC (Geoffrey Chappell, 1991 год) для Win 3.1.

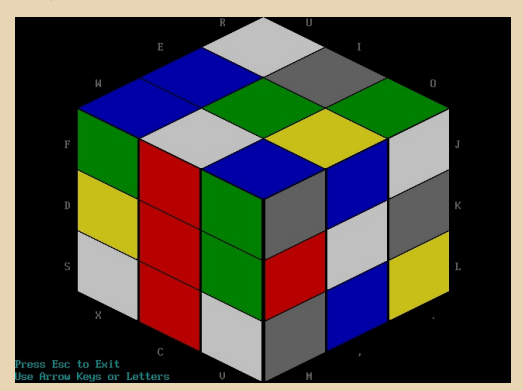

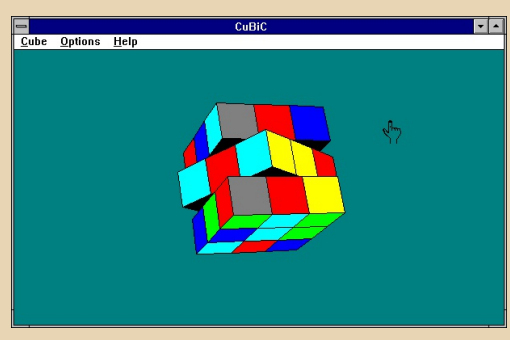

 $-4.4-$ 

Никого не удивляет факт одновременного изобретения радио итальянским инженером Маркони и русским физиком Поповым в 1895 году. Идея беспроводной связи витала в воздухе, и волей судьбы была одновременно уловлена двумя людьми, которые жили в разных странах и вообще не были знакомы друг с другом. Руководствуясь этим соображением о витающих в воздухе идеях, попробуем проследить возможное развитие идеи, частным случаем реализации которой - причём реализации очень удачной - стал кубик Рубика. И сразу же возникает забавный парадокс: эту идею можно проследить, выявить предшественников кубика Рубика и возможных «потомков», но она не поддаётся определению. Что являет собой эта идея? - на данный момент ответа на этот вопрос нет. Можно вспомнить об уравнениях Максвелла, которые основывались на идее существования эфира, но можно и впасть в теорию заговора в диапазоне от «цифертона» до: «вся планета крутит кубик Рубика, энергия выделяется - и куда же она идёт?!» Поэтому воздержимся от трактовок и обратимся к истории.

Предтечей кубика Рубика принято считать куб-головоломку Николса, изобретённый в 1970 году. Головоломка представляла собой куб с шестью цветными гранями, 2х2х2, состоящий из восьми меньших кубиков, соединённых магнитами на внутренних гранях. Игрушка довольно проста в сборке, большого интереса к себе она не вызвала, и в настоящее время «держится на плаву» только за счёт «родства» с кубиком Рубика, как упрощённый вариант известной головоломки.

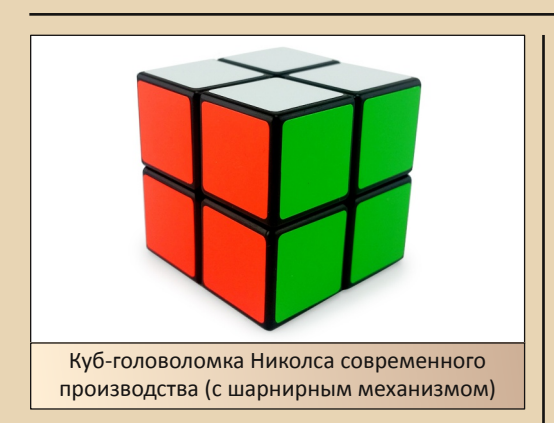

Предтечей же куба-головоломки Николса, по всей видимости, являются «кубики с картинками», изобретённые в Германии в середине XX века, а также прозвучавшие в начале XX века кубики Мак-Магона, преподавателя математики Королевской военной академии. Мак-Магон и его друг полковник Джоселин были первыми, кто придумал задачи с раскрашенными кубиками. До них кубики в таком качестве просто не использовались. Таким образом, можно условно обозначить время появления рассматриваемой идеи - начало XX века.

Заслуга Рубика состоит не столько в том, что он придумал идею головоломки (куб 3х3х3), а в том, что он придумал механизм, который позволял деталям вращаться и одновременно удерживал их все вместе. По мере раз-ВИТИЯ ТЕХНОЛОГИИ ПОЯВИЛИСЬ И ПОЯВЛЯЮТСЯ «КУбики-рубики» больших размеров: 4x4x4, 5x5x5. 6х6х6... и так далее. Но нужно признать, что увеличение числа элементов не дало ничего нового, потому что их алгоритм сборки тождественен алгоритму сборки классического кубика. Таким образом, здесь нет дальнейшего развития идеи, только её механическое усложнение, и появление кубика Рубика - на данный момент - является апогеем развития рассматриваемой идеи.

Однако тут можно выделить два любопыт-НЫХ ОТВАТВЛАНИЯ

1. Всевозможные разновидности «кубикарубика», у которых каждая грань имеет свой цвет, но на каждой грани не девять, а иное количество элементов, неравной формы и зачастую не квадратных. Примеры в порядке

усложнения: Dino Cube, Rex Cube, Skewb, Master Skewb... Список не бесконечен, но, к радости китайских производителей, очень длинён. Здесь же можно упомянуть и разрастающийся ряд \*минксов и прочие разновидности не кубической формы.

2. Появившийся относительно недавно Зеркальный кубик Рубика, также размерностью 3х3х3. Все грани у него одного цвета, блестящего - «зеркального» - золотистого или серебристого, откуда и название. Но каждая грань состоит из прямоугольников разных размеров, что указывает на родство с головоломками из предыдущего пункта.

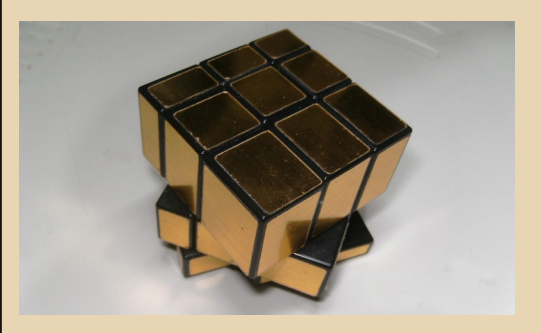

Роднит оба пункта способность этих головоломок лёгким движением руки превращаться в ужасного монстра, которого непонятно как собирать. И если алгоритм сборки Зеркального кубика тождественен алгоритму сборки классического «кубика-рубика», для чего достаточно лишь абстрагироваться от его необычной формы, то для головоломок из первого пункта существуют свои собственные алгоритмы, чем они и интересны.

Если двигаться в этом направлении, то мы не уткнёмся в тупик, но снова рискуем утонуть в бесконечности вариантов реализации одной и той же модели... И нам снова приходится возвращаться к классическому кубику Рубика с его тренировкой пространственного мышления которое не соотносится напрямую с математической теорией групп (размышляя над которой Рубик и придумал свою головоломку). Сложно сказать, что будет дальнейшим развитием рассматриваемой идеи, но ясно, что если мы ограничиваемся лишь пространственным мышлением и обусловлены механизмом, удержи-

#### **DOWNGRADE-WEPN**

вающим детали вместе, то апогеем является кубик Рубика и качественное развитие рассматриваемой идеи на этом завершено. Поэтому довольно любопытно рассмотреть некоторые из головоломок, не использующих «рубиковский» механизм удержания деталей, но появление которых явно было инспирировано головоломкой Рубика. По каким-то причинам современная Россия толком не перевыпускает головоломки, которые были созданы в СССР, но всё же возьмём для рассмотрения две головоломки именно из этого, фактически отсечённого теперь, пласта культуры.

Вот первая из них. «Минус-кубик» (1983 год): прозрачный куб, внутри которого находятся семь меньших кубиков, грани которых окрашены в два цвета. Поскольку восьмого кубика нет, то возможно перемещать кубики внутри прозрачного куба. Цель: таким образом собрать кубики, чтобы на каждой стороне грани были одного цвета. Выпускались два варианта: московский. более лёгкий для сборки, и свердловский, более сложный.

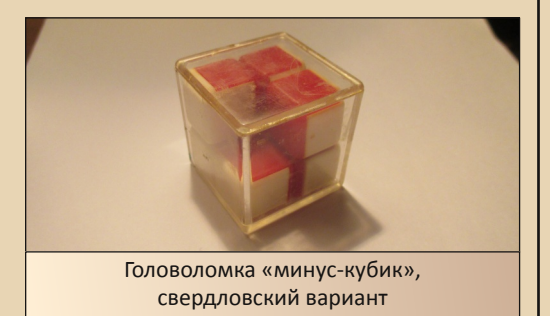

В минус-кубике по сравнению к оригинальным кубиком по-новому была решена проблема механизма: для удержания кубиков используется внешняя по отношению к ним структура, прозрачный куб. А перемещение происходит за счёт скольжения кубиков по граням друг друга.

Вторая из рассматриваемых головоломок, по всей видимости, впитала в себя нечто и от предшественника, кубика Рубика, и от кубиков Мак-Магона: головоломка «Перевёртыши» (не позже 1988 года). Прозрачная коробочка специальными выступами была размечена на девять мест, 3х3. В коробочке находились восемь кубиков, каждая грань которых была окрашена в

один из шести цветов. Кубики могли перекатываться с одного места на другое, но не крутиться на месте. Самое короткое решение требует около ста ходов, почти в два раза больше, чем требуется для сборки стандартного кубика Рубика.

 $-4.7 -$ 

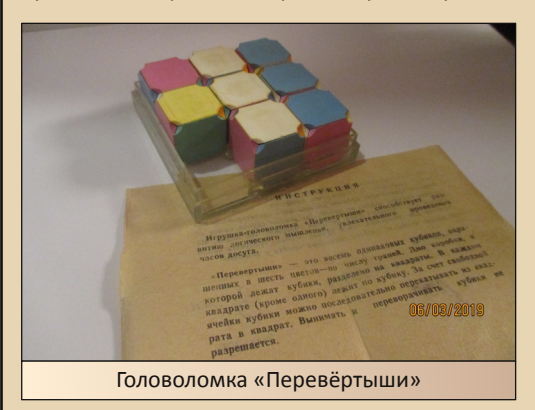

Отказ от стандартного подхода, как видим. может вывести за пределы объёма, и при этом идея «кубика-рубика» не только сохраняется, но и усложняется. Движение в этом направлении не ограничено, но его очень трудно проследить. Можно предположить, что психотехнические игры «Муха» и «Самолёт» (студия Григория Рейнина), направленные на тренировку пространственного мышления и гармонизацию образной и логической сфер сознания, инспирированы всё той же идеей «кубикарубика», но это лишь один из вариантов развития рассматриваемой идеи. Более простым и «каноническим» вариантом развития является плоский кубик Рубика, флоппи-кубик, головоломка размерностью 1х3х3, впрочем, довольно простая. Предшественником её, возможно, является придуманный японским программистом двумерный кубик Рубика (головоломка была анонсирована в журнале «Квант» №8 за 1991 год) - неизвестно, была ли эта идея доведена до реализации в виде программы, но её точно стоило бы создать заново!

Наше исследование на этом завершается. Если у вас есть информация, которая может дополнить или уточнить вышеизложенное, просьба связаться с автором!

> Андрей Тумилович 2:5020/570.10@fidonet

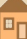

 $\ldots \triangleleft \oplus \ldots$ 

## <span id="page-48-0"></span>Из коллекции Ивана Шмелёва

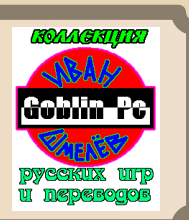

сли бы кто-то четырнадцать лет назад спросил бы автора имя и фамилию человека, которого все знают как Гоблина, автор, не моргнув глазом, ответил бы: «Иван Шмелёв». «Почему?» - спросит читатель. Автор был настолько безграмотен, что не знал Пучкова - да. «Но откуда тогда Иван Шмелёв?» На этот вопрос ответить проще простого - в своё время автору попался диск «300 русских игр», где среди прочего была найдена игра «Косилка», в папке с которой красовался баннер goblin.gif - «Иван Шмелёв. Коллекция русских игр и переводов». Автор без больших проблем мог представить, что автор переводов «с особым цинизмом» имеет достаточно невинное, но интересное хобби - коллекционировать переведённые игры, а заодно и творения отечественных программистов. Уж ктокто, а маститый переводчик лучше всех, пожалуй, оценит и тонкости локализации, и чувство юмора как в Doom'e, так и в приключениях Дюка Нюкема.

Увы, все оказалось несколько иначе, но надпись «Коллекция русских игр» не давала покоя автору много лет. Не сказать, что тогда автор предпринимал какие-то особо активные попытки откопать в недрах интернета ещё одну игру из коллекции Шмелёва, но нет-нет, да вспоминался «гоблинский» баннер. И одним вечером удача улыбнулась - немного терпения, энтузиазма и... только в одном сборнике трёхсот игр удалось откопать десяток представителей славной коллекции, да ещё и интернет немного помог - FTP-поисковик откопал-таки целую одну игру. А раз такой улов, то почему бы не поделиться обзором хотя бы нескольких игр с читателями?

Вот и автор решил, что стоит ©, а посему начнём

#### Косилка на клубничном поле

Моего друга эта игра самим своим существованием уже доводила до смеха... Да, как уже было написано выше, именно с этой игры началось моё знакомство с коллекцией Ивана Шмелёва. Более того - это одна из игр, которая толкнула меня на скользкую дорожку даунгрейда. Нет, на современном компьютере под Windows XP игра прекрасно запускается. Вы даже легко можете это проверить, скачав архив с игрой, например, здесь.

Собственно, о чём игра? Вы управляете косилкой, которая ездит... по клубничному полю (см. рис. 1). Даже не полю, а какой-то художественной клумбе, на которой в средине растёт трава, а по периметру посажена клубника. Внутри же ограниченного клубничным пространством поля находится не только трава, но ещё и камни.

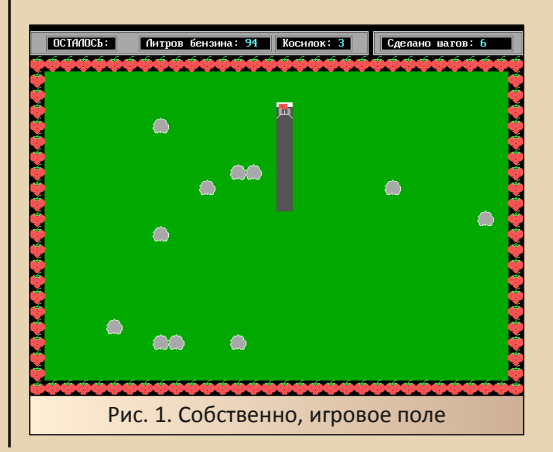

Задача же наша только скашивать траву – наехал на камень, косилка сломалась, выехал за периметр – тоже ничего хорошего – «Вы скоси‐ ли клубничку» (см. рис. 2). Как только вылезало это сообщение, товарищ начинал дико хохотать.

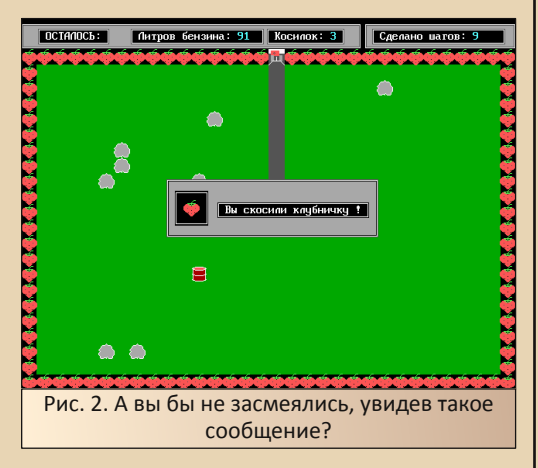

А чтоб совсем не было скучно, у вас ещё постоянно уменьшается бензин. Как вы, навер‐ ное, уже догадались, в случае, если бензин за‐ кончится, вы тоже проиграете. Но есть возможность дозаправиться – на поле перио‐ дически появляются бочки с топливом. Но на них ещё надо попасть ☺. Порой, даже если едешь в направлении бочки, топлива может просто не хватить (см. рис. 3).

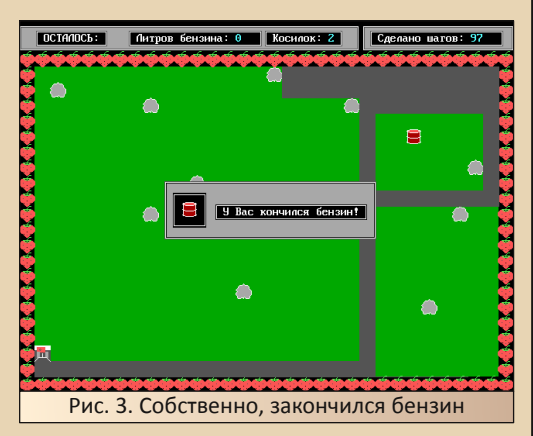

Возможно, что на старом компьютере игра будет работать медленней и скосить всё поле не составит труда, обладателю P4 уже на пер‐

вом уровне придётся проявить недюжинную реакцию и ловкость.

Если же вам удалось‐таки скосить поле, вы перейдёте на следующий уровень, где косилка будет ездить уже быстрее.

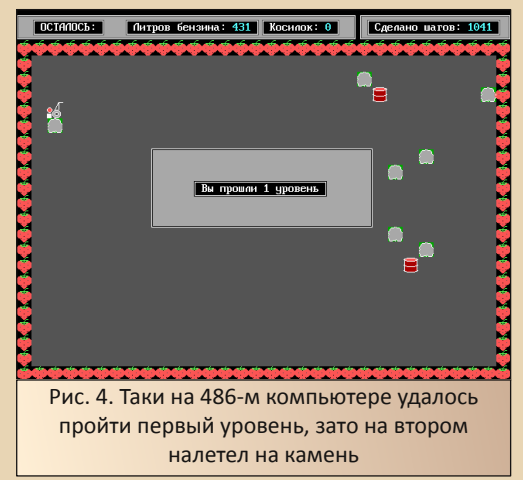

Отдельно меня привлекало меню (рис. 5). Конечно, пункты **«Новая игра»** и «**Информа‐ ция»** не так интересовали, а вот пункт **«Выход в DOS»**, можно сказать, завораживал. Увы, вы‐ брав его, автор всё равно возвращался в царство рабочего стола, кнопки **«Пуск»** и проводника.

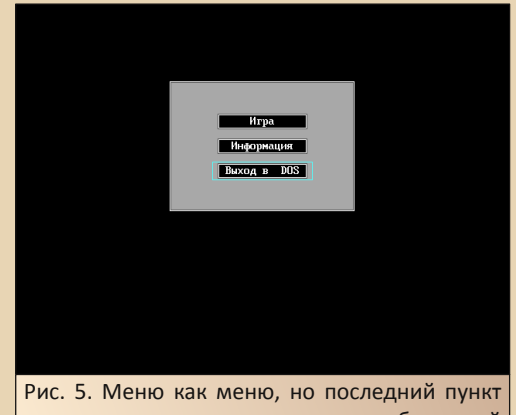

вызывал острое желание завести себе старый компьютер, чтоб слово и дело не расходи‐ лись – нажал **«Выход в DOS»** и, таки, в DOS вышел. Пусть даже поверх будет запущен «Нортон» или «Волков Коммандер»

Кстати, ещё один момент, которым запомнилась игра - чтобы кириллические буквы отображались на экране нормально, необходимо запускать игру bat-файлом. Тогда перед стартом будет запущен русификатор RK.COM. Кстати, этот русификатор я использовал и отдельно на старых компьютерах под DOS для русификации экрана весьма неплохая Bellih.

#### Игра в четыре руки

Пожалуй, одной из популярных компьютерных игр является тетрис. Не думаю, что ктото будет с этим спорить. Как и с тем, что тетрисов под любую платформу было сделано предостаточно. Даже для Windows NT 3.1 есть ©. Так что Ивану можно было выбрать любой. Выбрал же он Battle Tetris (навскидку найти программу не удалось, поэтому прикладываю к статье архив с игрой, надеюсь, что редакция где-нибудь его поместит для скачки -Old-dos решил всё же таким не засорять).

Прим. ред.: скачать его можно здесь: http://dgmag.in/N26/Goblin/BTETRIS.zip

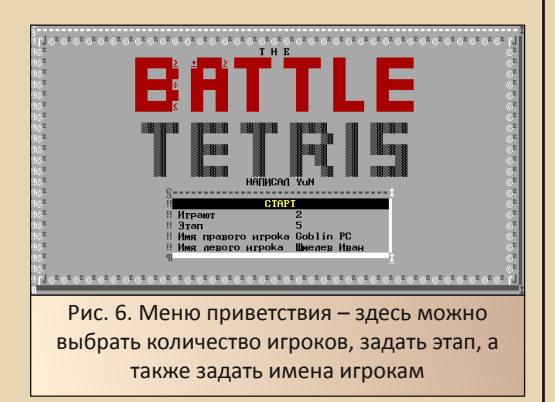

Собственно, одной из особенностей, как понял читатель, является возможность играть вдвоём. При таком режиме «левый» игрок управляет фигурками кнопками **A. S. D. X** (кто сказал WASD?! © ):

- А перемещение фигурки влево;
- S поворот фигурки;

**D** - перемещение фигурки вправо:

**X** - ускоренный спуск.

 $-51-$ 

«Правый» же игрок управляет фигурками на цифровой клавиатуре:

4 - перемещение фигурки влево;

- 5 поворот фигурки:
- 6 перемешение фигурки вправо:
- 2 ускоренный спуск.

Жаль, что нажатие клавиши «Пробел» не приводит к такому же ускоренному спуску, а останавливает игру, хотя, в многопользовательской игрухе это даже лучше - два игрока не будут драться за клавишу.

Стоит отдельно заметить, что игра, похоже, нарисована символами псевдографики, но смотрится весьма и весьма стильно.

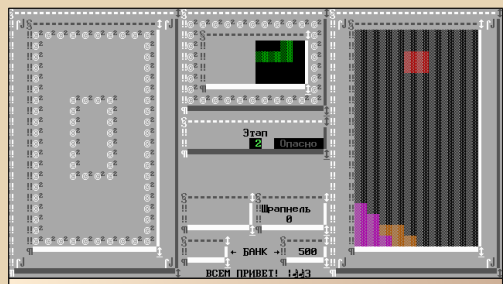

Рис. 7. Игровой процесс на одного. Для удобства один игрок оказывается всегда «правым» - скорее всего из-за более удобной раскладки

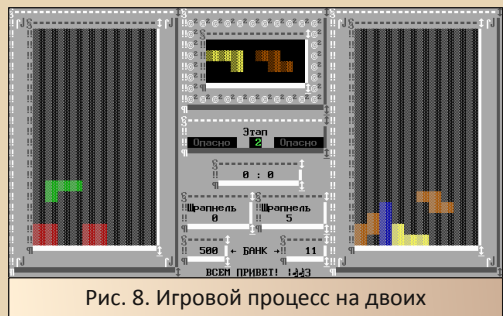

Интересно, что в случае заполнения половины «стакана» игра просигнализирует игроку (см. рис. 9).

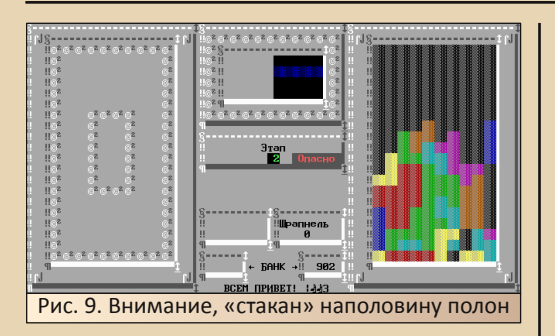

И, казалось бы, игра как игра – ну на двоих (хотя, если Вам удастся за один раз убрать две линии, Ваш противник получит одну линию снизу), ну умная подсказка, но что это за чудо такое – магазин и куча разных названий – Вор, Шрапнель и т.д. Открываем ридми‐файл **BTR.DOC** – и диву даёмся – оказывается, в ма‐ газине игрок может купить самые разнооб‐ разные функции, которые помогут сделать гадость противнику.

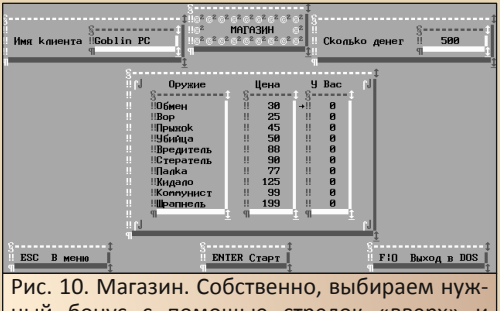

ный бонус с помощью стрелок «вверх» и «вниз», а потом с помощью стрелки «вправо» этот бонус приобретаем

Итак, согласно файлу нам доступны следу‐ ющие функции:

- **Changer** (обмен) обменивает текущие фигур‐ ки – вашу и противника;
- **Thief** (вор) крадёт следующую фигурку;
- **Jumper** (прыжок) возвращает наверх текущую фигурку;
- **Destroyer** (убийца) уничтожает текущую фи‐ гурку;
- **Shitter** (вредитель) противнику добавляется линия снизу;

**Cleaner** (стиратель) – убирает нижнюю линию;

**Linecaller** (палка) – вызов палки;

**Dropper** (кидало) – мгновенно скидывает фигур‐ ку вниз, только не вашу, а вашего противника; **Shrapnel** (шрапнель) – покрывает стакан про‐ тивника дырками и не даёт сбрасывать ли‐ нии, пока все дырки не будут заделаны.

Отдельно следует сказать о бонусе **Communist** (коммунист) – вот, что пишут о нём в справке: занимается подрывной деятельно‐ стью. Может сработать как Shitter, Dropper или Shrapnel, уменьшить деньги или оружие противника, но может и просто пропить потрачен‐ ные вами на него средства. Связались с коммуняками – не жалуйтесь. Вот такой весёлый бонус. На деле к противнику будет применён тот или иной приём на усмотрение игры. Например, в экспериментах автора два раза у противника падали фигурки (Dropper), один же раз не случилось ничего.

Кстати, в текстовом файле приведена пол‐ ная таблица управляющих клавиш для обоих игроков. Вышеприведённые клавиши были об‐ наружены автором самостоятельно ☺ – как ви‐ дите, угадал менее половины – только самые основные. Все же клавиши приведены в табли‐ це ниже:

#### **Таблица 1. Управляющие клавиши для игры в Battle Tetris**

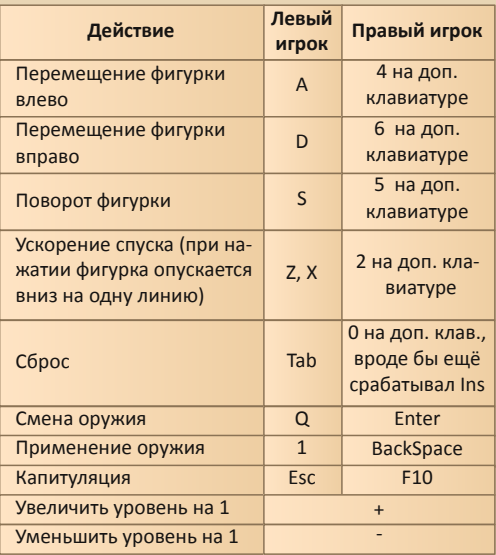

Вот, например, на рис. 11 к правому игроку был применён бонус «Шрапнель»

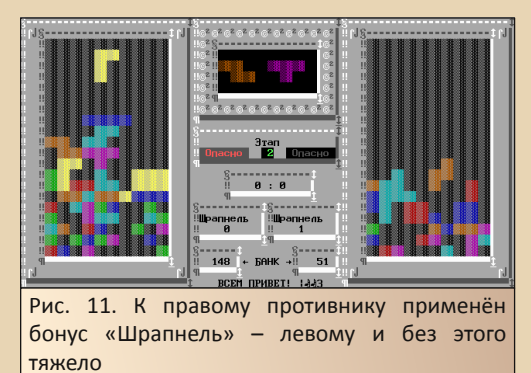

Под конец хотелось бы повторить, каза‐ лось бы, азбучную истину, но всё же – режим для двух игроков сделан... именно для двух иг‐ роков. Попытки, ради опыта, играть за двоих сразу ни к чему хорошему не приводили. Труд‐ но сосредоточиться сразу на двух стаканах. Собственно, это видно и из рис. 11 – бардак в левом стакане был устроен не злыми бонуса‐ ми, а действиями самого автора.

Также следует отметить, что, в отличие от «Косилки», данная игра достаточно критична к частоте процессора. Автору, например, удалось поиграть только на 486‐м компьютере, на P4 3 ГГц даже на самом лёгком уровне стакан за‐ бивался фигурками сразу. Кстати, ещё одним недостатком является то, что игра не увеличи‐ вает автоматически уровень сложности, так что его можно либо установить при старте игры, либо увеличить или уменьшить в процессе на‐ жатием клавиш **«+»** и **«‐»** соответственно.

#### **Забить козла**

Узнали, значит, трое про интересное заня‐ тие – забивание козла... Поймали козла, заби‐ ли его, даже съели... как-то не интересно. Взгляни, читатель, на картинку чуть ниже и без труда догадаешься, что это за лихая троица. Да, три головы Змея Горыныча. Им же противосто‐ ит мужичок, с которым, видимо, должен ассо‐ циировать себя игрок.

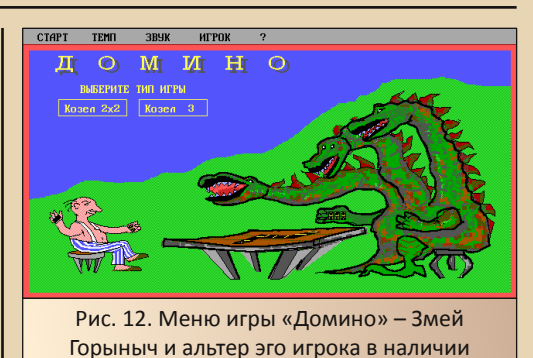

В отличие от предыдущих игр, данная тре‐ бует обязательного наличия мыши и загружен‐ ного драйвера. В противном случае отказы‐ вается запускаться. Кроме того, борясь с этой напастью, автор подредактировал bat‐файл **start.bat**, убрав из него последнюю строчку – **games 90** (если у вас не завелась игра и с мыш‐ кой – попробуйте ещё это).

Все действия игрока также будут произво‐ диться с помощью мыши – навигация по меню, перемещение доминошек – как говорят в ли‐ тературе – камней домино  $\odot$ .

Вам предлагается два варианта – игра два на два и игра на троих. Автор решил, что вто‐ рая будет проще, и выбрал её.

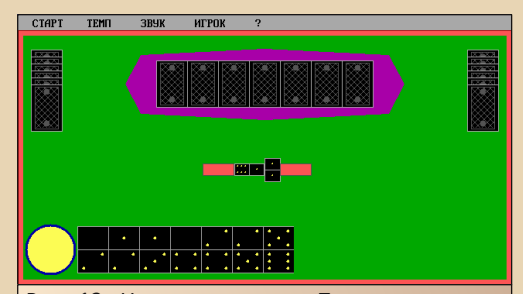

Рис. 13. Играем на троих. Присутствуют два игрока – справа и слева – и куча камней‐до‐ миношек, из которой можно взять, если нет подходящей у себя. Игроки также берут, если возникает необходимость, и может случиться так, что они разберут всё, и Вам не достанет‐ ся – тогда пасуете и пропускаете ход

Как уже сказал, все действия игрок произ‐ водит мышью. Когда ход игрока – необходимо нажатием левой клавиши выбрать нужный камень домино у себя и указать, с какой стороны его класть - слева или справа. В принципе, знаний, почерпнутых автором ещё в детском саду, вполне хватило, чтобы вполне нормально играть - по крайней мере, на уровне сложности по умолчанию, хотя тут уже скорее не от хитрости противников зависит, а от того, что кому досталось. Увы, до пресловутой «Рыбы» дело не доходило.

 $-54-$ 

После того, как у одного из игроков заканчиваются камни, игра также заканчивается и появляется таблица очков. Видимо, кто больше набрал тот... не молодец  $\odot$ .

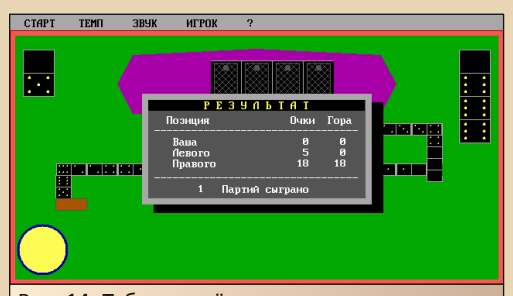

Рис. 14. Таблица счёта - у кого осталось на руках меньше камней, тот получает меньше очков. Игрок, который избавился от всех, не получает вообще ничего

#### А дальше - следующая партия.

В случае игры два на два, появляется четвёртый игрок - уже Ваш партнёр (рис. 15). Куча, откуда можно взять камень домино в случае затруднительного положения, исчезла - нечем ходить - пропускай ход (рис. 16).

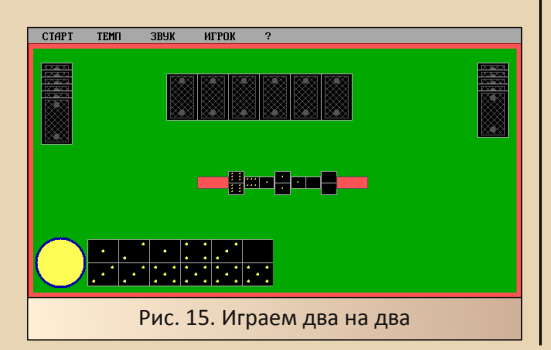

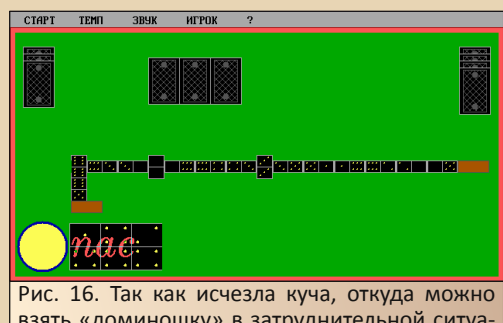

взять «доминошку» в затруднительной ситуации, приходится пропускать ход. Случается, что три игрока вынуждены пасовать

В таком раскладе выигрывает или проигрывает пара. Нет разницы - выиграли Вы или Ваш партнёр - ваша пара в выигрыше в любом случае. То же касается и ваших противников. Выиграй левый или правый - победа засчитывается их паре (Ваш партнёр - игрок сверху) см. рис. 17.

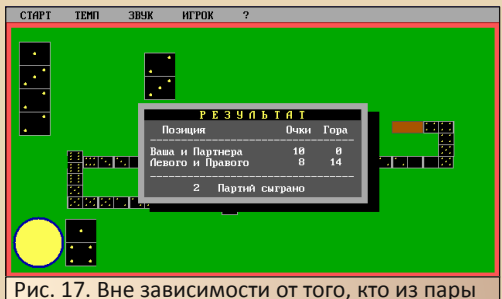

выиграл, победа засчитывается именно паре, а не игроку

Вот, в приведённой на рис. 17 игре первую партию выиграл партнёр автора.

Что можно сказать про эту игру? Симпатичная, красочная и достаточно интересная. К сожалению, не очень нравится то, что после запуска русификатора не удалось выходить из игры горячими клавишами (не подумал попробовать переключить на английскую раскладку), но, думается, при нормальном драйвере и нормальной мыши это не составит большой проблемы.

#### Под попсу буду играть!

Есть в коллекции Ивана Шмелёва и версия игры Lines. Мало того, что она есть в коллек-

**B**n

ции. но и сам Иван указан в авторах (игра сделана в соавторстве с Антоном Мелехиным). Автору эта игра очень не нравилась. Беда была в том, что, когда автор познакомился с этим творением, он практически не знал ни одной версии игры Lines под Windows 3.x - только эту и Honey Lines от компании Nikita (см. Downgradeжурнал 14). Ой как бесили квадраты и звук кафеля при перемещении! Хотелось игры с шариками, но такие игры удалось найти гораздо позже. А неприязнь к игре, видимо, осталась автор не интересовался ей долгие годы, радуясь другим имеющимся вариациям Lines. И только поиск по ftp-серверам снова ткнул носом в эту игру. Да, это единственная игрушка. которую нашёл файловый поисковик. Собственно, игра доступна по этому адресу.

Увы, в виде папки, а не архива, но с помощью FTP-клиента прекрасно скачалась.

Собственно, игра была также перенесена на 486-й компьютер и запущена под Windows 3.11. Странная ситуация - игровое поле улетело куда-то вправо, и на разрешении 800х600 виднелся только край, за который автор вытянул окно на средину (оно полностью поместилось, но на 640х480 запускать как-то уже нет энтузиазма ©). Окно игры показано на рис. 18.

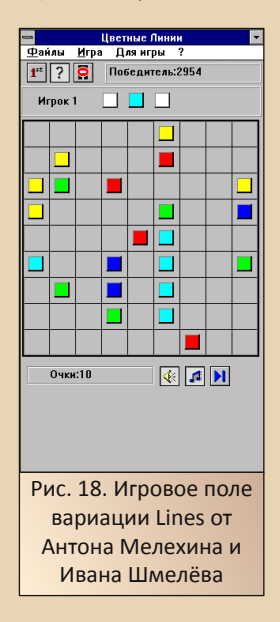

Казалось бы, ничего такого, действительно - игра Lines, вместо кружков - разноцветные квадратики, брякаются с неприятным стуком... Но это только на первый взгляд.

 $-55 -$ 

Игра укомплектована двенадцатью MIDIтреками, которые должны, видимо, скрасить игроку возню с квадратиками, но на деле оказались достаточно симпатичными сами по себе. Есть попса - «Лаванда», «Узелок завяжется», «Художник, что рисует дождь», есть «Наутилус» - «Последнее письмо». Лебединский - «Я убью тебя, лодочник», чудесный MIDI-кавер «Про зайцев», а «42 минуты под землёй» автору понравились больше, чем оригинал ©. Под это не только играть интересно, но интересно даже просто слушать. Видимо, не только автору - внизу окна есть переключатель треков  $\odot$ .

Но на этом интересности игры не заканчиваются. Командой меню Игра->Игрок 2 можно добавить второе игровое поле и играть уже на пару (увы, мышью сложнее, чем клавиатурой ©) - см. рис. 19.

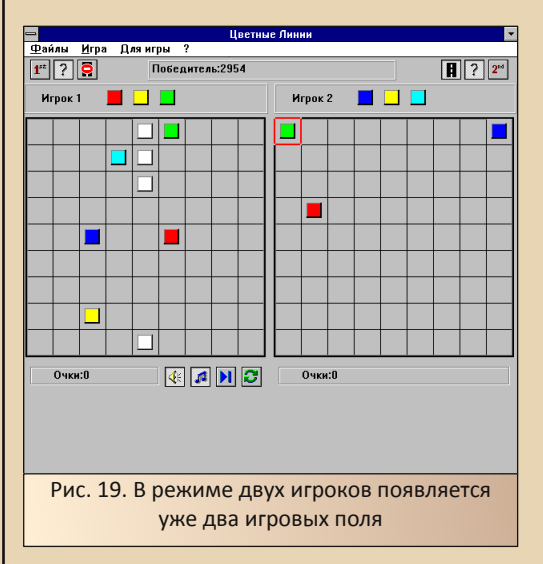

Может быть, удивят и настройки (команда Для игры->Настройки)? Увы, здесь нет - основные настройки достаточно стандартны - включить или выключить подсказку, анимацию перемещения и т.д. (см. рис. 20). Однако достаточно занятными оказались настройки музыки

(рис. 21) – есть линейка прогресса проигрывания текущей мелодии, выбор мелодии из списка, случайное или поочередное воспроизведение - мелочь, а приятно.

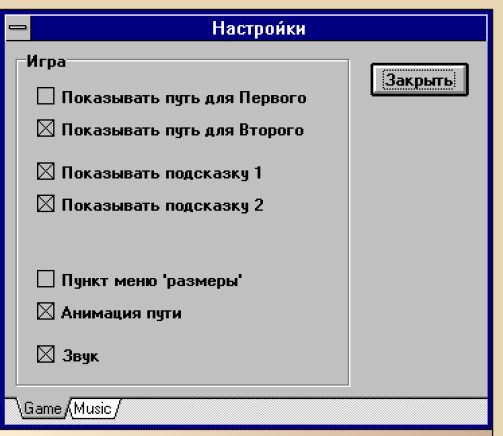

Рис. 20. Настройки игры - увы, с наскоку ничего интересного увидеть не получилось всё стандартно, пусть и для двух игроков

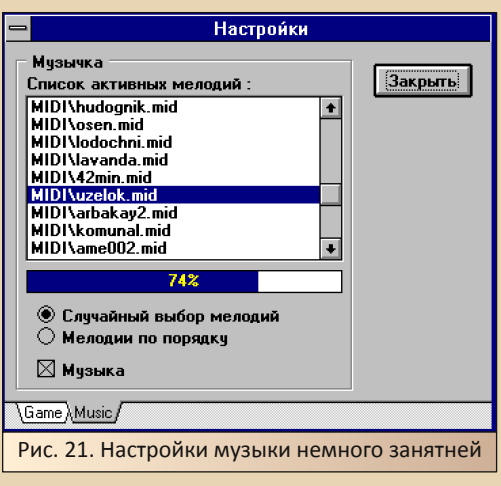

В общем, когда жажда классических Lines утолена, игра показалась весьма и весьма симпатичной и занимающей достойное место в коллекции. Так что автор желает всем, как минимум, попробовать игру - поиграть и, главное, послушать.

#### Маска, кто Вы?

 $-56-$ 

В статье автор описал четыре игрушки, которые содержали в своём каталоге логотип коллекции Ивана Шмелёва. За кадром остались такие игры, как «Поле Чудес» (да, и она тоже в коллекции), локализованная «Дюна 3», «Старое золото» и «Смута» от «Гелиоса», которые - каждая - заслуживают отдельной статьи, но что можно сказать об авторе?

Оказалось, что интернет его помнит запрос гуглу «Иван Шмелев Goblin» дал ссылку https://www.old-games.ru/wiki/Goblin PC. где рассказывают, что Иван был активным участником игрового сообщества 90-х, вёл четыре авторских проекта. Одному из них - обзорам локализаций игр «Русская версия» - также посвящена отдельная страничка:

#### https://www.old-games.ru/wiki/ Русская версия (газета)

В 98-м пропал, в начале 2000-х вернулся, а в средине тех же «нулевых» - в 2005-м году снова исчез.

Вот такая судьба.

Но у сообщества игроманов осталась о нём добрая память, как и о его обзорах локализаций игр. а ещё, как видим, осталось наследие в виде коллекции. Возможно, что кто-то даже занимается её сбором и систематизацией... или займётся ©.

#### Андрей Шаронов (Andrei88)

 $-57-$ 

## <span id="page-56-0"></span>Просто разный юмор

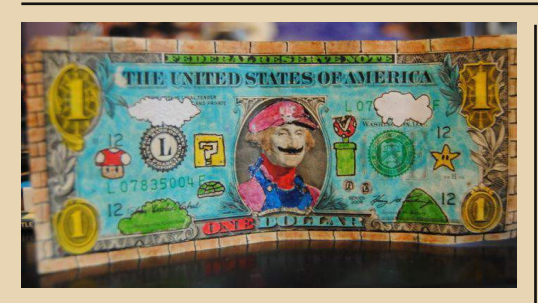

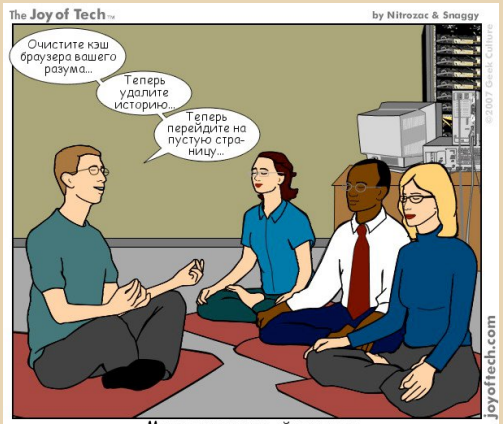

Медитация гиков-айтишников

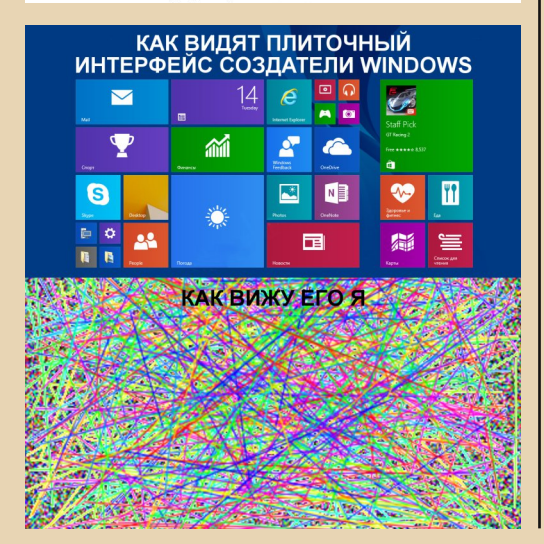

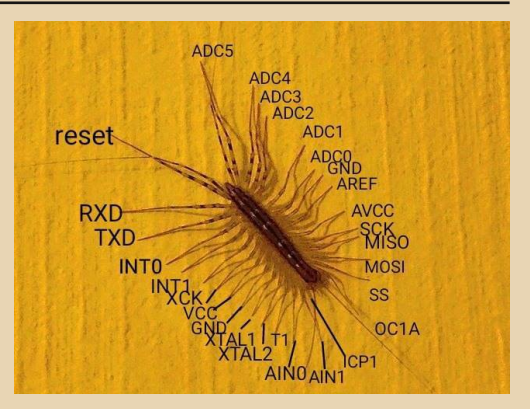

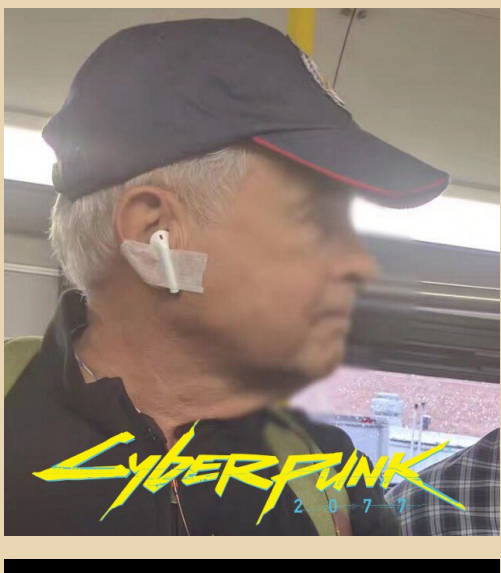

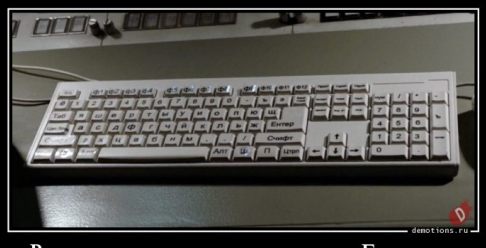

Русская клавиатура с точки зрения Голливуда

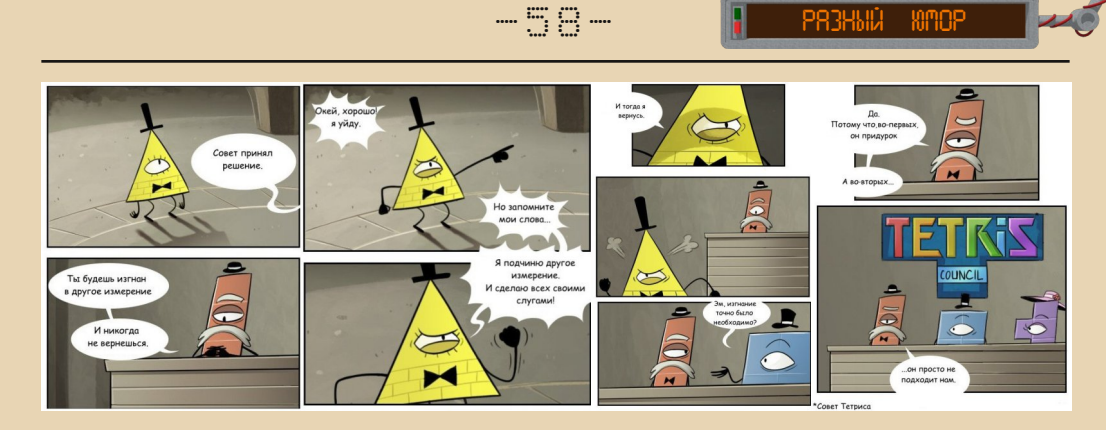

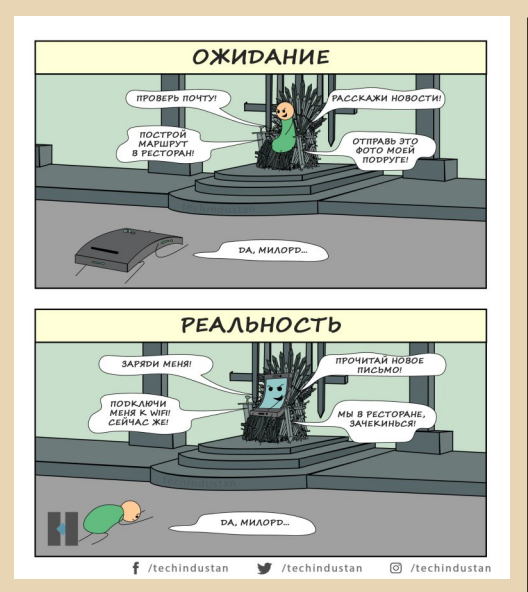

Savage Chickens

by Doug Savage

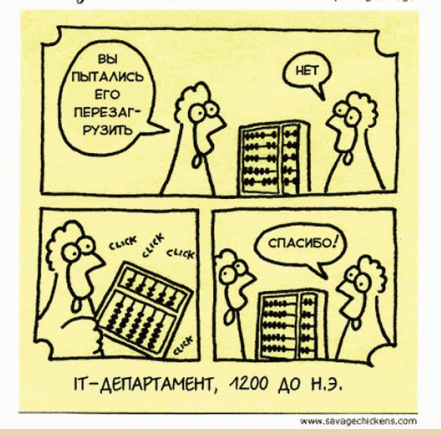

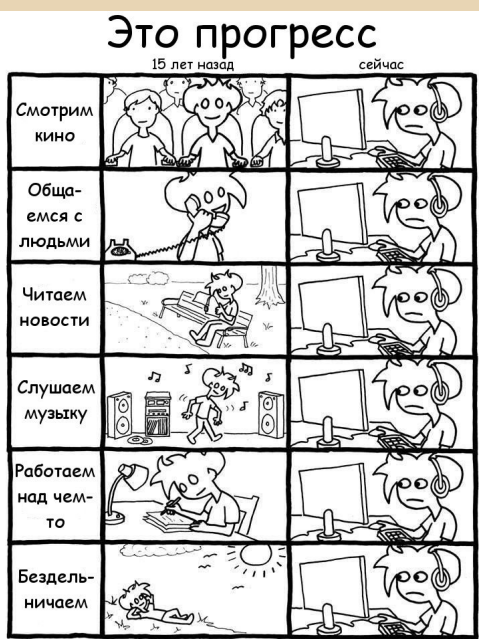

Tales Of Mere Existence" By Levni Yilmaz www.ingredientx.com

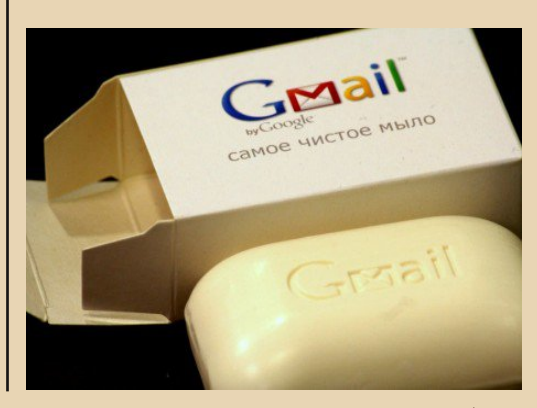

 $\vert \textbf{F}_{\text{L}} \vert$ 

#### Над номером работали

<span id="page-58-0"></span>Дизайн/вёрстка/главный редактор – uav1606 Редактор – Вячеслав Рытиков (eu6pc) Помощник редактора – Андрей Шаронов

Авторы:

uav1606 Андрей Шаронов (Andrei88) Вячеслав Рытиков (eu6pc) Андрей Тумилович Павел Ижевский (pahan) Владимир Фёдоров Nikodim Екатерина Ефремова Sh

Сайт журнала:<http://dgmag.in>

Раздел журнала на "Железных Призраках Прошлого": [http://www.phantom.sannata.ru/](http://www.phantom.sannata.ru/articles/dgmag/) articles/dgmag/

Группа ВКонтакте:<http://vk.com/dgmag>

E–mail главного редактора: uav16060 [cobaka] mail.ru